# POLITECHNIKA WARSZAWSKA

WYDZIAŁ MECHATRONIKI

## ROZPRAWA DOKTORSKA

# **Metoda trójwymiarowej segmentacji mięśnia lewej komory serca w obrazowych danych medycznych**

mgr inż. Tomasz Kubik

Promotor Prof. dr hab. inż. Krzysztof Kałużyński

> Promotor pomocniczy dr. inż. Krzysztof Mikołajczyk

*Niniejszą pracę chciałbym zadedykować Najważniejszym Osobom w życiu Rodzicom i Monice* Chciałbym bardzo serdecznie podziękować:

Panu prof. dr. hab. inż. Krzysztofowi Kałużyńskiemu, Promotorowi niniejszej rozprawy za wsparcie merytoryczne, motywację do pracy, uwagę i cierpliwość.

Panu dr. inż. Krzysztofowi Mikołajczykowi, Promotorowi Pomocniczemu niniejszej rozprawy za nieustanne wspieranie mnie i pomoc począwszy od pracy dyplomowej inżynierskiej, aż do dziś.

Panom prof. dr. hab. inż. Tadeuszowi Pałko i prof. dr. hab. inż. Adamowi Wożniakowi, Dyrektorom Instytutu Metrologii i Inżynierii Biomedycznej na Politechnice Warszawskiej za umożliwienie mi prac nad niniejszą rozprawą.

Pani prof. dr hab. Natalii Golnik, Dziekan Wydziału Mechatroniki za umożliwienie mi prac nad niniejszą rozprawą.

Firmie Pmod Technologies za wsparcie i umożliwienie mi pracy nad implementacją i weryfikacją metody segmentacji z wykorzystaniem oprogramowania Pmod.

Panu prof. Roberto Sciagrà z Universita degli Studi di Firenze za pomoc w weryfikacji metody dla danych pozytonowej tomografii emisyjnej.

Zespołowi Pracowni Rezonansu Magnetycznego Instytutu Kardiologii im. Kardynała Stefana Wyszyńskiego, a w szczególności Paniom dr Jolancie Miśko, dr Joannie Petryce-Mazurkiewicz i mgr inż. Agacie Kubik oraz Panu dr. inż. Konradowi Werysowi za pomoc w weryfikacji metody dla danych tomografii rezonansu magnetycznego.

Panu dr. inż. Szymonowi Cyganowi za pomoc w weryfikacji metody dla danych ultrasonograficznych.

Panu mgr. inż. Rafałowi Bilko za pomoc programistyczną.

Wszystkim Pracownikom Wydziału Mechatroniki, a w szczególności Zakładu Inżynierii Biomedycznej, za dobrą, koleżeńską atmosferę.

Mojej Żonie Monice za codzienne wsparcie i niezwykłą cierpliwość oraz wyrozumiałość przez długie lata powstawania niniejszej pracy.

Rodzicom za ponad 30 lat nieustannego wsparcia.

Wszystkim, których nie wymieniłem, a którzy pomogli mi podczas powstawania niniejszej pracy.

### **Streszczenie**

Celem niniejszej pracy było opracowanie metody trójwymiarowej segmentacji mięśnia lewej komory serca, przeznaczonej dla danych pochodzących z różnych modalności obrazowania medycznego. Zaproponowano rozwiązanie należące do grupy aktywnych modeli. Podstawą działania tej grupy metod jest deformacja i zmiana położenia modelu poszukiwanego obiektu w przestrzeni danych w taki sposób, żeby określony dla modelu funkcjonał energetyczny, odpowiadający jego energii, został zminimalizowany.

Zaproponowana metoda segmentacji wykorzystuje model powierzchni opisany przy użyciu funkcji B-sklejanych, rozpiętych na siatce węzłów. Istotnym rozwinięciem metod opisanych w literaturze jest wykorzystanie w zaproponowanym modelu, obok energii potencjalnej, także energii wewnętrznej pochodzącej od jego odporności na zginanie i rozciąganie. Adaptacja modelu do danych pochodzących z różnych modalności obrazowania następuje poprzez modyfikację jego parametrów opisujących udział poszczególnych rodzajów energii w energii wynikowej.

Energia potencjalna zaproponowanego modelu, wynikająca z cech obrazu, zdefiniowana jest jako suma wariancji intensywności wokseli na zewnątrz i wewnątrz modelu. Im wariancja jest mniejsza, tym bardziej jednorodne obszary są rozgraniczone przez krawędź modelu. Wariancja jest analizowana w określonym sąsiedztwie każdego węzła modelu, a całkowitą energię stanowi suma energii wokół wszystkich węzłów. Poszczególne węzły są przesuwane w kierunku gradientu energii o dystans proporcjonalny do wartości tego gradientu pomnożony przez współczynnik kroku. Współczynnik ten jest zwiększany, gdy dany krok prowadzi do zmniejszenia energii, a zmniejszany w przeciwnym wypadku. Działanie metody zostaje zakończone, gdy osiągnięty zostanie limit liczby iteracji lub gdy określona liczba kolejnych kroków nie doprowadzi do zmniejszenia energii modelu.

Zaproponowaną metodę zaimplementowano i zweryfikowano wyniki jej działania dla danych pochodzących z trzech modalności dla pięciu protokołów obrazowania: ultrasonografii (echokardiografia), tomografii rezonansu magnetycznego (dane perfuzyjne i czynnościowe) oraz pozytonowej tomografii emisyjnej (dane dynamiczne i bramkowane). W celu doboru parametrów modelu, przeprowadzono analizę właściwości danych pochodzących z różnych modalności oraz zaproponowano metodę doboru optymalnych wartości parametrów.

7

Wyniki przeprowadzonych eksperymentów potwierdzają przydatność zaproponowanej metody segmentacji w analizie obrazowych danych medycznych. Cechą wyróżniającą zaproponowaną metodę na tle innych rozwiązań jest jej uniwersalność, rozumiana jako możliwość łatwej adaptacji metody do danych pochodzących z różnych modalności obrazowania. Do ograniczeń opisanej metody należy zaliczyć wymóg wypukłości segmentowanych obiektów w biegunowym układzie współrzędnych. Dalszej analizy wymaga istnienie niewielkiej, systematycznej różnicy wartości objętości lewej komory serca obliczonej na podstawie wyznaczonych segmentów w stosunku do rezultatów otrzymanych na podstawie referencyjnych metod segmentacji. Należy również udoskonalić metody znajdowania płaszczyzny zastawki zamykającej komorę serca dla danych, w których występują obszary o zmniejszonej intensywności sygnału w stosunku do pozostałych części obrazu np. na skutek ubytku perfuzji.

Opisane w rozprawie eksperymenty przeprowadzono z użyciem oprogramowania firmy Pmod Technologies, zaś dwuwymiarowa wersja zaproponowanej metody znalazła zastosowanie do segmentacji danych ultradźwiękowych w ramach grantu "Badania ograniczeń estymacji gradientów deformacji w ścianie modelu lewej komory serca – studium możliwości identyfikacji symulowanego zawału niepełnościennego" realizowanego w Instytucie Metrologii i Inżynierii Biomedycznej na Politechnice Warszawskiej.

**Słowa kluczowe:** segmentacja, lewa komora, ultrasonografia, tomografia rezonansu magnetycznego, pozytonowa tomografia emisyjna, aktywne modele, kardiologia.

### **Abstract**

The aim of this study was to develop a modality independent three-dimensional heart left ventricle segmentation method. The proposed method belongs to the group of active models. The basis of the methods is to deform and move model, which represents the searched object, defined in the data, in a way to minimize a function describing the energy of the model.

The proposed segmentation method uses the B-spline surface model, stretched on the nodes grid. It is a significant development of the existing methods, that the overall energy of the model consists of the component corresponding to the potential energy as well as other components corresponding to the model's internal energy coming from its bending and stretching resistance. Adaptation of the model to enable application to data obtained from different imaging modalities is achieved by suitable modification of the parameters of the model. The modified parameters correspond to the contributions of different energy types to its overall value.

The potential energy of the model, resulting from the image features is defined here as the sum of the voxels values variance inside and outside the model. The lower it is, the more homogeneous areas are divided by the model boundary. The variance is analyzed in the neighborhood of each model node and the overall energy is the sum of energies over all the nodes. The model nodes are moved into the energy gradient direction by a distance proportional to the energy gradient value multiplied by a step factor. The step factor is increased, when the energy decreases and is decreased otherwise. The procedure is stopped either when the allowed iteration number limit is reached or when the energy doesn't decrease over a specified number of steps.

The method has been implemented and verified for three modalities and five imaging protocols: ultrasonography (echocardiography), magnetic resonance imaging (functional and perfusion protocols) and positron emission tomography (gated and dynamic protocols). The analysis of the properties of the image data was performed. An optimization method was also proposed to set the parameters describing energy components weights for different modalities.

The results of the verification experiments confirm the efficiency of the proposed segmentation method in application to medical image data obtained using various imaging modalities. The ease of the method adaptation to each imaging modality is the feature, that

distinguishes the proposed method form the others, described in the literature. The requirement of model convexity in the spherical coordinate system is one of the method's limitations. Further research is needed to explain the existence of a small, systematic difference of left ventricular volume calculated using the proposed segmentation method results and the results of the reference segmentation methods. The possible future improvements concern the cardiac valve plane fitting algorithm in the presence of areas featuring a lower signal intensity compared to the other regions, e.g. because of reduced perfusion.

The experiments described in the thesis were conducted using Pmod Technologies software. The two-dimensional version of the proposed method was used for data segmentation within project "Investigation of limitations of estimation of deformation gradients in the wall of the cardiac left ventricular model – a feasibility study of identification of simulated nontransmural infarction", which was carried out at the Institute of Metrology and Biomedical Engineering in the Warsaw University of Technology.

**Keywords:** segmentation, left ventricle, ultrasonography, magnetic resonance imaging, positron emission tomography, , active models, cardiology,.

### **Wykaz użytych skrótów i oznaczeń**

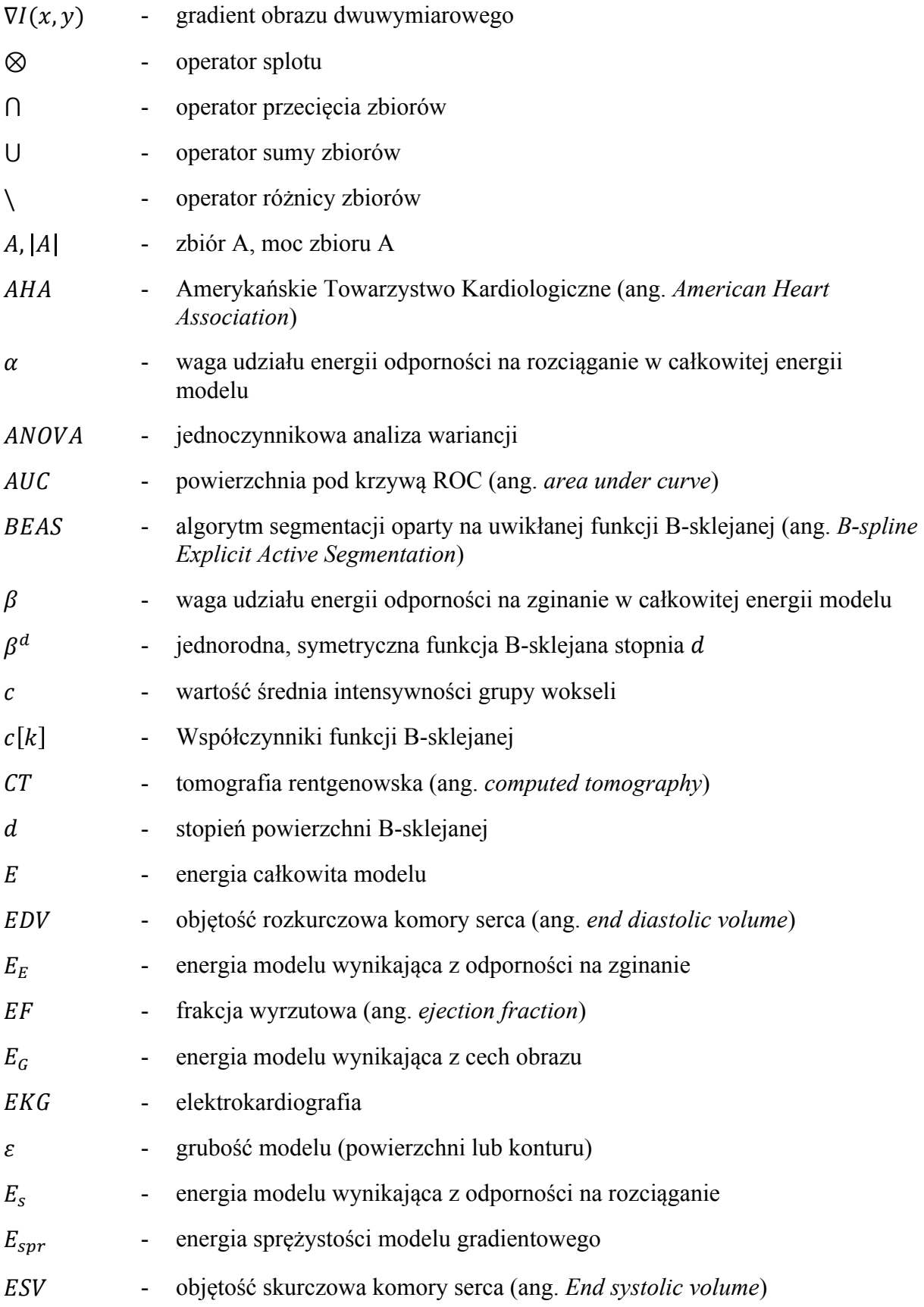

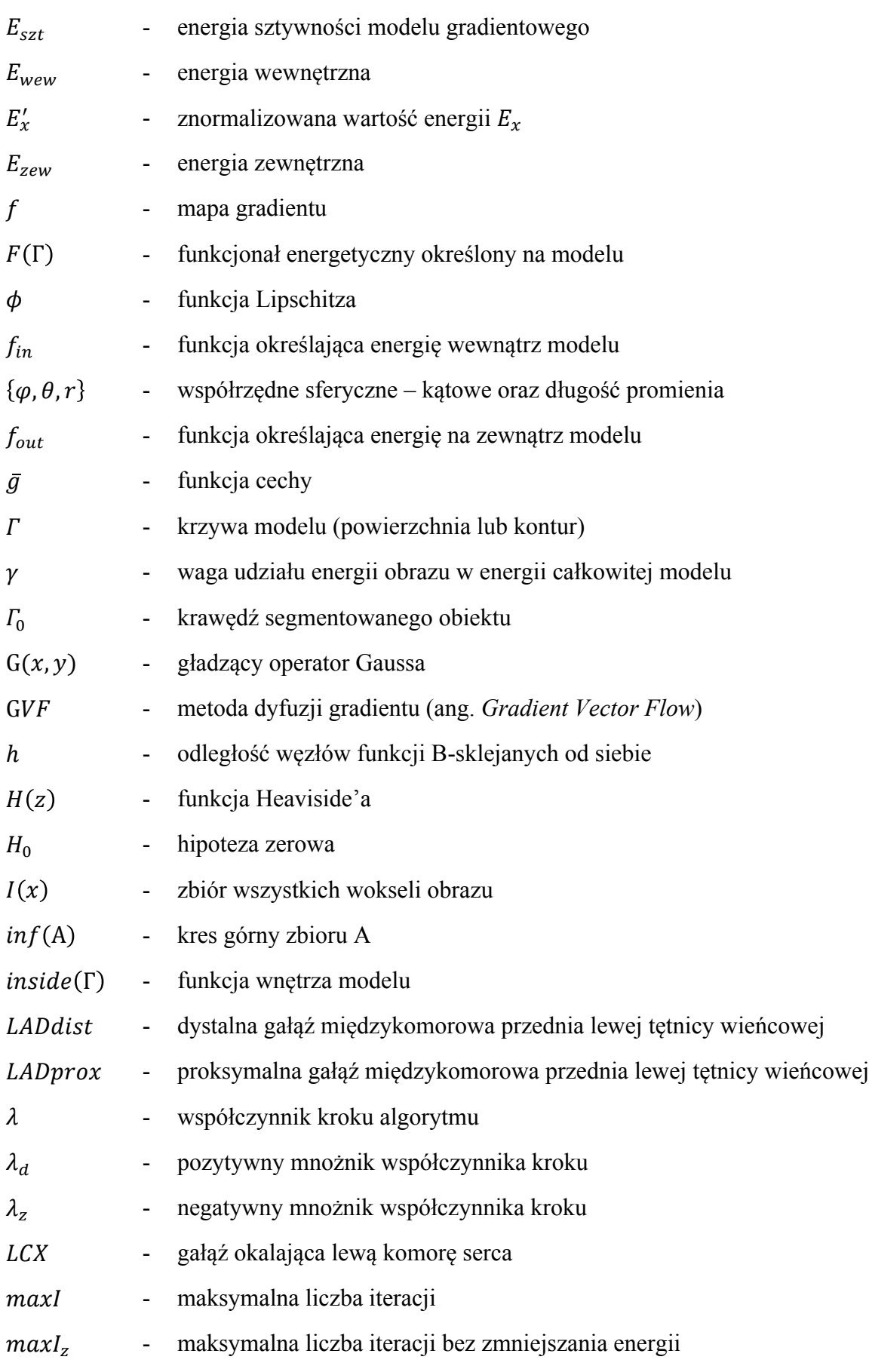

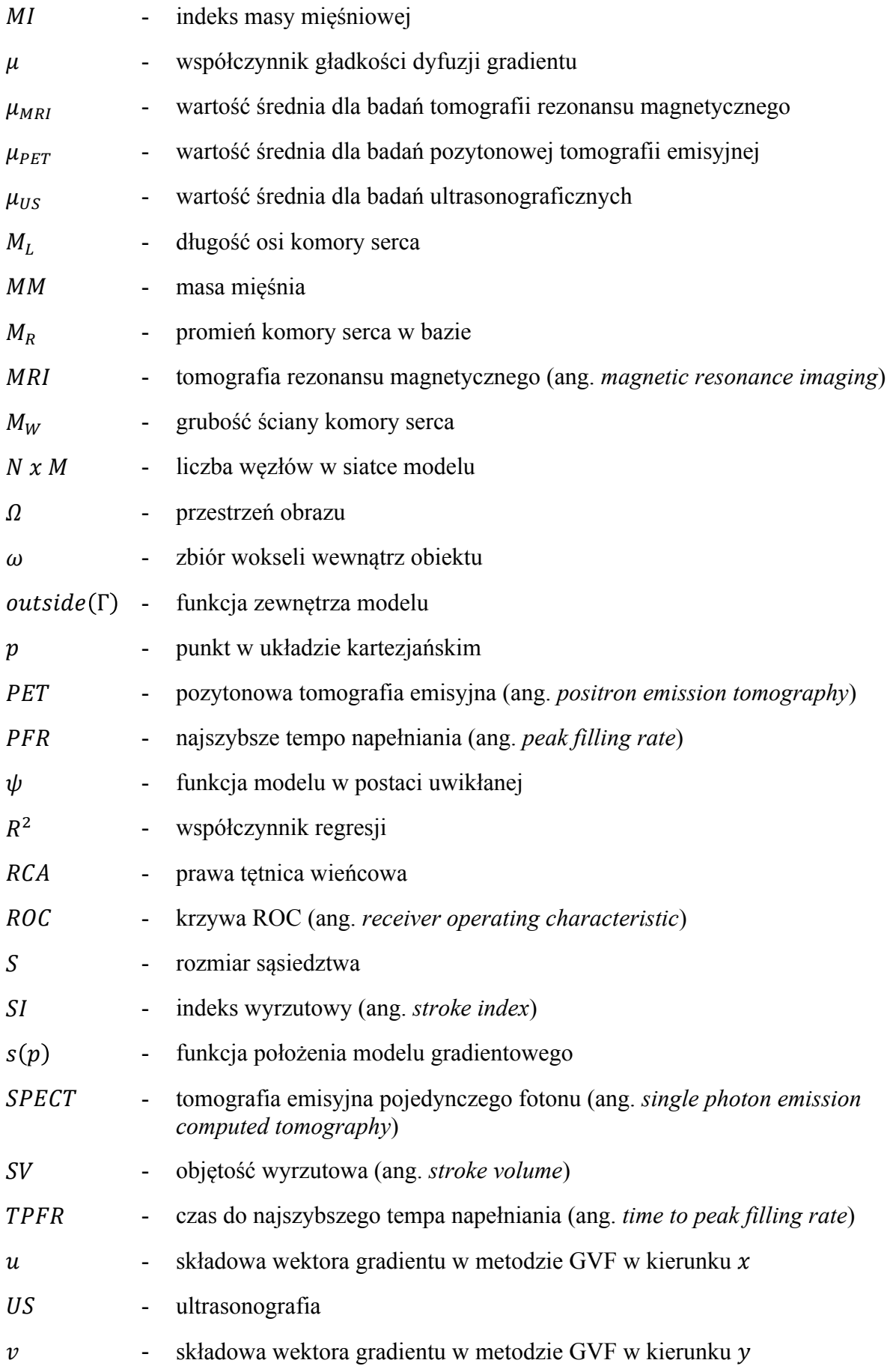

- Światowa Organizacja Zdrowia (ang. *World Health Organisation*)
- $x, p$  punkty w przestrzeni ℝ<sup>n</sup> opisane przy użyciu *n* współrzędnych
- $x^*, p^*$  punkty w przestrzeni  $\mathbb{R}^n$  opisane przy użyciu  $(n 1)$  współrzędnych jedna współrzędna jest uwikłana

## Spis treści

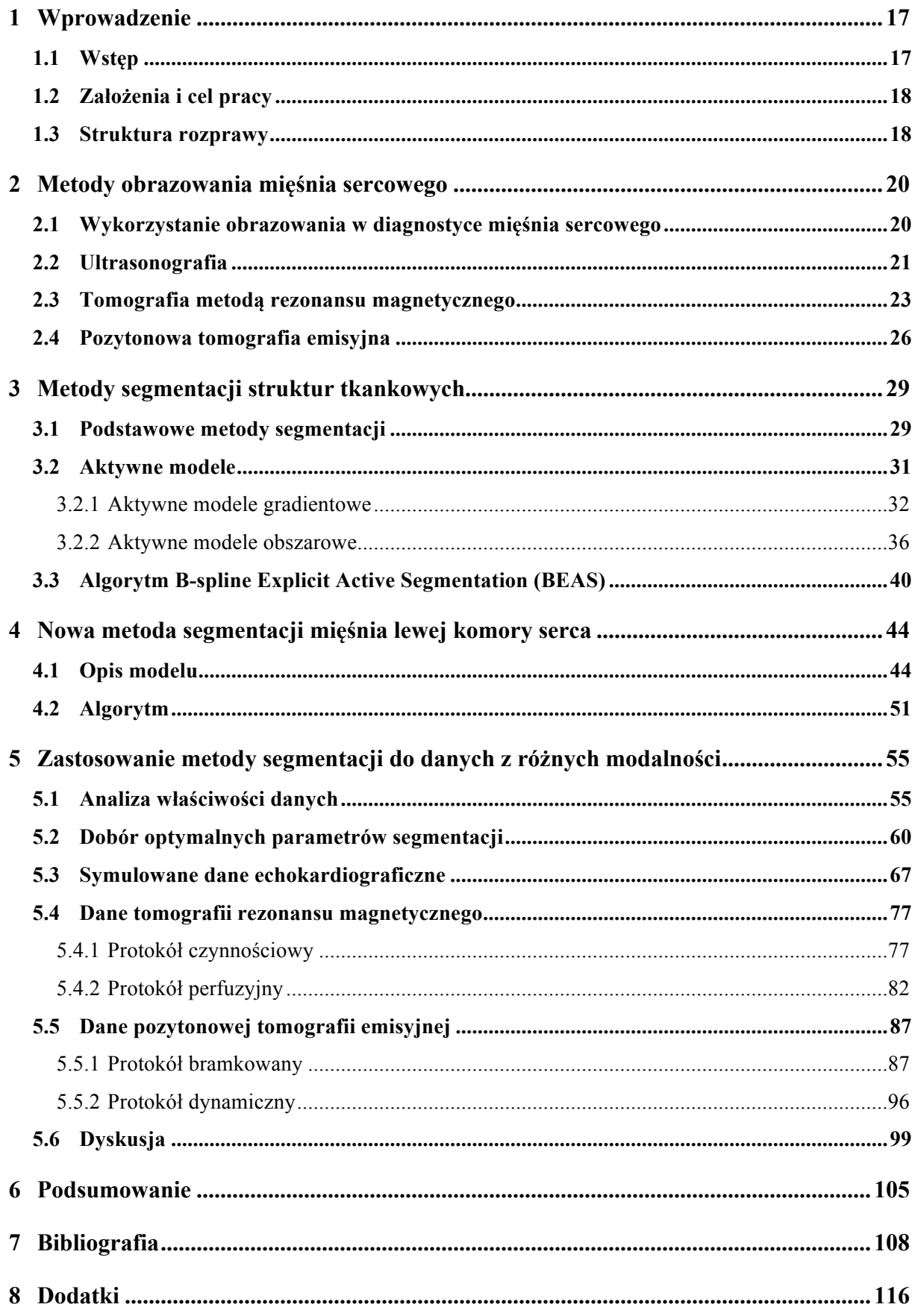

### **1 Wprowadzenie**

### **1.1 Wstęp**

W ostatnich latach nauki techniczne i medycyna bardzo się zbliżyły. Nie ma przesady w stwierdzeniu, iż potrzeby medycyny wpływają stymulująco na rozwój nauk technicznych, zaś bez techniki postęp współczesnej medycyny byłby mocno ograniczony. Obrazowanie medyczne to obecnie jedna z najszybciej rozwijających się gałęzi techniki medycznej, a z kolei radiologia jest jedną z najszybciej rozwijających się specjalizacji lekarskich.

Od czasów pierwszego zastosowania promieniowania rentgenowskiego w medycynie pod koniec XIX wieku, technika, a w szczególności obrazowanie medyczne okazało się nieodłączną częścią nauk medycznych i praktyki lekarskiej. W latach 50-tych XX wieku do zastosowań obrazowania medycznego po raz pierwszy wykorzystano technikę ultradźwiękową, która, między innymi dzięki nieinwazyjności, uniwersalności oraz niskim kosztom wykonania badań, do dziś pozostaje jedną z najpopularniejszych modalności [1]. Wzrost mocy obliczeniowej komputerów oraz zaawansowanie informatyki doprowadziły w drugiej połowie XX wieku do kolejnych przełomów w obrazowaniu medycznym, z których najważniejszym wydaje się opracowanie podstaw tomografii rentgenowskiej (CT - ang. *computed tomography*), opartej na rekonstrukcji trójwymiarowego rozkładu współczynników osłabienia promieniowania uzyskanego poprzez prześwietlanie obiektu promieniami rentgenowskimi pod różnymi kątami [2]. Teoretyczne podstawy takiej rekonstrukcji opracował już w 1917 roku matematyk J. Radon [3]. Możliwość wykorzystania komputerów oraz odkrycia w dziedzinie fizyki spowodowały powstanie kolejnych technik tomograficznych, takich jak pozytonowa tomografia emisyjna (PET - ang. *positon emission tomography*) czy tomografia rezonansu magnetycznego (MRI - ang. *magnetic resonance imaging*).

Drugą, obok zbierania i rekonstrukcji danych, istotną częścią diagnostyki obrazowej jest przetwarzanie uzyskanych danych przy użyciu specyficznych metod analizy obrazów. Wśród najważniejszych elementów takiego przetwarzania możemy wskazać uwydatnienie cech obrazu (ang. *image enhancement*), segmentację oraz ocenę ilościową danych (ang. *image quantification*).

Rozwój diagnostyki obrazowej w kardiologii jest bardzo ważny, ponieważ schorzenia serca, a zwłaszcza zawał i choroba wieńcowa, pozostają według Światowej Organizacji Zdrowia (WHO, ang. - *World Health Organisation*) oraz Amerykańskiego Towarzystwa

Kardiologicznego (AHA, ang. - *American Heart Association*) najczęstszymi przyczynami śmierci na świecie [4], [5]. Poprawna diagnostyka, zwłaszcza wczesna ocena zaburzeń perfuzji i hemodynamiki serca oraz szybkie leczenie pozwalają łagodzić skutki wystąpienia chorób kardiologicznych. Niniejsza praca koncentruje się na problemach segmentacji mięśnia lewej komory serca.

#### **1.2 Założenia i cel pracy**

Celem niniejszej pracy jest opracowanie uniwersalnej metody trójwymiarowej segmentacji mięśnia lewej komory serca w zmiennych w czasie danych, pochodzących z różnych modalności obrazowania medycznego ze szczególnym uwzględnieniem:

- ultrasonografii
- tomografii rezonansu magnetycznego
- pozytonowej tomografii emisyjnej.

Poprzez uniwersalność metody rozumie się jej łatwą adaptację do różnych modalności obrazowania. Ponadto założono, że powstała metoda będzie działała na danych zrekonstruowanych przy użyciu zarówno protokołów hemodynamicznych oraz perfuzyjnych – ze stałą geometrią mięśnia sercowego.

Literatura podaje wiele rozwiązań segmentacji lewej komory serca, natomiast segmentacja mięśnia lewej komory rozróżniająca wewnętrzną (endokardium) i zewnętrzną (epikardium) ścianę ciągle pozostaje przedmiotem wielu prac badawczych.

Oczekiwanym efektem niniejszej pracy jest nowa metoda trójwymiarowej segmentacji lewej komory mięśnia sercowego, jej implementacja oraz weryfikacja w zastosowaniu do wszystkich wymienionych wyżej modalności obrazowania i różnych protokołów zbierania oraz rekonstrukcji danych, a także odniesienie do wyników dostarczanych przez inne rozwiązania i programy dostępne na rynku.

### **1.3 Struktura rozprawy**

W niniejszej pracy przedstawiono propozycję metody trójwymiarowej segmentacji mięśnia lewej komory serca i jej umiejscowienie na tle dotychczasowych rozwiązań, opisano jej implementację oraz przedstawiono rezultaty porównania uzyskanych wyników z segmentacją wykonaną innymi metodami oraz wskazano wnioski z nich wynikające.

Praca składa się z 6 rozdziałów:

- **Rozdział 1** stanowi wstęp do rozprawy, nakreśla problem i opisuje cele przyświecające autorowi pracy.
- **Rozdział 2** zawiera zwięzły opis różnych metod obrazowania mięśnia sercowego, ze szczególnym uwzględnieniem tych modalności i protokołów, dla których przewidziano zastosowanie opracowywanej metody.
- **Rozdział 3** zawiera prezentację dotychczasowych rozwiązań stosowanych w segmentacji różnych struktur w obrazowych danych medycznych. Szczególny nacisk położony jest na metody zaliczane do klasy aktywnych modeli, do których zaliczyć można zaproponowaną w tej pracy metodę. Pozostałe klasy metod zostały w rozdziale zasygnalizowane wraz ze wskazaniem odnośników do ich wybranych zastosowań. W rozdziale dokładnie opisano również algorytm segmentacji BEAS (ang. *B-spline Explicit Active Segmentation*) autorstwa Barbosy i in. [6], którego niniejsza metoda stanowi istotne rozwinięcie.
- **Rozdział 4** jest najważniejszą częścią niniejszej pracy, ponieważ zawiera propozycję rozwiązania opisywanego problemu, polegającą na rozwinięciu i uogólnieniu algorytmu BEAS. Obok opisu metody, w rozdziale przedstawiono też sposób jej implementacji.
- **Rozdział 5** jest raportem z weryfikacji zaproponowanej metody w odniesieniu do wymienionych w rozdziale 1.2 modalności obrazowania i protokołów zbierania danych oraz rekonstrukcji obrazów. W rozdziale tym przedstawiono ponadto wyniki analizy właściwości obrazów wykorzystanych w eksperymentach weryfikujących metodę oraz omówiono wyniki eksperymentu mającego na celu dobór optymalnego zestawu jej parametrów. Na koniec, omówiono uzyskane wyniki i przeprowadzono ich dyskusję.
- **Rozdział 6** stanowi podsumowanie rozważań zawartych w rozprawie.

### **2 Metody obrazowania mięśnia sercowego**

### **2.1 Wykorzystanie obrazowania w diagnostyce mięśnia sercowego**

W niniejszej pracy szczególny nacisk położono na segmentacje wspomagająca wyznaczanie hemodynamicznych parametrów pracy lewej komory serca oraz perfuzji mięśnia sercowego. Parametry hemodynamiczne, opisujące efektywność pracy mięśnia sercowego, można określić na podstawie analizy zmienności geometrii mięśnia sercowego w cyklu jego pracy. Obrazowanie ultrasonograficzne pozwala obserwować zmianę geometrii serca w czasie rzeczywistym z bardzo dobrą rozdzielczością czasową. W tomografii rezonansu magnetycznego oraz pozytonowej tomografii emisyjnej należy dane synchronizować z sygnałem elektrokardiograficznym (EKG). W wyniku takiej synchronizacji można podzielić cykl pracy serca na przedziały czasowe o równej długości i przygotować dla każdej z nich stosowny obraz. Ponieważ czas akwizycji jest z reguły dużo dłuższy niż czas cyklu pracy serca, obrazy takie powstają w wyniku sumowania lub uśrednienia wielu odpowiadających sobie przedziałów w kolejnych ewolucjach.

Segmentacja mięśnia sercowego pozwala na wykreślenie krzywych objętości komory i jej mięśnia, których analiza umożliwia wyznaczenie parametrów hemodynamicznych. Wybór najważniejszych z nich używanych w diagnostyce kardiologicznej przedstawiono w tabeli 2.1.

Jednym z podstawowych parametrów fizjologicznych wyznaczanych na podstawie obrazowych danych kardiologicznych jest perfuzja mięśnia sercowego, czyli przepływ krwi przez określoną masę tkanki. Obrazowanie perfuzji wymaga podania do krwi radiofarmaceutyku (PET) lub kontrastu (o magnetyzacji wyraźnie różnej od tkanek - MRI) i rejestracji rozkładu zmian ich koncentracji w układzie krwionośnym w czasie. Do ilościowej oceny perfuzji na podstawie danych obrazowych służą modele przeznaczone dla poszczególnych modalności. Wszystkie one wykorzystują modelowanie matematyczne, polegające na przyrównaniu krzywych intensywności sygnału z poszczególnych segmentów mięśnia do krzywej zarejestrowanej w komorze oraz dopasowaniu ich do wzorcowych krzywych, których parametry pozwalają oszacować wielkości takie jak przepływ czy czas wypłukiwania krwi z komory. Dokładność segmentacji oraz poprawny podział mięśnia na sektory jest kluczowym etapem przygotowania danych do takiego modelowania.

Żeby zaobserwować zmienność perfuzji w segmentach mięśnia sercowego należy uniezależnić dane od ruchów serca w ramach jednego cyklu, a więc dane należy uśrednić lub

zsumować w obrębie każdej ewolucji lub dowolnego przedziału czasu będącego wielokrotnością czasu pełnego cyklu serca.

W kolejnych rozdziałach podano podstawowe informacje na temat poszczególnych modalności obrazowania na których testowano metodę, będącą przedmiotem niniejszej rozprawy.

| Parametr                        | Ozn.            | Definicja                                                                                                    | Jednostka         |
|---------------------------------|-----------------|----------------------------------------------------------------------------------------------------|-------------------|
| Objętość                        | EDV             | Objętość komory na koniec rozkurczu; jest to największa                                                                 | ml                |
| rozkurczowa                     |                 | objętość zmierzona w cyklu                                                                                              |                   |
| Objętość skurczowa              | <i>ESV</i>      | Objętość komory na koniec skurczu; jest to najmniejsza                                                                  | ml                |
|                                 |                 | objętość zmierzona w cyklu                                                                                              |                   |
| Frakcja wyrzutowa               | EF              | Część krwi wyrzucana z komory podczas każdego skurczu;<br>(EDV-ESV)/EDV                                                 | $\%$              |
| Objętość wyrzutowa              | $\overline{S}V$ | Objętość krwi wyrzucana z komory podczas każdego skurczu;<br>EDV-ESV                                                    | ml                |
| Indeks wyrzutowy                | SΙ              | Objętość wyrzutowa w stosunku do powierzchni ciała<br>pacjenta (BSA); SV/BSA                                            | ml/m <sup>2</sup> |
| Masa mięśnia                    | MМ              | Masa mięśnia szacowana poprzez jego objętość pomnożoną<br>przez gęstość mięśnia sercowego (ok. 1,04 g/cm <sup>3</sup> ) | g                 |
| Indeks masy<br>mięśniowej       | МI              | Masa mięśnia w stosunku do powierzchni ciała pacjenta;<br>MM/BSA                                                        | g/m <sup>2</sup>  |
| Najszybsze tempo<br>napełniania | PFR             | Najbardziej gwałtowna zmiana objętości komory w czasie<br>cyklu; wyznaczana jako największa wartość pochodnej           | ml/s              |
|                                 |                 | krzywej objętości komory                                                                                                |                   |
| Czas do najszybszego            | <b>TPFR</b>     | Czas, jaki upływa od początku napełniania komory (ESV) do                                                               | S                 |
| tempa napełniania               |                 | momentu wystąpienia PFR                                                                                                 |                   |

Tabela 2.1 Wybór najważniejszych parametrów hemodynamicznych używanych w diagnostyce kardiologicznej.

### **2.2 Ultrasonografia**

Obrazowanie ultradźwiękowe opiera się na wykorzystaniu fal akustycznych propagowanych w tkankach. Fala akustyczna rozchodzi się z prędkością charakterystyczną dla danego ośrodka. Na granicy pomiędzy ośrodkami następuje częściowe odbicie fali, a stosunek energii fali odbitej do energii fali pochłoniętej zależny jest od stosunku oporności akustycznych danych ośrodków. Rozchodząca się fala ulega osłabieniu. Trzecie ze zjawisk – rozproszenie, powoduje obecność na obrazie spekli [6]. Jest to charakterystyczna cecha wszystkich obrazów uzyskanych techniką ultradźwiękową, powstająca w wyniku interferencji rozproszonych fal. Z jednej strony obecność spekli stanowi jeden z głównych problemów analizy obrazów ultradźwiękowych a metodom ich eliminacji poświęcono wiele prac – m.in. [7], [8]. Z drugiej jednak strony spekle i metody tzw. śledzenia spekli stanowią podstawę elastografii – metody analizy właściwości mechanicznych poszczególnych tkanek.

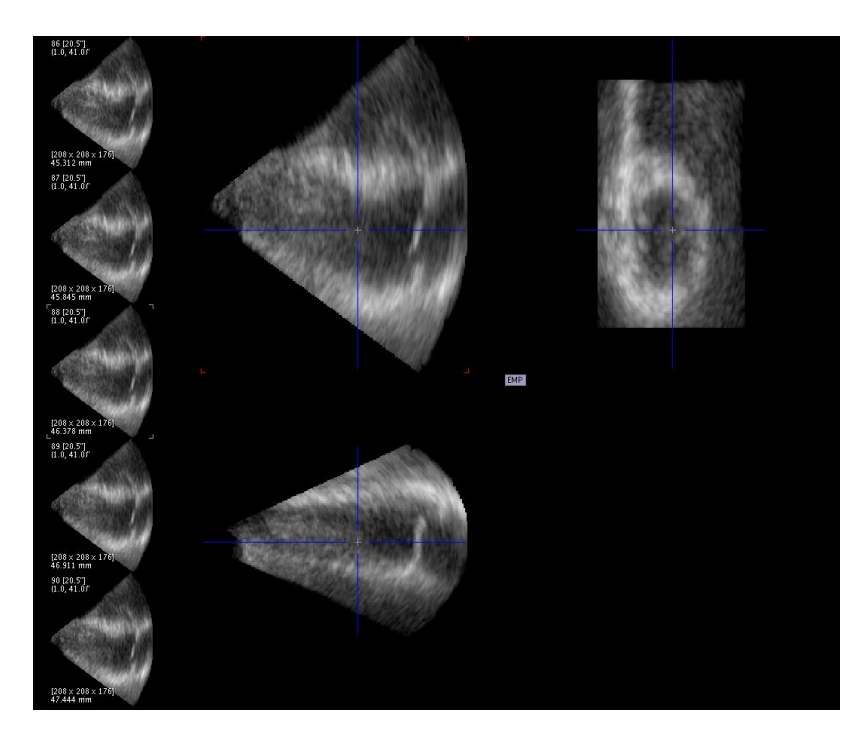

Rysunek 2.1 Dwuwymiarowe przekroje trójwymiarowego obrazu lewej komory serca uzyskanego w wyniku symulacji obrazowania ultradźwiękowego.

Obrazy ultradźwiękowe powstają poprzez rejestrację fal odbitej i rozproszonej. Istnieje wiele sposobów prezentacji danych ultradźwiękowych. W niniejszej pracy wykorzystano następujące z nich:

- Obrazowanie dwuwymiarowe obraz uzyskany poprzez złożenie wielu linii, uzyskanych poprzez rejestrację sygnału z przetwornika w jeden obraz. W najprostszym przypadku obraz składa się z wielu równoległych linii odpowiadających prezentacji A. W celach prezentacyjnych dane poddawane się procesowi tzw. konwersji skanu, która pozwala odwzorować rzeczywistą geometrię obrazowanych obiektów.
- Obrazowanie trójwymiarowe powstaje poprzez złożenie wielu obrazów 2D otrzymanych przy użyciu głowicy emitującej sygnał ultradźwiękowy w różnych kierunkach poprzez mechaniczną zmianę położenia przetworników lub przy użyciu sterowania elektronicznego.

Wśród największych zalet obrazowania ultradźwiękowego można wymienić stosunkowo niski koszt badań i bardzo wysoką rozdzielczość czasową danych, umożliwiającą wykonywanie badań w czasie rzeczywistym. Należy również podkreślić nieinwazyjność metody. Wśród wad należy wskazać stosunkowo dużą zależność wyników obrazowania od umiejętności i doświadczenia operatora aparatury ultradźwiękowej.

Przykłady obrazów uzyskanych techniką ultradźwiękową przedstawiono na rysunku 2.1.

### **2.3 Tomografia metodą rezonansu magnetycznego**

Tomografia metodą rezonansu magnetycznego wykorzystuje magnetyczne właściwości tkanek. Podstawą działania MRI jest pojawienie się wypadkowego wektora magnetyzacji protonów poddanych działaniu silnego pola magnetycznego. Ich spiny wirują wokół kierunku wektorów indukcji tego pola z częstotliwością zwaną częstotliwością Larmora (ang. *Larmor frequency*). Częstotliwość ta która jest proporcjonalna natężenia zewnętrznego pola [9].

Wprowadzając dodatkowo zmienne pole magnetyczne o częstotliwości odpowiadającej częstotliwości Larmora, można wprowadzić protony w drgania rezonansowe. Po wycofaniu tego dodatkowego pola, spiny protonów powracają do początkowego ustawienia, emitując pewne zmienne pole o częstotliwości radiowej (ang. *Radio frequency*) – RF. Sygnał ten jest rejestrowany przez cewki indukcyjne. Do określenia miejsca, z którego pochodzi dany sygnał wykorzystuje się tzw. gradient magnetyczny, czyli zmienne pole magnetyczne z modulowaną przestrzennie częstotliwością i fazą. Różny czas relaksacji poszczególnych tkanek, czyli powrotu do początkowej magnetyzacji umożliwia rozróżnienie sygnałów pochodzących od poszczególnych tkanek na obrazie. Wśród rejestrowanych parametrów wyróżnić można, w zależności od zastosowanej sekwencji obrazowania, m.in. czasy relaksacji T1 i T2 oraz gęstość protonów, proporcjonalną do zawartości wody w poszczególnych tkankach.

W kardiologii, tomografia rezonansu magnetycznego jest uważana za tzw. złoty standard w obrazowaniu anatomii serca. Stosując różne sekwencje obrazowania śledzić można zarówno parametry hemodynamiczne serca jak również, po podaniu kontrastu, parametry fizjologiczne, takie jak perfuzja mięśnia sercowego [10]. Należy także wspomnieć, że istnieją sekwencje przeznaczone do obrazowania odkształceń mięśnia sercowego [11] czy do analizy blizn po przebytym zawale serca [12]. Wszystkie te parametry mogą być wyznaczone globalnie dla całego mięśnia, ale niosą one dużo większą wartość diagnostyczną, kiedy określane są dla poszczególnych segmentów mięśnia. Istnieje kilka definicji podziału mięśnia na segmenty używanych w praktyce klinicznej. Jednym z najbardziej rozpowszechnionych jest podział opracowany przez AHA na 4 warstwy, które dodatkowo dzielą się radialnie na sektory [13]:

- podstawna (6 sektorów),
- środkowa (6 sektorów),
- koniuszkowa (4 sektory),
- koniuszek (1 sektor).

Umiejscowienie powyższych segmentów na diagramie kołowym (ang. *polar plot*) przedstawiono na rysunku 2.2.

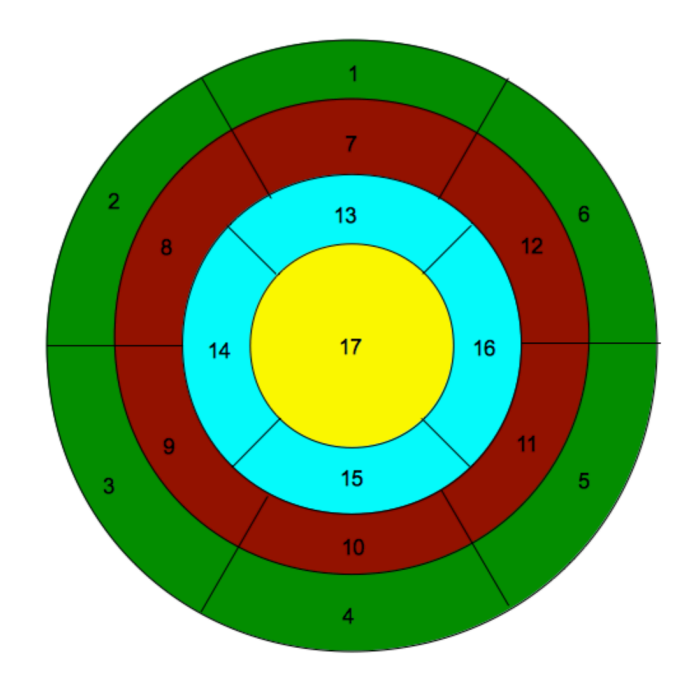

Rysunek 2.2 Model podziału mięśnia komory serca na 17 segmentów. Segmenty 1-6 to segmenty podstawne, 7-12 środkowe, 13-16 koniuszkowe, a 17 to sam koniuszek.

Na rysunku 2.3 przedstawiono przykładowe dane kardiologiczne pochodzące z tomografii rezonansu magnetycznego. Są to dane w tzw. projekcji krótkiej osi*,* w której oś serca pokrywa się z osią prostopadłą do płaszczyzny obrazu. Rysunek 2.4 pokazuje wynik segmentacji i sektorowania danych MRI wraz z krzywymi intensywności pikseli użytymi do modelowania perfuzji przy użyciu tzw. funkcji Fermiego [10].

Do wad obrazowania przy użyciu tomografii rezonansu magnetycznego należy zaliczyć bardzo wysoki koszt produkcji i utrzymania skanerów oraz długi czas obrazowania. Co więcej, poza skanerami o bardzo silnym polu, zbierając dane dynamiczne ogranicza się często rozdzielczość wzdłuż jednej z osi, co skutkuje otrzymaniem zbioru niezależnych obrazów 2D w różnych płaszczyznach, zamiast trójwymiarowego obrazu pewnej objętości o porównywalnych rozdzielczościach przestrzennych we wszystkich kierunkach.

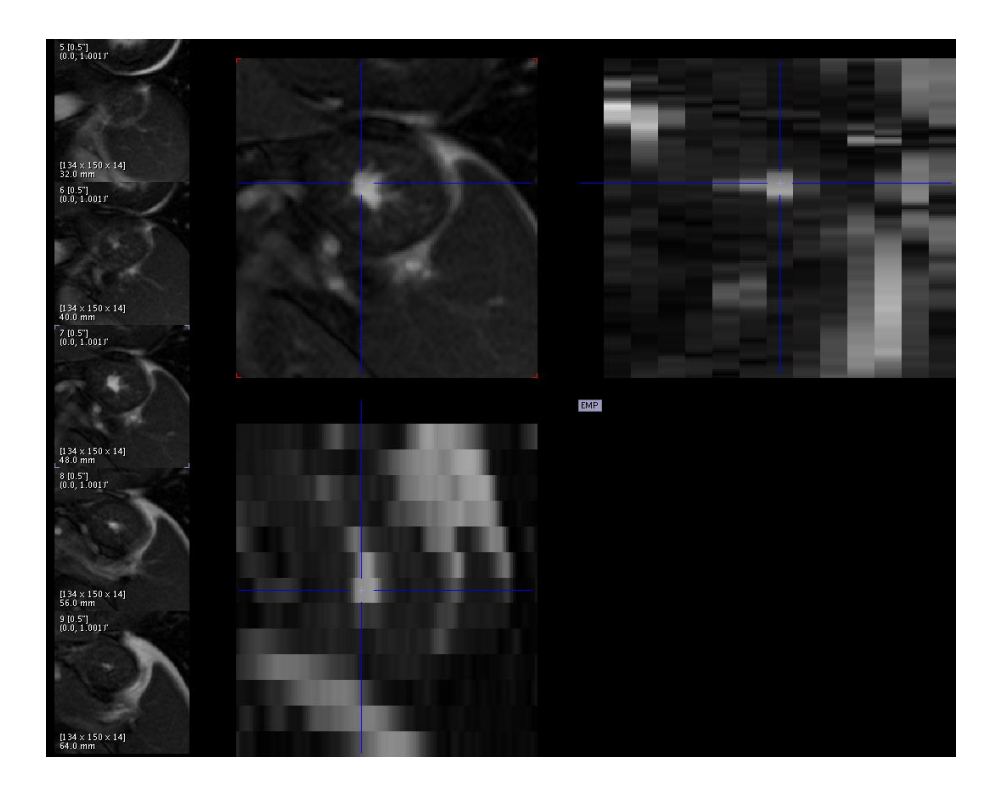

Rysunek 2.3 Dane pochodzące w czynnościowego protokołu MRI przedstawiające mięsień lewej komory serca człowieka. Na obrazie wyraźnie widać niejednorodność wymiarów wokseli. Dane wykorzystane w pracy za zgodą firmy Pmod Technologies.

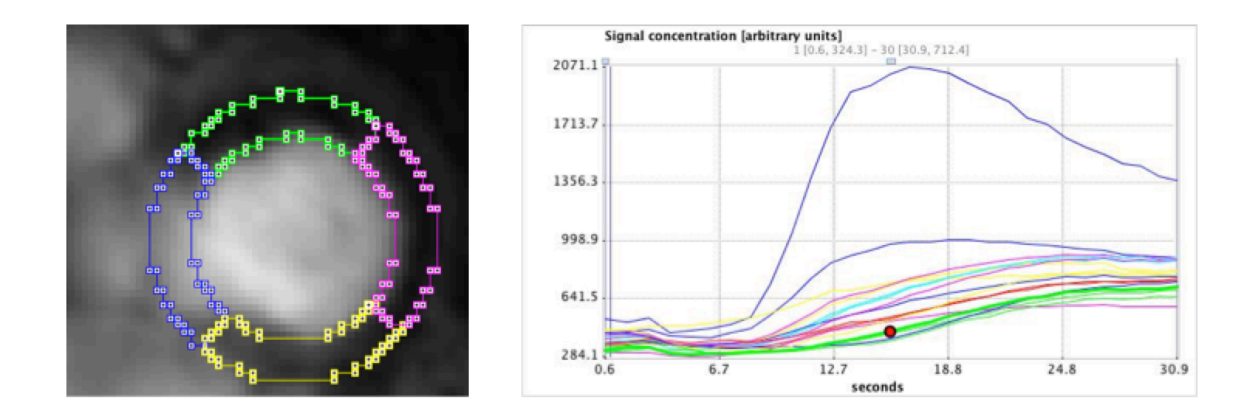

Rysunek 2.4 Dane perfuzyjnej sekwencji MRI przedstawiające mięsień lewej komory mięśnia sercowego człowieka z wykreślonymi segmentami w warstwie podstawnej oraz uśrednione krzywe intensywności wykreślone ze wszystkich 17 segmentów oraz sygnału z lewej komory serca. Badanie wykonano po podaniu pacjentowi do krwioobiegu środka kontrastowego zawierającego gadolin. Dane wykorzystane w pracy za zgodą Instytutu Kardiologii im. Kardynała Stefana Wyszyńskiego w Warszawie.

Wśród największych zalet tej modalności należy wymienić nieinwazyjność oraz brak obecności promieniowania jonizującego podczas obrazowania. Jest to metoda

charakteryzująca się bardzo dobrym rozróżnieniem sygnałów pochodzących od różnych tkanek – mówi się niekiedy o rozdzielczości tkankowej. MRI zapewnia także dobrą rozdzielczość przestrzenną i dobrze odwzorowuje geometrię poszczególnych organów.

### **2.4 Pozytonowa tomografia emisyjna**

Pozytonowa tomografia emisyjna obrazuje zjawiska fizjologiczne przy wykorzystaniu radiofarmaceutyków, czyli substancji zawierających radioaktywne pierwiastki, podawanych podczas badania do krwioobiegu pacjenta. Do najpopularniejszych radiofarmaceutyków można zaliczyć substancje, w których składnikiem radioaktywnym są fluor  $^{18}F$ , tlen  $^{15}O$ , jod <sup>124</sup>I lub cyrkon <sup>89</sup>Zr [1]. Pierwiastki te w wyniku samoczynnych rozpadów emitują pozytony, czyli odpowiedniki elektronów o dodatnim ładunku elektrycznym. Po zderzeniu pozytonu z elektronem następuje ich anihilacja oraz jednoczesna emisja dwóch wysokoenergetycznych (511 keV) fotonów gamma, rozchodzących się w przeciwnych kierunkach. Fotony te rejestrowane są poprzez detektory umieszczone na pierścieniu wokół pacjenta. Grupowanie odebranych sygnałów wymaga bardzo dokładnej analizy czasu rejestracji - poszczególne fotony uznawane są za pochodzące z jednego rozpadu, gdy zarejestrowane są w koincydencji czasowej, czyli gdy ich rejestracja następuje niemal jednocześnie. Nieznaczna różnica w czasie rejestracji (mniejsza niż przedział czasu, w którym uznaje się koincydencję czasową), wynikająca ze skończonej prędkości światła pozwala określić dokładne miejsce anihilacji pozytonu z elektronem. Miejsce to nie jest tożsame z miejscem rozpadu jądrowego, ponieważ wyemitowany pozyton przebywa pewną drogę do czasu zderzenia z elektronem (zazwyczaj ok. 1 mm). Z różnicy tej wynika niedokładność tej modalności i brak wiernego odwzorowania anatomii obrazowanych struktur.

Dane uzyskane podczas akwizycji można zrekonstruować zarówno w sposób umożliwiający analizę dynamiczną na podstawie modeli matematycznych [14]–[17] jak i bramkowaną [18], [19]. Celem uzyskania danych do analizy dynamicznej, sumuje się zarejestrowane emisje (rozpady  $\beta^+$ ) dla określonych przedziałów czasowych, które obejmują kilka ewolucji serca. Otrzymuje się w ten sposób dane przedstawiające geometrię mięśnia uśrednioną w trakcie całego cyklu. Dane bramkowane uzyskuje się poprzez skorelowanie akwizycji z sygnałem EKG. Sumuje się wówczas zliczenia dla poszczególnych faz cyklu pracy serca. Najczęściej jedną ewolucję dzieli się na 8 przedziałów czasowych.

Przykłady danych dynamicznych PET pokazano na rysunkach 2.5 oraz 2.6.

Rysunki 2.7 oraz 2.8 przedstawiają przykład danych bramkowanych wraz z wyznaczonymi segmentami wewnętrznej i zewnętrznej ściany mięśnia sercowego oraz krzywą objętości komory narysowaną na ich podstawie.

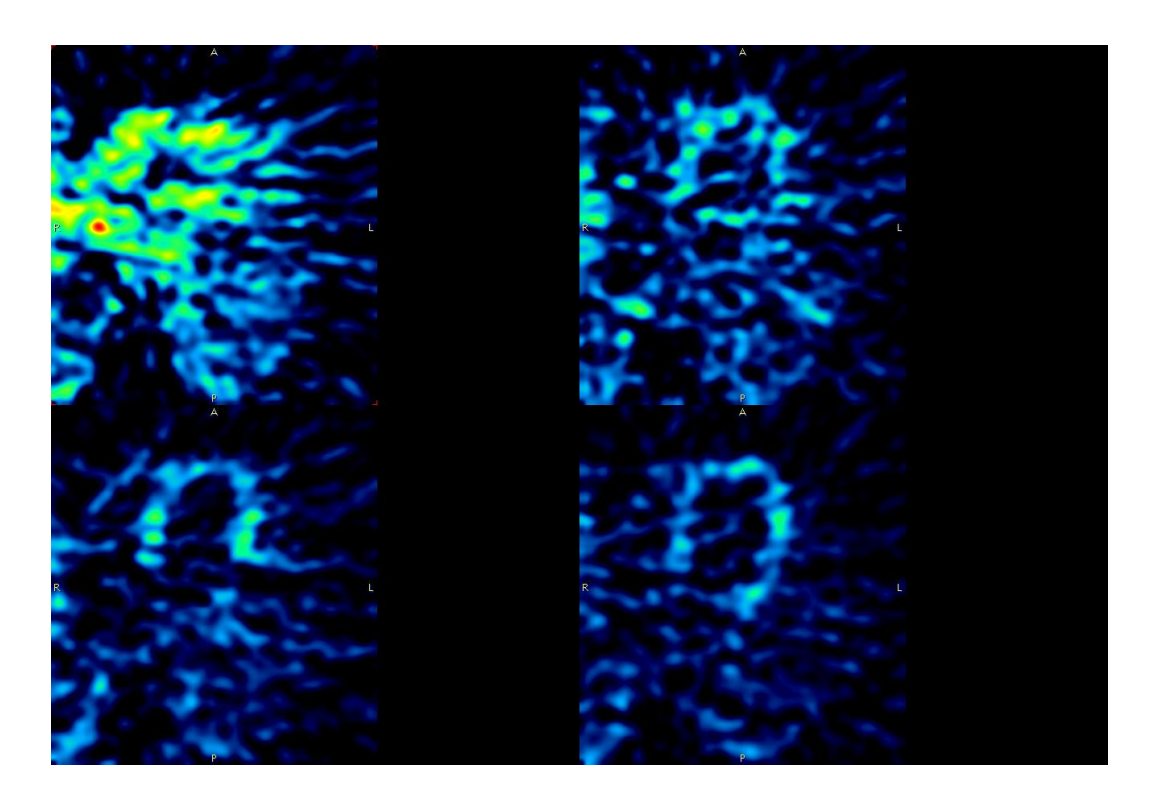

Rysunek 2.5 Zrekonstruowane dane PET przedstawiające badanie perfuzyjne przy użyciu radiofarmaceutyku NH3. Obraz przedstawia obszar lewej komory mięśnia sercowego w kilku wybranych punktach czasowych. Dane wykorzystane w pracy za zgodą firmy Pmod Technologies.

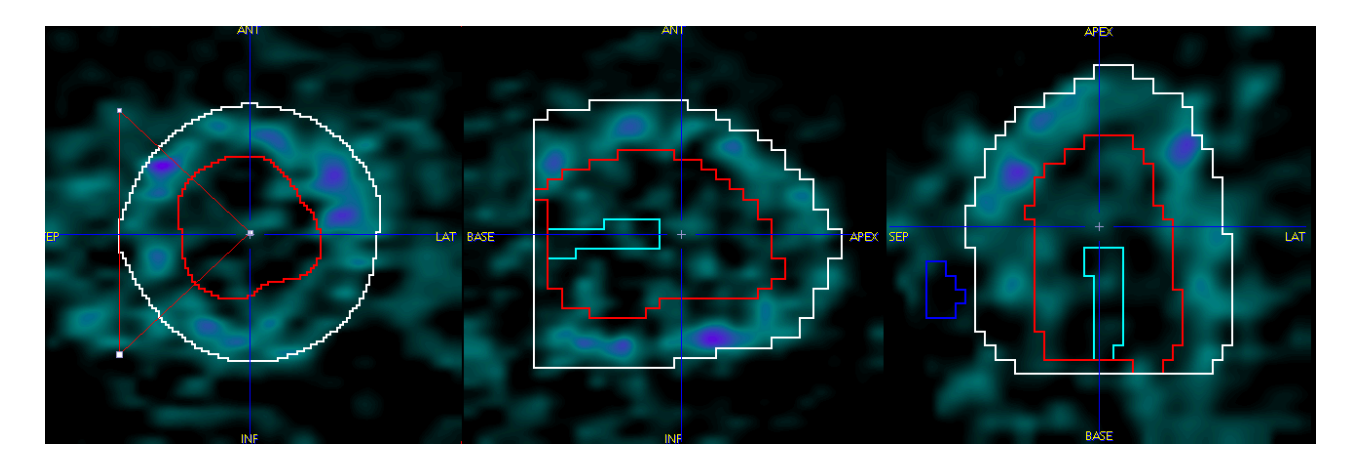

Rysunek 2.6 Jedna z ramek czasowych badania przedstawionego na rysunku 2.5 z narysowanymi segmentami epikardium (kolor biały) oraz endokardium (kolor czerwony) ściany mięśnia sercowego*.* Dane wykorzystane w pracy za zgodą firmy Pmod Technologies.

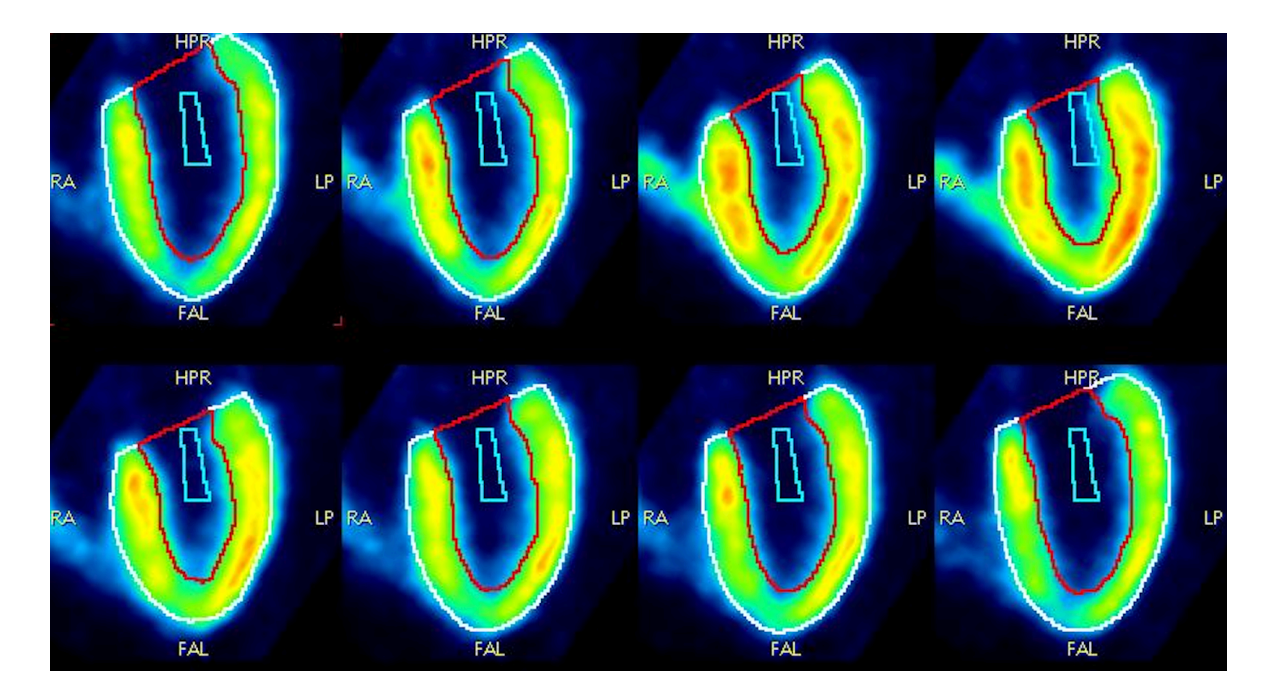

Rysunek 2.7 Zrekonstruowane dane PET przedstawiające kolejne fazy badania bramkowanego przy użyciu radiofarmaceutyku NH3 wraz z wyznaczonymi segmentami wewnętrznej i zewnętrznej ściany mięśnia sercowego. Na dane składa się 8 obrazów pokazujących serce w 8 punktach czasowych (bramkach). Pierwsza bramka odpowiada fazie maksymalnego rozkurczu. Dane wykorzystane w pracy za zgodą firmy Pmod Technologies.

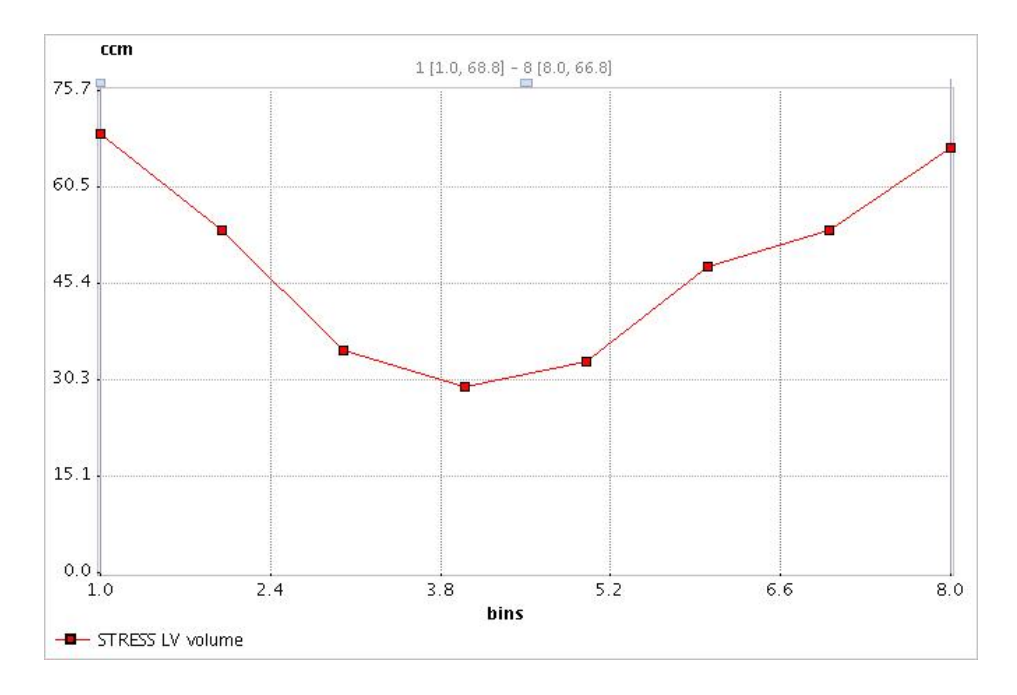

Rysunek 2.8 Krzywa objętości komory na podstawie pomiaru objętości segmentu wewnętrznej ściany mięśnia sercowego. Oś X odpowiada kolejnym numerom bramek, na osi Y przedstawiono objętości w mililitrach.

### **3 Metody segmentacji struktur tkankowych**

### **3.1 Podstawowe metody segmentacji**

Segmentacja obrazu polega na wyodrębnieniu obiektu z tła na podstawie różnych, niekiedy subiektywnych, kryteriów. Celem segmentacji w analizie obrazów medycznych jest najczęściej wskazanie obiektu reprezentującego tkankę lub organ. Ponieważ segmentacja jest jednym z najważniejszych etapów analizy obrazów medycznych, w literaturze znaleźć można wiele różnych rozwiązań tego problemu. W literaturze bardzo trudno jest znaleźć uniwersalne i skuteczne metody segmentacji obrazowych danych medycznych i do analizy obrazów pochodzących z różnych modalności oraz segmentacji różnych organów stosuje się specyficzne podejścia. W ogólności rozwiązaniem problemu segmentacji jest wskazanie wokseli (lub pikseli w przypadku danych dwuwymiarowych) należących do poszukiwanego obiektu poprzez zdefiniowanie maski lub określenie krawędzi z podaniem kierunku wnętrza i zewnętrza obiektu. Metody segmentacji mogą być automatyczne lub wymagać interakcji ze strony użytkownika. Wśród różnych podejść do rozwiązania problemu spotyka się metody wykorzystujące tylko właściwości obrazu oraz takie, które do działania wykorzystują także informacje *a priori* o obiekcie, takie jak przybliżony opis kształtu lub jego rozmiar.

W literaturze znaleźć można wiele różnych klasyfikacji metod segmentacji [1], [20]– [23]. Korzystając z powyższych źródeł zaproponowano poniższy podział.

**Segmentacja wykorzystująca intensywność wokseli**. Jest to najprostsze i najbardziej uniwersalne podejście. Algorytmy tej klasy zaliczają lub nie poszczególne woksele do segmentu na podstawie wartości ich intensywności. Najbardziej podstawowym rozwiązaniem jest segmentacja progowa, zaliczająca do segmentu wszystkie woksele, których intensywność jest wyższa lub niższa od zadanej wartości progu. Wyróżnić można jednak także bardziej zaawansowane algorytmy, takie jak wyznaczanie progu na podstawie histogramu, macierzy współwystąpień (ang. *coocurrence matrix*) lub wykresu rozproszeń (ang. *scatter plot*) [24]. Warto w tym miejscu również wspomnieć o różnych sposobach automatycznego wyznaczania takiego progu jak np. metody Otsu [25], izodanych [26] lub maksymalizacji entropii [27].

**Segmentacja wykorzystująca krawędzie**. Mianem tym określane są wszystkie metody poszukujące krawędzi obiektów wykorzystując gradient obrazu. Wyznaczenie gradientu danych odpowiada filtracji górnoprzepustowej, więc do jego wyznaczenia mogą być wykorzystane zarówno operatory cyfrowe np. Sobela lub Prewitta [1], [22] jak również algorytm GVF (ang. *Gradient Vector Flow)* [28]. Poza metodami gradientowymi do metod bazujących na krawędziach zaliczyć można algorytmy oparte o transformatę Hough'a, która w zależności od potrzeb poszukuje na obrazie obiektów zbliżonych kształtem do linii prostych, okręgów lub dowolnie zdefiniowanych wielokątów [29]–[31]. Do grupy metod krawędziowych należy również zaliczyć metody wododziałowe [32], [33].

**Segmentacja wykorzystująca regiony**. Grupę tę tworzą metody poszukujące podobieństw cech poszczególnych wokseli w szerszym ujęciu, tj. analizujące czy warunki przynależności do segmentu są spełnione przez całe regiony – grupy wokseli, a nie przez pojedyncze woksele. Jednym z algorytmów, które możemy zaliczyć do tej grupy, jest algorytm rozrostu regionów. Rozpoczynając poszukiwania od woksela wskazanego jako początkowy (zwanego ziarnem rozrostu), sprawdza się pod kątem spełnienia warunku woksele lub regiony z nim sąsiadujące. Następnie procedura jest powtarzana względem wszystkich sąsiadów zaklasyfikowanych do segmentu wokseli, co umieszcza ten algorytm w gronie metod rekurencyjnych. Takie podejście gwarantuje spójność znalezionego segmentu. Wśród innych metod bazujących na regionach można wymienić także algorytmy łączenia piramidy (ang. *pyramid linking*) [34]. Metody takie polegają na analizie kolejnych obrazów uzyskiwanych poprzez ciąg filtracji wejściowych danych (najczęściej dolnoprzepustowych) w wyniku których otrzymuje się "piramidę" obrazów o różnych rozdzielczościach. Klasyfikację poszczególnych regionów do segmentów wyjściowych dokonuje się poprzez poszukiwanie podobieństw właściwości kolejnych obrazów z piramidy.

**Segmentacja wykorzystująca modele**. Do grupy tej zalicza się wszystkie metody oparte na pewnej wiedzy *a priori,* dotyczącej poszukiwanego obiektu – przybliżony kształt lub konkretne cechy obrazu odróżniające obiekt od tła. Przykładem segmentacji wykorzystującej modele są m.in. aktywne modele. Ponieważ metoda zaimplementowana w ramach prac nad niniejszą rozprawą zalicza się do grupy aktywnych modeli, algorytmy tej klasy omówiono szerzej w rozdziale 3.2. Do metod bazujących na modelach możemy także zaliczyć wszelkie algorytmy wykorzystujące metody elastycznego dopasowania wzorca do danych [35]. Zasadą ich działania jest poszukiwanie takiej transformacji, która zaaplikowana do wzorca pozwoli uzyskać kształt najbardziej zbliżony do poszukiwanego obiektu. Poszukiwanie odbywa się najczęściej przy wykorzystaniu metod optymalizacji (np. algorytmu Levenberga-Marquardta [36], [37], algorytmu Powella [38] czy algorytmu Simplex [39]) oraz oceny jakości dopasowania (np. informacji wzajemnej).

Schemat ilustrujący metody segmentacji zaprezentowane w niniejszej rozprawie przedstawiono na rysunku 3.1.

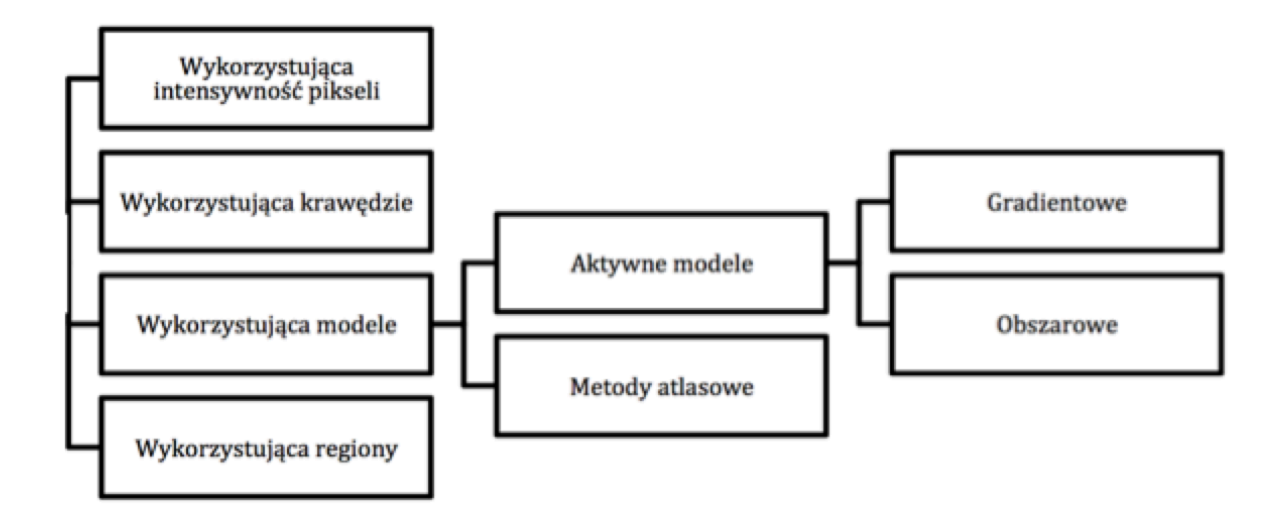

Rys. 3.1 Klasyfikacja metod segmentacji przedstawionych w rozdziale 3.

### **3.2 Aktywne modele**

Aktywne modele zdobywają ostatnio coraz większą popularność, zwłaszcza w zastosowaniu do analizy obrazów medycznych. Dzieje się tak mimo, że bardzo często wymagają pewnej interakcji ze strony operatora, na przykład wskazania orientacyjnego położenia i kształtu poszukiwanego obiektu.

Poszczególne metody segmentacji oparte na aktywnych modelach przeznaczone są dla konkretnych modalności i protokołów obrazowania. Prace badawcze nad aktywnymi modelami koncentrują się w dużej mierze na zapewnieniu ich automatycznego działania oraz na zwiększeniu ich uniwersalności.

Aktywne modele bardzo często bywają nazywane także aktywnymi konturami bądź aktywnymi powierzchniami. Pojęcia mają identyczne znaczenie i będą w dalszej części pracy używane zamiennie.

Podstawą działania aktywnych modeli jest modyfikacja modelu w polu obrazu w kierunku krawędzi poszukiwanego obiektu poprzez minimalizację funkcjonału energetycznego [1]. Funkcjonał taki definiuje najczęściej energię potencjalną modelu, jaką posiada on w wyniku przyjęcia konkretnego położenia i kształtu. Grupę metod aktywnych modeli można podzielić na podgrupy, używając różnych kryteriów [40]. Najprostszym z nich jest sposób definicji modelu. Możemy wyróżnić modele opisane parametrycznie [41], wprost [42] lub przy użyciu funkcji uwikłanej [6], [43]. Różny może być też sposób definicji funkcjonału energetycznego, poprzez minimalizację którego model jest modyfikowany. Wyrażenie takie składać się może z dwóch składowych:

- funkcjonał opisujący kształt modelu, definiowany na podstawie informacji *a priori* o poszukiwanym obiekcie (gładkość, przybliżony kształt). Przykład takiej metody można znaleźć w [44].
- funkcjonał opisujący cechy obrazu, definiowany na podstawie cech, które pozwalają odróżnić poszukiwany obiekt od tła i innych obiektów. Tak sformułowana energia wykorzystuje najczęściej informację pochodzącą od gradientu obrazu [41], [45] lub tzw. właściwości statystyczne regionów, takie jak wartość średnią, wariancję czy statystyczne właściwości tekstury [46], [47].

W kolejnych rozdziałach opisano rozwój metody aktywnych modeli. Za główne kryterium podziału na grupy przyjęto wybór cech obrazu, na podstawie których zdefiniowano funkcjonały energetyczne.

#### **3.2.1 Aktywne modele gradientowe**

Pierwszym przykładem implementacji idei aktywnych konturów w segmentacji jest praca [41], opisująca metodę węża. Do dziś uznaje się ją (z późniejszymi modyfikacjami) za klasyczny przykład zastosowania aktywnych modeli z definicją funkcjonału energii jako sumy energii wewnętrznej modelu (sztywność i sprężystość) oraz energii zewnętrznej wynikającej z położenia konturu w polu gradientowym obrazu. Model zdefiniowany jest jako zbiór punktów (węzłów) połączonych ze sobą więzami, które można przedstawić jako nieskończenie małe sprężyny. W przypadku dwuwymiarowym kontur zdefiniowany jest następująco:

$$
s(p) = (s_x(p), s_y(p))
$$
\n(3.1)

gdzie s jest zbiorem współrzednych konturu, a *p* parametrem wskazującym konkretny punkt na konturze oraz  $p \in (0,1)$  oraz  $s(0) = s(1)$ . Drugi z warunków gwarantuje, że jest to kontur zamknięty.

Rozciąganie konturu jest wyrażone przez pochodną funkcji (3.1) po długości, czyli  $ds/dp$ . Ponieważ więzy łączące węzły modelu przedstawiane są jako sprężyny, energię  $E_{spr}$ potrzebną do rozciągnięcia konturu opisać można równaniem analogicznym do prawa Hooka:

$$
E_{spr} = \int_0^1 \alpha(p) \left| \frac{ds}{dp} \right|^2 dp \tag{3.2}
$$

gdzie  $\alpha$  jest parametrem analogicznym do stałej sprężystości, który może być zmienny w zależności od p, a więc inny dla każdego więzu. Podobnie jak sprężystość może być zdefiniowana sztywność, czyli skłonność do przyjmowania gładkich kształtów. Ponieważ w mechanice sztywność jest proporcjonalna do drugiej pochodnej obiektu po długości, energia  $E_{szt}$  wynikająca z odporności modelu na zginanie wyraża się następująco:

$$
E_{szt} = \int_0^1 \beta(p) \left| \frac{d^2 s}{dp^2} \right|^2 dp \tag{3.3}
$$

gdzie  $\beta$  jest odpowiednikiem współczynnika odporności na zginanie. Suma energii wyznaczonych za pomocą wyrażeń (3.2) oraz (3.3) składa się na energię wewnętrzną konturu  $E_{\text{www}}$ :

$$
E_{\text{wew}} = E_{\text{spr}} + E_{\text{szt}} \tag{3.4}
$$

Jak już wspomniano, podstawą działania aktywnych modeli jest minimalizacja energii modelu. Ponieważ opisany kontur jest krzywą zamkniętą, a minimalizacja energii sprężystości i sztywności takiego układu są przeciwstawne (sprężystość powoduje tendencję do zbliżania się do siebie węzłów, natomiast odporność na zginanie powoduje ich oddalenie od siebie i przyjęcie kształtu o jak największym promieniu). Stanem, który kontur przyjąłby w przypadku braku sił zewnętrznych będzie okrąg, którego promień zależny będzie od stosunku współczynników sprężystości i sztywności α/ β:

$$
E_{spr} + E_{szt} = \int_0^1 \alpha(p) \left| \frac{ds}{dp} \right|^2 dp + \int_0^1 \beta(p) \left| \frac{d^2s}{dp^2} \right|^2 dp \to \min \tag{3.5}
$$

Po dodaniu składnika wynikającego z umieszczenia konturu w polu gradientowym obrazu, czyli tzw. energii zewnętrznej  $E_{zew}$ , równanie (3.5) przyjmie postać:

$$
E = E_{zew} + E_{wew} = E_{zew} + E_{spr} + E_{szt} =
$$
  
=  $E_{zew} + \int_0^1 \alpha(p) \left| \frac{ds}{dp} \right|^2 dp + \int_0^1 \beta(p) \left| \frac{d^2s}{dp^2} \right|^2 dp \to min$  (3.6)

Jak zdefiniować takie pole sił zewnętrznych? W [1] przyrównano obraz do rzeźby terenu, gdzie wartości intensywności poszczególnych pikseli odpowiadają wysokości punktów na tym terenie. Obszar o mniejszej intensywności wokseli na obrazie będzie odpowiadał więc w takiej reprezentacji dolinie, natomiast punkt o największej intensywności szczytowi wzniesienia. Jeżeli w taki sposób zaprezentowany zostanie nie sam obraz, a jego gradient, to krawędzie obrazu, czyli miejsca, w których gradient przyjmuje dużą wartość, będzie można porównać do górskich grani. Ponieważ model, zmieniając swój kształt i położenie, zmienia w takim przedstawieniu także wysokość na jakiej się znajduje, należy przyjąć, że energia, którą przyjmuje każdy z węzłów, wynika z energii potencjalnej zależnej od wysokości. Ponieważ celem segmentacji jest wskazanie krawędzi i to tam potencjał pola musi być najmniejszy, można na podstawie [28] energię zewnętrzną  $E_{zew}$  zdefiniwać jako zanegowany gradient obrazu:

$$
E_{zew} = -\nabla I(x, y) \tag{3.7}
$$

Dodatkowo można przeprowadzić proces filtracji dolnoprzepustowej (np. przy użyciu filtru Gaussa), co spowoduje, że obraz gradientu będzie bardziej rozmyty. Dzięki temu podczas modyfikacji kształtu konturu łatwiej będzie "doprowadzić" go do doliny, gdzie jego energia potencjalna będzie niska. Wyrażenie (3.7) przyjmie wówczas postać:

$$
E_{zew} = -\nabla(G(x, y) \otimes I(x, y)) \tag{3.8}
$$

gdzie  $G(x, y)$  jest jądrem gaussowskiego filtru gładzącego. Proces wyznaczania pola sił zewnętrznych dla krawędzi obrazu zilustrowano na rysunku 3.2, dla ułatwienia przedstawiając sytuację dla przypadku jednowymiarowego [1].

Wyznaczenie gradientu obrazu, nawet po uprzednim gaussowskim przefiltrowaniu danych, nie zapewnia dużego zasięgu przyciągania konturu do krawędzi poszukiwanego obiektu. Co więcej, gdy w obiektach występują wklęsłe struktury, już w niewielkiej odległości od krawędzi pole sił zanika, co przedstawiono na rysunku 3.3.

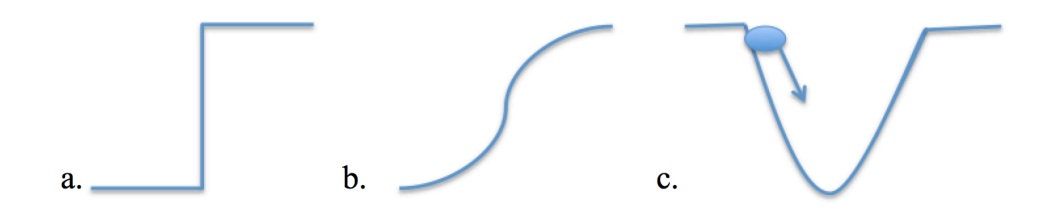

Rys. 3.2 Schemat przekroju krawędzi obrazu (a.) wywołującej energię zewnętrzną. Rozmyta krawędź obrazu (b.) po gładzeniu gaussowskim. Krawędź obrazu po gładzeniu gaussowskim i wyznaczeniu ujemnego gradientu (c.). Ponadto na rysunku *c* przedstawiono przekrój modelu, który poprzez naturalne dążenie do minimalizacji energii przesuwa się do miejsca, w którym na rysunku *a* znajduje się krawędź.

Aby zwiększyć zakres przyciągania modelu do krawędzi obrazu, Xu i Prince zaproponowali w [28], aby wyznaczone pole gradientowe poddawać dodatkowo operacji dyfuzji metodą GVF (ang. *Gradient Vector Flow)*. Pole sił wyznaczane jest iteracyjnie i zdefiniowane jest następująco:

$$
\frac{\partial u}{\partial t} = \mu \nabla^2 u - \left( u - \frac{\partial f}{\partial x} \right) (\nabla f)^2 \tag{3.9}
$$

$$
\frac{\partial v}{\partial t} = \mu \nabla^2 v - \left(v - \frac{\partial f}{\partial y}\right) (\nabla f)^2 \tag{3.10}
$$

gdzie  $u$  i *v* oznaczają kolejno siły w kierunkach *x* i *y*, *f* jest mapą gradientu, natomiast  $\mu$ jest współczynnikiem gładkości dyfuzji gradientu określanym przez użytkownika. Pole wyznaczone przy użyciu GVF przedstawiono na rysunku 3.4.

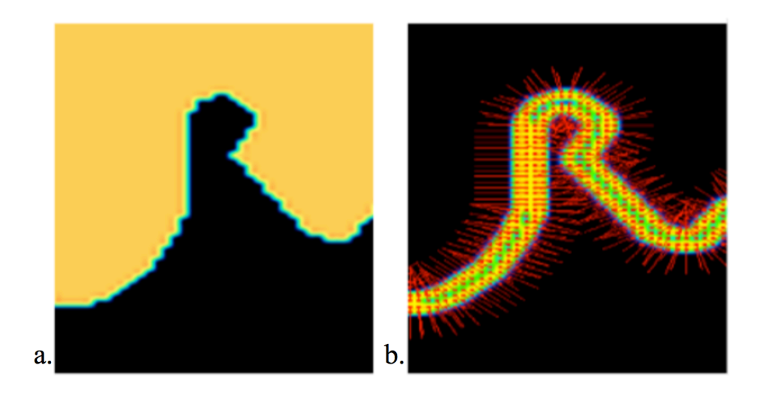

Rys. 3.3 a. Obraz wejściowy b. Pole sił zewnętrznych wyznaczone na podstawie rozmycia gaussowskiego oraz gradientu bezkierunkowego obrazu (operator Sobela).

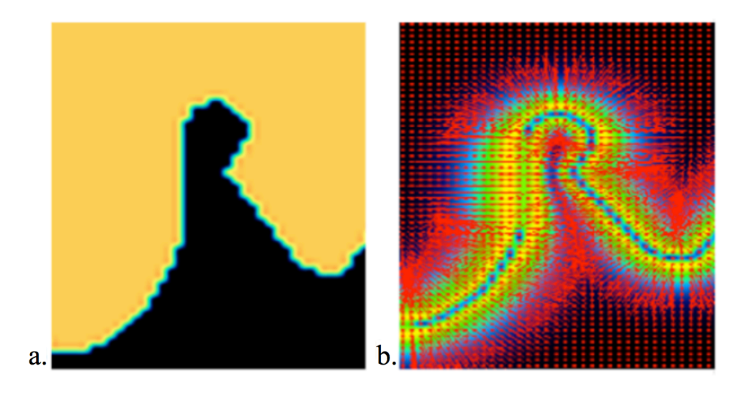

Rys. 3.4 a. Obraz wejściowy b. Pole sił zewnętrznych wyznaczone na podstawie rozmycia gaussowskiego, gradientu bezkierunkowego obrazu (operator Sobela) oraz GVF.

Przy funkcjonale energetycznym zdefiniowanym jak wyżej (3.6) można na różne sposoby przeprowadzać modyfikacje kształtu modelu, celem minimalizacji energii. Najczęściej wykorzystuje się do tego metody optymalizacyjne.

Bardzo ciekawym rozwiązaniem problemu segmentacji metodami aktywnych modeli okazało się zastosowanie funkcji poziomicowej (opisane szerzej w rozdziale 3.2.2) [48]–[51].

Inne przykłady metod wykorzystujących aktywne modele gradientowe można znaleźć w pracach [52]–[56].

#### **3.2.2 Aktywne modele obszarowe**

W obrazowaniu medycznym występuje często niski stosunek sygnału do szumu, zwłaszcza w przypadku takich modalności jak obrazowanie ultradźwiękowe czy PET. Wadę aktywnych modeli gradientowych stanowi wrażliwość na wysoki poziom szumu w obrazie.

Chan i Vese zaproponowali koncepcję aktywnych modeli, której działanie odbywa się bez użycia krawędziowania i oparte jest na funkcjach poziomicowych [46]. Metoda ta wymaga zdefiniowania krzywej Γ w przestrzeni obrazu *Ω*. Krzywa ta jest granicą podzbioru  $\omega \in \Omega$ , a  $\Gamma = \partial \omega$ . Zdefiniowano także funkcje wnętrza konturu *inside*(Γ), która wskazuje na zbiór  $\omega$  oraz zewnętrza konturu *outside*(Γ) wskazującą na zbiór  $\Omega \setminus \overline{\omega}$ .

Na rysunku 3.5 przedstawiono obraz  $u_0$  złożony z dwóch obszarów o wartościach pikseli  $u_0^i$  oraz  $u_0^o$ . Poszukiwany obiekt to widoczny na obrazie prostokąt, tworzony przez piksele o wartości  $u_0^i$ . Jeżeli jego krawędź oznaczmy jako  $\Gamma_0$ , otrzymamy  $u_0 \approx u_0^i$  wewnątrz obiektu oraz  $u_0 \approx u_0^o$  na zewnątrz obiektu. Jeżeli dodatkowo na obrazie umieści się model  $\Gamma$
(na rysunku 3.5 przedstawiony kolorem zielonym), można zdefiniować następujący funkcjonał:

$$
F_1(\Gamma) + F_2(\Gamma) = \int_{inside(\Gamma)} |u_0(x, y) - c_1|^2 dx dy + \int_{outside(\Gamma)} |u_0(x, y) - c_2|^2 dx dy \quad (3.11)
$$

gdzie  $c_1$  oraz  $c_2$  są wartościami średnimi pikseli wewnątrz i na zewnątrz modelu Γ. Funkcjonał (3.11) najmniejszą wartość przyjmie, gdy  $\Gamma = \Gamma_0$ , a więc wówczas, gdy model pokryje się z obiektem:

$$
inf{F_1(\Gamma) + F_2(\Gamma)} = F_1(\Gamma_0) + F_2(\Gamma_0)
$$
\n(3.12)

Problem segmentacji sprowadza się więc w tym przypadku do znalezienia takiego położenia modelu, w którym osiągnięta zostanie minimalna wartość wyrażenia (3.11). Dla obrazu przedstawionego na rysunku 3.5d, wartość funkcjonału energetycznego wyniesie 0. Zagadnienie to można opisać, jak już wcześniej wspomniano, między innymi przy użyciu metod optymalizacyjnych. Powyższy funkcjonał energetyczny może być również rozszerzany o kolejne składniki, reprezentujące np. energię wewnętrzną.

Chcąc powyższy model zdefiniować przy użyciu funkcji poziomicowych można posłużyć się funkcją Lipschitza  $\phi: \Omega \longrightarrow \mathbb{R}$  [57]:

$$
\begin{cases}\n\Gamma = \partial \omega = \{(x, y) \in \Omega : \phi(x, y) = 0\} \\
inside(\Gamma) = \omega = \{(x, y) \in \Omega : \phi(x, y) > 0\} \\
outside(\Gamma) = \Omega \setminus \overline{\omega} = \{(x, y) \in \Omega : \phi(x, y) < 0\}\n\end{cases} (3.13)
$$

Z układu równań (3.13) wynika, że funkcją poziomicową może być dowolnie zdefiniowane wyrażenie, które wszystkim pikselom leżącym wewnątrz krzywej przypisze wartości poniżej zera, pikselom leżącym na zewnątrz konturu - powyżej zera, zaś w miejscach na konturze funkcja przyjmie wartość 0. Może to być na przykład funkcja odległości danego punktu od konturu, przy czym wartości na zewnątrz konturu byłyby mnożone przez -1.

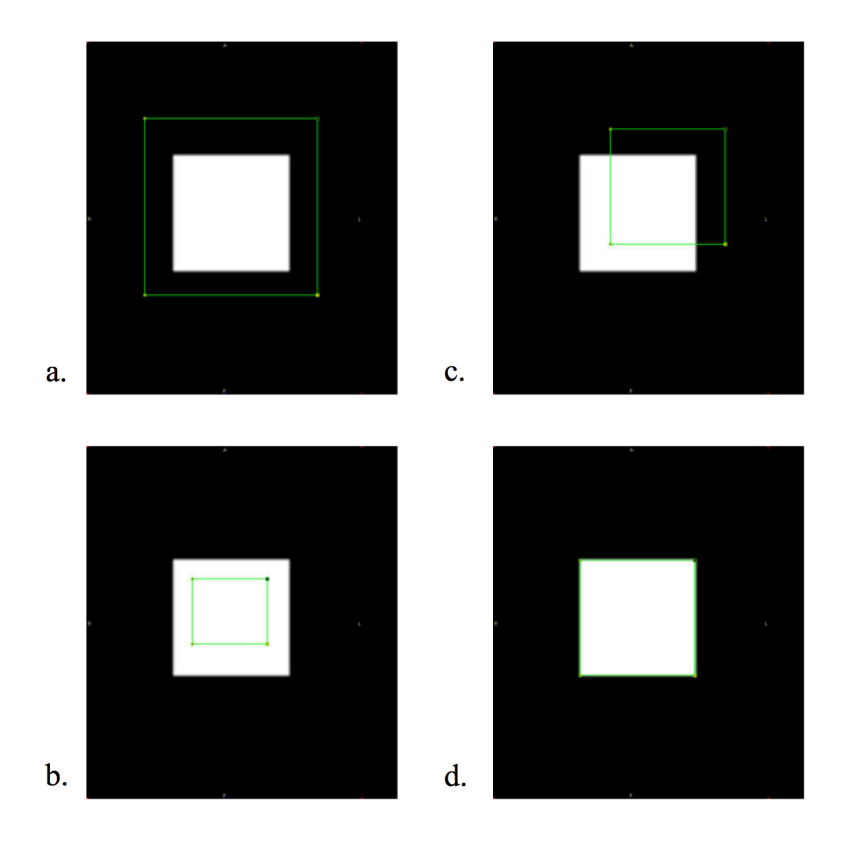

Rys. 3.5 Umieszczenie modelu - konturu (kolor zielony) na obrazie z prostokątnym obiektem. a – kontur w całości znajduje się na zewnątrz obiektu F<sub>1</sub>(*Γ*)>0, F<sub>2</sub>(*Γ*)=0, F>0. b – kontur w całości znajduje się wewnątrz obiektu F1(*Γ*)=0, F2(*Γ*)>0, F>0. c – kontur znajduje się częściowo na zewnątrz a częściowo wewnątrz F<sub>1</sub>(*Γ*)>0, F<sub>2</sub>(*Γ*)>0, F>0. d – kontur pokrywa się z obiektem F<sub>1</sub>(*Γ*)=0, F<sub>2</sub>(*Γ*)=0, F=0

Do wyrażenia funkcjonału energetycznego można posłużyć się funkcją Heaviside'a [58]:

$$
H(z) = \begin{cases} 1, & \text{dla } z \ge 0 \\ 0, & \text{dla } z < 0 \end{cases}
$$
 (3.14)

Wyrażenie (3.14) jest funkcją skoku jednostkowego, która dla wokseli znajdujących się wewnątrz konturu przyjmie wartość 1, natomiast dla wokseli znajdujących się na zewnątrz konturu przyjmie wartość 0. Analogiczną funkcję może pełnić wyrażenie, które przynależność do wnętrza lub zewnętrza konturu określi w sposób rozmyty [46]:

$$
H(z) = \frac{1}{2} \left[ 1 + \frac{2}{\pi} \arctg\left(\frac{z}{\varepsilon}\right) \right]
$$
 (3.15)

 $gdzie \varepsilon$  jest stałą definiującą grubość konturu.

Składniki funkcjonału energetycznego (3.11) można wyrazić przy użyciu funkcji Heaviside'a:

$$
\int_{\phi>0} |u_0(x,y) - c_1|^2 dx dy = \int_{\Omega} |u_0(x,y) - c_1|^2 H(\phi(x,y)) dx dy \qquad (3.16)
$$

$$
\int_{\phi < 0} |u_0(x, y) - c_2|^2 dx dy = \int_{\Omega} |u_0(x, y) - c_2|^2 (1 - H(\phi(x, y))) dx dy \tag{3.17}
$$

Biorąc pod uwagę wyrażenia (3.16) i (3.17) funkcjonał energetyczny (3.11) przybierze postać:

$$
F(c_1, c_2, \phi) = \int_{\Omega} |u_0(x, y) - c_1|^2 H(\phi(x, y)) dxdy
$$
  
+ 
$$
\int_{\Omega} |u_0(x, y) - c_2|^2 (1 - H(\phi(x, y))) dxdy
$$
(3.18)

Rozwiązanie zagadnienia sprowadzono więc ponownie do znalezienia takiego położenia modelu, w którym wartość (3.18) osiągnie minimum dla określonej funkcji poziomicowej.

Na podstawie pracy [46] powstało wiele różnych definicji funkcjonałów energetycznych, dla których poszukuje się minimalnych wartości celem znalezienia końcowego kształtu i położenia modelu. Wśród nich można wyróżnić metody wykorzystujące, podobnie jak w przytoczonym rozwiązaniu, funkcjonały rozróżniające regiony na podstawie różnic wartości średnich [47], ale również na podstawie różnic histogramów [59] lub opartych na prawdopodobieństwie subiektywnym (ang. *Bayesian probability*) [60], [61]. Ciekawe są zwłaszcza te ostatnie, dążące do takiego umieszczenia modelu w obrazie, żeby rozdzielał obszary o możliwie największej różnicy wybranych statystycznych momentów wyznaczonych na podstawie obrazu (np. używanych w analizie tekstur [62]). Prawdopodobieństwo subiektywne jest tu wykorzystywane do szacowania wartości momentów wysokich rzędów.

Kolejnym krokiem w rozwoju omawianej klasy metod była realizacja pomysłu takiego wyznaczania wartości funkcjonałów energetycznych, które bierze pod uwagę właściwości obrazu wyznaczone lokalnie w otoczeniu kolejnych punktów modelu. Pierwszą pracą proponującą taką metodę był artykuł Lanktona i Tannenbauma [63]. Duan i in. [64], [65] zaproponowali natomiast definicję modelu w formie uwikłanej, celem zmniejszenia złożoności obliczeniowej algorytmów. Z kolei Barbosa i in. [6], [43], rozwijając pomysł formy uwikłanej wyrażenia modelu podali jego przedstawienie przy użyciu funkcji Bsklejanych (ang. *B-splines*). Model opisany w tych pracach przedstawiono szerzej w rozdziale 3.3, a na ich podstawie zaproponowano w rozdziale 4 jego autorskie rozwinięcie.

### **3.3 Algorytm B-spline Explicit Active Segmentation (BEAS)**

Poniższy opis algorytmu BEAS przedstawiono na podstawie pracy Barbosy i in. [6]. Zaproponowali oni metodę szybkiej segmentacji mięśnia lewej komory serca w trójwymiarowych danych ultrasonograficznych. Metoda jest jednym z przykładów wykorzystania aktywnych modeli w wersji obszarowej. U podstaw tej metody leży pomysł, żeby model opisać przy użyciu funkcji uwikłanej, czyli takiej, w której jedna ze zmiennych jest przedstawiona jako funkcja pozostałych. Takie podejście redukuje problem segmentacji danych obrazowych z *n*-wymiarowego do *(n-1)* wymiarowego.

Przyjmijmy, że  $x \in \mathbb{R}^n$  jest punktem o współrzędnych  $\{x_1, ..., x_n\}$  w przestrzeni *n* wymiarowej, a  $x^* \in \mathbb{R}^{n-1}$  jest punktem o współrzędnych  $\{x_2, ..., x_n\}$  w odpowiadającej jej podprzestrzeni (n-1) wymiarowej. Funkcja z uwikłaną współrzędną x<sub>1</sub> może być zdefiniowana następująco:

$$
\psi: \mathbb{R}^{n-1} \to \mathbb{R}, \psi(x^*) = x_1 \tag{3.19}
$$

Na podstawie (3.19), można w przestrzeni  $\mathbb{R}^{n-1}$  zdefiniować funkcję  $\phi$ :

$$
\phi(x) = \psi(x^*) - x_1 \tag{3.20}
$$

Korzystając z wyrażeń (3.19) i (3.20) można przy użyciu funkcji poziomicowej opisać model dwojako:

• w wersji wprost:

$$
\Gamma = x \epsilon \mathbb{R}^n | \phi(x_1, \dots, x_n) = 0 \tag{3.21}
$$

• w wersji uwikłanej:

$$
\Gamma = x \epsilon \mathbb{R}^n |\psi(x^*) = x_1 \tag{3.22}
$$

Wyrażenia (3.21) oraz (3.22) opisują dokładnie ten sam model, przy czym do opisu uwikłanego wystarczy mniej współrzędnych, co skutkuje koniecznością wykonania mniejszej liczby obliczeń podczas poszukiwania minimum energetycznego podczas segmentacji.

Ponadto autorzy [6], powołując się na wcześniejszą pracę [66] proponują użycie do opisu modelu funkcji B-sklejanych [67]:

$$
x_1 = \psi(x_2, ..., x_n) = \sum_{k \in \mathbb{Z}^{n-1}} c[k] \beta^d \left(\frac{x^*}{h} - k\right)
$$
 (3.23)

gdzie  $\beta^d$  jest jednorodną, symetryczną funkcją B-sklejaną stopnia *d*, określoną w *n-1* wymiarowej przestrzeni Z. Kolejne węzły funkcji rozmieszczone są równomiernie w wybranym układzie współrzędnych i są oddalone od siebie o *h*. Współczynnikami funkcji B-sklejanej są *c[k]* i poprzez ich modyfikację można w łatwy sposób zmieniać kształt modelu.

Jak już wspomniano w rozdziale 3.3.2, segmentacja metodą aktywnych modeli wymaga definicji funkcjonału energetycznego, poprzez minimalizację którego poszukiwany jest kształt najlepiej odpowiadający segmentowanemu obiektowi. Autorzy [6], powołując się na [68] zaproponowali następującą definicję funkcjonału energetycznego w obrazie *I(x)*:

$$
E_G = \int_{\Omega} F(x, H_{\phi}(x)) dx
$$
 (3.24)

gdzie *F* jest, analogicznie do wyrażenia (3.11), funkcją złożoną z dwóch składowych:

$$
F(x, H_{\phi}(x)) = f_{in}(I(x))H_{\phi}(x) + f_{out}(I(x))(1 - H_{\phi}(x))
$$
 (3.25)

gdzie  $H_{\phi}$  jest funkcją Heaviside'a – np. wyrażeniem (3.15).  $f_{in}$  oraz  $f_{out}$  są funkcjami określającymi energię wewnątrz i na zewnątrz modelu. Podobnie jak w wyrażeniu (3.11) można za [46] składowe (3.24) opisać następująco:

$$
\begin{cases}\nf_{in}(I(x)) = (I(x) - c_1)^2 \\
f_{out}(I(x)) = (I(x) - c_2)^2\n\end{cases}
$$
\n(3.26)

gdzie  $c_1$  oraz  $c_2$  są wartościami średnimi intensywności wokseli odpowiednio wewnątrz i na zewnątrz modelu. Rozwiązanie problemu minimalizacji energii polega w tym wypadku na wskazywaniu kierunku zmian wartości współczynników *c[k]* funkcji (3.23) w kolejnych iteracjach algorytmu. Autorzy [6] wykazali, że kierunek minimalizacji energii może być wskazany przez gradient funkcji B-sklejanej:

$$
\frac{\partial E_G}{\partial c[k]} = \int\limits_{\Gamma} \bar{g}(x^*) \beta^d \left(\frac{x^*}{h} - k\right) dx^* \tag{3.27}
$$

gdzie

$$
\bar{g}(x^*) = f_{in}(I(x^*)) - f_{out}(I(x^*))
$$
\n(3.28)

Tak zdefiniowaną funkcję  $\bar{g}(x^*)$  nazwano funkcją cechy. Funkcja ta wyznacza kierunek i krok modyfikacji modelu prowadzące do minimalizacji energii wynikającej z położenia modelu w obrazie. W kolejnych iteracjach współczynnik funkcji B-sklejanej odpowiadający k-temu węzłowi przyjmuje wartość:

$$
c[k]^{(t+1)} = c[k]^{(t)} + \lambda \frac{\partial E_G}{\partial c[k]^{(t)}}
$$
(3.29)

gdzie  $c[k]^{(t+1)}$  oraz  $c[k]^{(t)}$  oznaczają wartości współczynników odpowiednio w iteracjach *t+1* oraz *t*. W kolejnych iteracjach algorytmu wartości współczynników funkcji Bsklejanej są wyznaczane i mnożone przez współczynnik kroku  $\lambda$ . Po każdej iteracji wartość energii modelu w danym położeniu jest wyznaczana ponownie i jeżeli dana iteracja była

skuteczna i energia zmalała, współczynnik  $\lambda$  jest zwiększany. W przeciwnym wypadku wartość  $\lambda$  jest zmniejszana. Operacja ta pozwala uniknąć "zatrzymania" się ewolucji modelu na lokalnych minimach energetycznych i zwiększa szanse na znalezienie minimum globalnego. W zaproponowanym algorytmie, model jest modyfikowany tak długo, aż określona liczba kolejnych przesunięć nie spowoduje zmniejszenia energii lub kiedy osiągnięta zostanie określona maksymalna liczba iteracji.

Trzeba również wspomnieć, że autorzy [6] zaproponowali także, w nawiązaniu do [63], takie sformułowanie funkcjonału energetycznego, które bierze pod uwagę tylko lokalne cechy obrazu. Oznacza to, że jakkolwiek dalej poszukuje się minimum energetycznego dla całego modelu (tzn. takiego położenia, dla którego suma energii wszystkich węzłów będzie najmniejsza), to zarówno funkcja cechy, jak i wartości średnie intensywności wokseli wewnątrz i na zewnątrz obrazu są wyznaczane dla każdego węzła osobno i tylko dla pewnego jego sąsiedztwa.

# **4 Nowa metoda segmentacji mięśnia lewej komory serca**

### **4.1 Opis modelu**

W ramach prac nad niniejszą rozprawą zaproponowano rozszerzenie definicii modelu opisanego w rozdziale 3.3 o dodatkowe cechy, mające ułatwić kontrolę jego deformacji. Cechy te odpowiadają, podobnie jak te opisane w rozdziale 3.2.1, właściwościom mechanicznym modelu.

Chcąc zastosować algorytm BEAS, należy wybrać taki układ współrzędnych, w którym możliwe jest uwikłanie jednego z parametrów. O ile takich możliwości nie daje układ kartezjański, w którym nie da się opisać przestrzeni trójwymiarowej wikłając jeden z prostopadłych kierunków, to układ sferyczny możliwość takiego uwikłania zapewnia.

Ten sam punkt *p* można przedstawić w kartezjańskim:

$$
p \in \mathbb{R}^3 : p = \{x, y, z\} \tag{4.1}
$$

oraz sferycznym układzie współrzędnych:

$$
p \in \mathbb{R}^3 : p = \{ \varphi, \theta, r \}
$$
 (4.2)

Zarówno wyrażenie (4.1), jak i (4.2) umożliwia opisanie dowolnego punktu w przestrzeni, a przejście z jednego opisu na drugi i odwrotnie umożliwiają zależności między nimi, wyrażone równaniami [69]:

$$
\begin{cases}\n x = r \sin \theta \cos \varphi, & r \in [0, +\infty) \\
 y = r \cos \varphi \sin \theta, & \varphi \in [0, 2\pi) \\
 z = r \cos \theta, & \theta \in [0, \pi]\n\end{cases}
$$
\n(4.3)

Niezależnie od przyjętej relacji układów kartezjańskiego i sferycznego do opisu modelu będącego powierzchnią w przestrzeni, można, analogicznie do wyrażenia (3.19), uwikłać zmienną *r*. Otrzymujemy wówczas punkt *p\** :

$$
p^* \epsilon \mathbb{R}^2 : p^* = \{ \varphi, \theta \} \tag{4.4}
$$

oraz funkcję uwikłaną  $\psi$ :

$$
\psi: \mathbb{R}^2 \to \mathbb{R}^3: \psi(r) = p^*
$$
\n(4.5)

Wyrażenie (3.22) opisujące powierzchnię modelu przyjmuje więc następującą postać:

$$
\Gamma = p\epsilon \mathbb{R}^3 |\varphi(p^*) = r \tag{4.6}
$$

Powierzchnia (4.6) przy użyciu funkcji B-sklejanych (3.23) opisana jest następująco:

$$
r = \psi(\varphi, \theta) = \sum_{k \in \mathbb{Z}^2} c[k] \beta^d \left(\frac{p^*}{h} - k\right)
$$
 (4.7)

Wyrażenie (4.7) jest wzorem na wyznaczenie wartości parametru *r* dla węzła powierzchni B-sklejanej o współrzędnych *p\** , przy jednolitym kątowym rozstawie węzłów *h*. Opis powierzchni (4.6) implikuje bardzo ważne ograniczenie jej geometrii. Ponieważ parametr *r* jest uwikłany, oznacza to, że musi być jednoznacznie określony dla każdej pary pozostałych parametrów  $(\varphi, \theta)$ . Opisana w taki sposób powierzchnia musi być wypukła w układzie sferycznym, co oznacza, że żaden promień, wychodzący ze punktu r=0 nie może przeciąć krawędzi modelu więcej niż jeden raz. Dla segmentacji zewnętrznej i wewnętrznej powierzchni komory mięśnia sercowego warunek taki jest spełniony, zwłaszcza, że ograniczenie nie oznacza wymogu wypukłości w układzie kartezjańskim.

W niektórych danych rozpatrywanych w niniejszej rozprawie zasadne jest wykorzystanie wersji dwuwymiarowej modelu. Dotyczy to przede wszystkim danych pochodzących z tomografii rezonansu magnetycznego, w których bardzo często rozdzielczość przestrzenna w jednym z kierunków jest znacznie mniejsza niż w dwóch pozostałych. Powyższe rozważania sprowadzają się wówczas do punktów na płaszczyźnie *(x,y)* i opisu współrzędnych w układzie biegunowym.

Punkt *q* zdefiniowany w układzie kartezjańskim:

$$
q \in \mathbb{R}^2 : q = \{x, y\} \tag{4.8}
$$

może być przedstawiony w układzie biegunowym:

$$
q\epsilon \mathbb{R}^2: q = \{\varphi, r\} \tag{4.9}
$$

Zależności pomiędzy współrzędnymi w układach kartezjańskim a biegunowym są następujące:

$$
\begin{aligned}\n\{\mathbf{x} &= r \cos \varphi, \quad r\epsilon[0, +\infty) \\
\mathbf{y} &= r \sin \theta, \quad \varphi \epsilon[0, 2\pi)\n\end{aligned}\n\tag{4.10}
$$

Wikłając współrzędną *r* sprowadza się opis do wyrażenia jednowymiarowego:

$$
q^* \epsilon \mathbb{R}^1 : q^* = \{ \varphi \} \tag{4.11}
$$

$$
\psi: \mathbb{R}^1 \to \mathbb{R}^2: \psi(r) = q^*
$$
\n(4.12)

Ostatecznie opis modelu dwuwymiarowego przyjmuje postać:

$$
\Gamma = q \epsilon \mathbb{R}^2 |\varphi(q^*) = r \tag{4.13}
$$

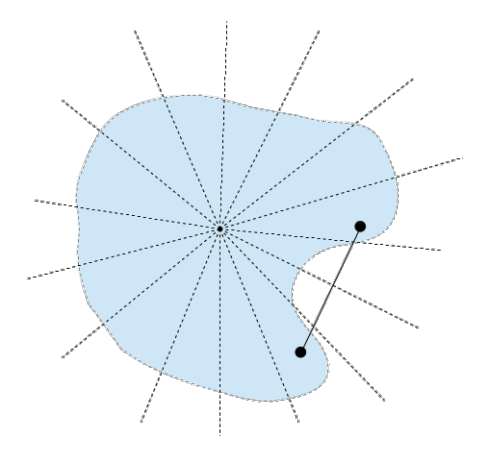

Rysunek 4.1 Dwuwymiarowy model wypukły w układzie biegunowym i wklęsły w kartezjańskim. Liniami przerywanymi pokazano wybrane promienie wychodzące ze środka układu współrzędnych, nieprzecinające krawędzi modelu więcej niż raz. Linią ciągłą zaznaczono odcinek o początku i końcu wewnątrz oraz przechodzący przez obszar na zewnątrz modelu. Istnienie takiego odcinka dowodzi wklęsłości modelu.

W przypadku dwuwymiarowym w mocy pozostaje wymóg wypukłości modelu w biegunowym układzie współrzędnych, a opis modelu przy użyciu funkcji B-sklejanych przyjmie postać jednowymiarowej funkcji w postaci analogicznej do (4.7). Przykład konturu wypukłego w układzie biegunowym i wklęsłego w układzie kartezjańskim przedstawiono na rysunku 4.1.

Celem lepszej kontroli deformacji modelu podczas kolejnych iteracji metody segmentacji, zaproponowano uzupełnienie funkcjonału energetycznego o składniki opisujące jego właściwości mechaniczne: odporność na rozciąganie i odporność na zginanie. Warto zauważyć, że w zaproponowanej definicji modelu (4.6) lub (4.12) węzły modelu mogą przesuwać się jedynie wzdłuż linii prostych wyznaczonych przez swoje współrzędne kątowe. Oznacza to, że rozciąganie modelu odbywa się poprzez zwiększanie różnicy w wartościach parametrów *r* sąsiednich węzłów. Zaproponowano definicję energii modelu wynikającą z odporności na rozciąganie:

$$
E_S = \int\limits_{\Gamma} \alpha(p^*) \left| \frac{d\Gamma}{dp^*} \right|^2 dp^* \tag{4.14}
$$

gdzie  $\alpha(p^*)$  jest odpowiadającym stałej sprężystości parametrem metody segmentacji określającym wpływ energii *Es* na całkowitą energię modelu. *Es* wyrażona dla modelu opisanego przy użyciu funkcji uwikłanej (4.13) przyjmie następującą postać:

$$
E_S = \int_{\Gamma} \alpha(p^*) |\varphi(p^*) - \varphi(p^* - h)|^2 dp^* \qquad (4.15)
$$

W przypadku powierzchni trójwymiarowej energia pojedynczego węzła o współrzędnych  $\{\varphi, \theta\}$  przyjmie postać:

$$
E_S(\varphi, \theta) = \alpha(\varphi, \theta) [((r(\varphi, \theta) - r(\varphi - h, \theta))/h)^2
$$
  
+ 
$$
((r(\varphi, \theta) - r(\varphi, \theta - h))/h)^2]
$$
(4.16)

Kierunek minimalizacji energii *Es* wyznacza jej gradient:

$$
\frac{dE_s}{dp^*} = \frac{\partial E_s}{\partial \varphi} + \frac{\partial E_s}{\partial \theta} = \frac{\partial^2 \Gamma}{\partial \varphi^2} + \frac{\partial^2 \Gamma}{\partial \theta^2}
$$
(4.17)

Gradient, a zarazem kierunek i prędkość przemieszczania się węzła modelu wzdłuż prostej wyznaczonej przez współrzędne kątowe  $\{\varphi, \theta\}$  wyrazić można następująco:

$$
\overline{E_s} = \frac{dE_s(\varphi, \theta)}{dp^*} = \alpha(\varphi, \theta) [((r(\varphi - h, \theta) - 2r(\varphi, \theta) + r(\varphi + h, \theta))/h)^2
$$
  
+ 
$$
((r(\varphi, \theta - h) - 2r(\varphi, \theta) + r(\varphi, \theta + h))/h)^2]
$$
(4.18)

Wyrażenie (4.18) dla konturu przyjmie postać:

$$
\overline{E_s} = \frac{dE_s(\varphi)}{dp^*} = \alpha(\varphi)((r(\varphi - h) - 2r(\varphi) + r(\varphi + h))/h)^2 \tag{4.19}
$$

Tak zdefiniowana energia, wynikająca z odporności na rozciąganie osiągnie minimum w momencie, gdy model przyjmie kształt kuli, a w przypadku dwuwymiarowym - okręgu.

Do opisywanego modelu zaproponowano także dodanie energii wynikającej z odporności na zginanie. Minimalizacja tej energii służy kontroli gładkości modelu. Energię wynikającą z odporności na zginanie  $E<sub>E</sub>$  można wyrazić jako drugą pochodną funkcji modelu:

$$
\mathbf{E}_E = \int\limits_{\Gamma} \beta(p^*) \left| \frac{d^2 \Gamma}{dp^{*2}} \right|^2 dp^*
$$
 (4.20)

gdzie  $\beta(p^*)$  jest odpowiadającym odporności na zginanie parametrem metody określającym wpływ energii *EE* na całkowitą energię modelu.

*EE* wyrażona dla modelu opisanego przy użyciu funkcji uwikłanej (4.13) przyjmie następującą postać:

$$
E_E = \int_{\Gamma} \beta(p^*) |\psi(p^* + h) - 2\psi(p^*) + \psi(p^* - h)|^2 \, dp^* \tag{4.21}
$$

Analogicznie do sposobu wyznaczenia energii *ES*, można określić energię *EE* dla pojedynczego węzła powierzchni jako:

$$
E_E(\varphi, \theta) = \beta(\varphi, \theta) [((r(\varphi - h, \theta) + 2r(\varphi, \theta) - r(\varphi + h, \theta))/h)^2
$$
  
+ 
$$
(r(\varphi - h, \theta - h) - r(\varphi + h, \theta - h) - r(\varphi - h, \theta + h)
$$
  
+ 
$$
r(\varphi + h, \theta + h))/h^2) + (r(\varphi, \theta - h) + 2(r(\varphi, \theta) + r(\varphi, \theta + h))/h)^2]
$$
(4.22)

Analogicznie do (4.17) także dla energii  $E<sub>E</sub>$  kierunek modyfikacji modelu określony jest przez jej gradient jako czwarta pochodna modelu po każdym z parametrów [70]:

$$
\overline{E_E} = \frac{dE_E}{dp^*} = \frac{\partial E_E}{\partial \varphi} + \frac{\partial E_E}{\partial \theta} = \frac{\partial^4 \Gamma}{\partial \varphi^4} + \frac{\partial^4 \Gamma}{\partial \varphi^2 \partial \theta^2} + \frac{\partial^4 \Gamma}{\partial \theta^4}
$$
(4.23)

Poszczególne składowe wyrażenia (4.23) przedstawiono poniżej:

$$
\frac{\partial^4 \Gamma}{\partial \varphi^4} = \frac{r(\varphi - 2h, \theta) - 4r(\varphi - h, \theta) + 6r(\varphi, \theta) - 4r(\varphi + h, \theta) + r(\varphi + 2h, \theta)}{h^4}
$$

$$
\frac{\partial^4 \Gamma}{\partial \varphi^2 \partial \theta^2} = \{r(\varphi - h, \theta - h) - 2r(\varphi, \theta - h) + r(\varphi + h, \theta - h) - 2r(\varphi - h, \theta) + 4r(\varphi, \theta) - 2r(\varphi + h, \theta) + r(\varphi - h, \theta + h) - 2r(\varphi, \theta + h) + r(\varphi + h, \theta + h)\} / h^4
$$
\n(4.24)

$$
\frac{\partial^4 \Gamma}{\partial \theta^4} = \frac{r(\varphi, \theta - 2h) - 4r(\varphi, \theta - h) + 6r(\varphi, \theta) - 4r(\varphi, \theta + h) + r(\varphi, \theta + h)}{h^4}
$$

Dla modelu dwuwymiarowego wyrażenia (4.23) oraz (4.24) przyjmują następujące postaci:

$$
\overline{E_E} = \frac{dE_E}{dp^*} = \frac{\partial E_E}{\partial \varphi} = \frac{\partial^4 \Gamma}{\partial \varphi^4}
$$
(4.25)

$$
\frac{\partial^4 \Gamma}{\partial \varphi^4} = \frac{r(\varphi - 2h) - 4r(\varphi - h) + 6r(\varphi) - 4r(\varphi + h) + r(\varphi + 2h)}{h^4}
$$
(4.26)

Podsumowując, zaproponowana energia całkowita modelu składa się z następujących składowych:

- Energia wynikająca z cech obrazu *EG* (3.24),
- $\bullet$  energia wynikająca z odporności na rozciąganie  $E_S(4.14)$ ,
- energia wynikająca z odporności na zginanie  $E_E(4.20)$ .

Energia modelu jest więc sumą powyższych trzech składowych:

$$
E = E_G + E_S + E_E \tag{4.27}
$$

Kierunek i prędkość modyfikacji modelu określa natomiast wypadkowy gradient trzech rodzajów energii:

$$
\frac{\partial E}{\partial c[k]} = \int_{\Gamma} \left( \bar{g}(p^*) \beta^d \left( \frac{p^*}{h} - k \right) + \overline{E_S}(p^*) + \overline{E_E}(p^*) \right) dp^*
$$
\n
$$
= \int_{\Gamma} \left( \gamma(p^*) \bar{g}(p^*) \beta^d \left( \frac{p^*}{h} - k \right) + \alpha(p^*) \left| \frac{d\Gamma}{dp^*} \right|^2 + \beta(p^*) \left| \frac{d^2\Gamma}{dp^{*2}} \right|^2 \right) dp^*
$$
\n(4.28)

gdzie  $\gamma(p^*)$  jest parametrem pełniącym wraz ze współczynnikami sprężystości  $\alpha(p^*)$  i odporności na zginanie  $\beta(p^*)$  rolę wag udziału poszczególnych rodzajów energii w wypadkowym kierunku modyfikacji modelu.

### **4.2 Algorytm**

W celu przetestowania zaproponowanego modelu, zaimplementowano algorytm segmentacji na podstawie metody zaproponowanej w rozdziale 4.1. Żeby wyrównać wpływ poszczególnych rodzajów energii i wzmocnić rolę wag  $\alpha(p^*)$ ,  $\beta(p^*)$  oraz  $\gamma(p^*)$  z wyrażenia (4.28) dodano możliwość normalizacji wartości  $E_G$ ,  $E_S$  oraz  $E_E$  do przedziału z zakresu [0,1]. Normalizację taką wykonuje się w każdej iteracji po wyznaczeniu wartości danego rodzaju energii dla wszystkich węzłów następująco [1]:

$$
E'_{x}(p^{*}) = \frac{E_{x}(p^{*}) - E_{xmin}}{E_{xmax} - E_{xmin}}, \qquad x \in \{G, S, E\}.
$$
 (4.29)

gdzie *Exmin* oraz *Exmax* są odpowiednio minimalną oraz maksymalną wartością danej energii w modelu podczas trwającej iteracji. Wyrażenie (4.27) przyjmie wówczas postać:

$$
E' = E'_G + E'_S + E'_E \tag{4.30}
$$

Schemat algorytmu segmentacji ściany mięśnia sercowego, wykorzystujący zaproponowaną definicję modelu, przedstawiono na rysunkach 4.2 i 4.3. Schemat na rysunku 4.2 pokazuje przede wszystkim instrukcje sterowania, natomiast na rysunku 4.3 uszczegółowiono operacje związane bezpośrednio z modelem. Algorytm wymaga podania następujących parametrów:

- *maxI* maksymalna liczba iteracji, po których działanie algorytmu kończy się,
- *maxIz –* maksymalna liczba następujących po sobie iteracji, w których nie zmniejszyła się energia modelu i po której należy zakończyć algorytm,
- $\lambda$  współczynnik kroku algorytmu,
- $\lambda_d$ ,  $\lambda_z$  mnożniki współczynnika kroku algorytmu wykorzystywane, gdy dana iteracja algorytmu doprowadziła kolejno do zmniejszenia lub zwiększenia energii modelu.

Ponieważ przedmiotem segmentacji rozpatrywanym w niniejszej pracy jest mięsień lewej komory serca, w celu znalezienia mięśnia należy osobno wyznaczyć jego ściany wewnętrzną (endokardium) oraz zewnętrzną (epikardium). Zaimplementowana metoda segmentacji przewiduje, że oba modele umieszczone są w tym samym układzie

współrzędnych, a więc punkt o współrzędnej r=0 jest dla nich wspólny. W zaimplementowanej metodzie istnieje możliwość nałożenia ograniczeń wzajemnych na modele. Przewidują one, że po wyznaczeniu wewnętrznej ściany mięśnia, model ściany zewnętrznej może poruszać się tylko w określonych zakresach parametru *r*, wynikających z ograniczeń anatomicznych (grubość ściany mięśnia). Ograniczenie takie okazało się potrzebne z powodu występowania artefaktów utrudniających jednoznaczne określenie położenia mięśnia sercowego np. poprzez bardzo mocny sygnał pochodzący od innych organów. Przykład takiego oddziaływania przedstawiono na rysunku 4.4.

W opisie metody segmentacji nie wspomniano o inicjalizacji metody poprzez zdefiniowanie początkowego modelu. W zależności od rodzaju danych zaproponowano różne metody określenia początkowego położenia i kształtu modelu, które zostaną szczegółowo omówione w rozdziale 5.

Metodę zaimplementowano w języku programowania Java i testowano przy użyciu oprogramowania firmy Pmod Technologies [71]. W wyniku osadzenia kodu w środowisku Pmod, metody można używać jako integralnej części pakietów do analizy kardiologicznych danych, pochodzących z tomografii rezonansu magnetycznego oraz pozytonowej tomografii emisyjnej, co daje możliwość łatwego przygotowania danych do segmentacji oraz pomiaru i oceny rezultatów. Wśród elementów metody zaimplementowanych dla potrzeb przeprowadzenia eksperymentów opisanych w niniejszej rozprawie są:

- klasy wyznaczające energię oraz jej gradient w wersjach globalnej (4.30) oraz zlokalizowanej metodą podaną w pracy [63],
- klasy wyznaczające wartości funkcji B-sklejanej w punktach węzłowych oraz pomiędzy nimi,
- klasy implementujące algorytm przedstawiony na rysunkach 4.2 i 4.3.

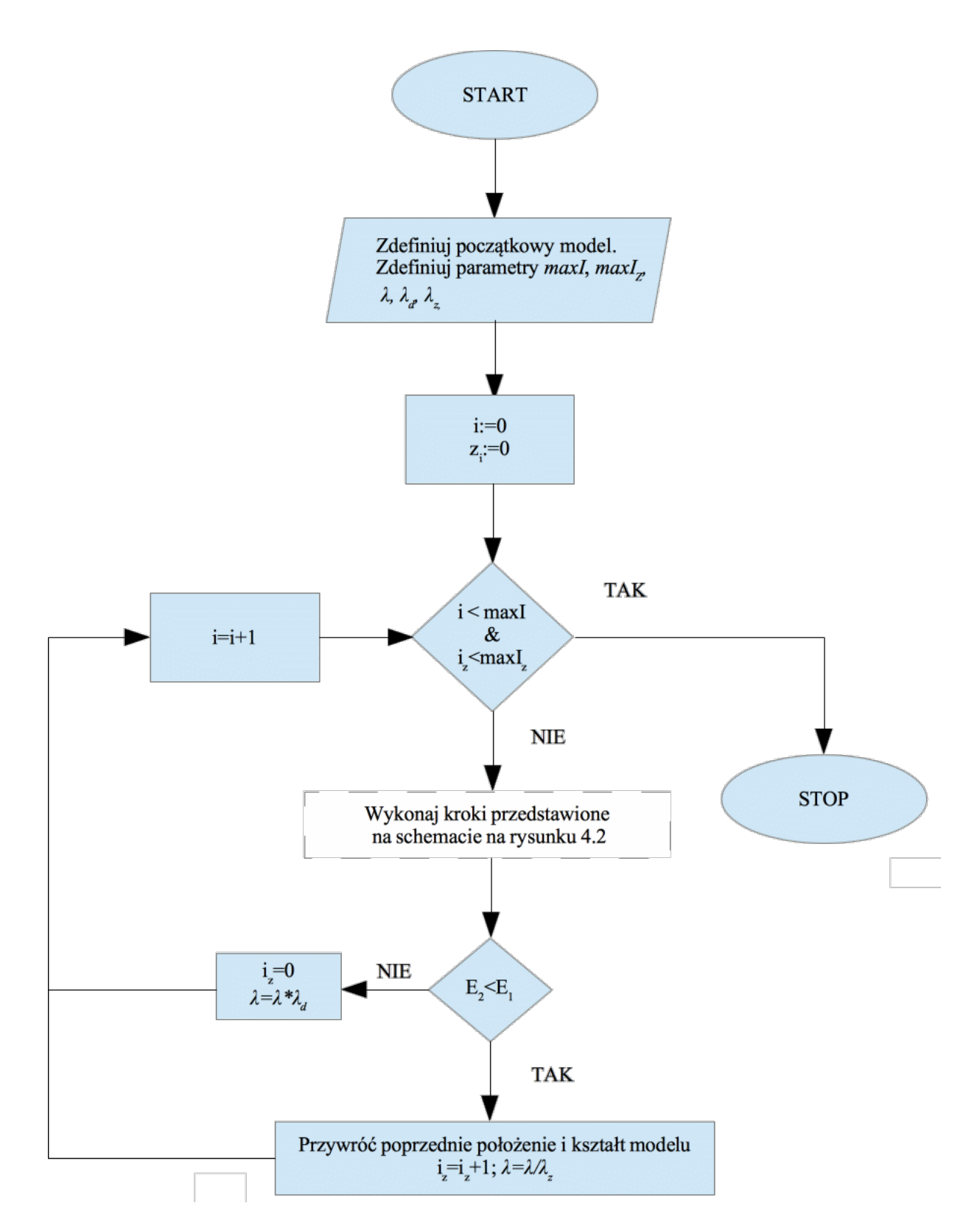

Rysunek 4.2 Algorytm segmentacji ściany mięśnia sercowego - instrukcje sterowania algorytmem.

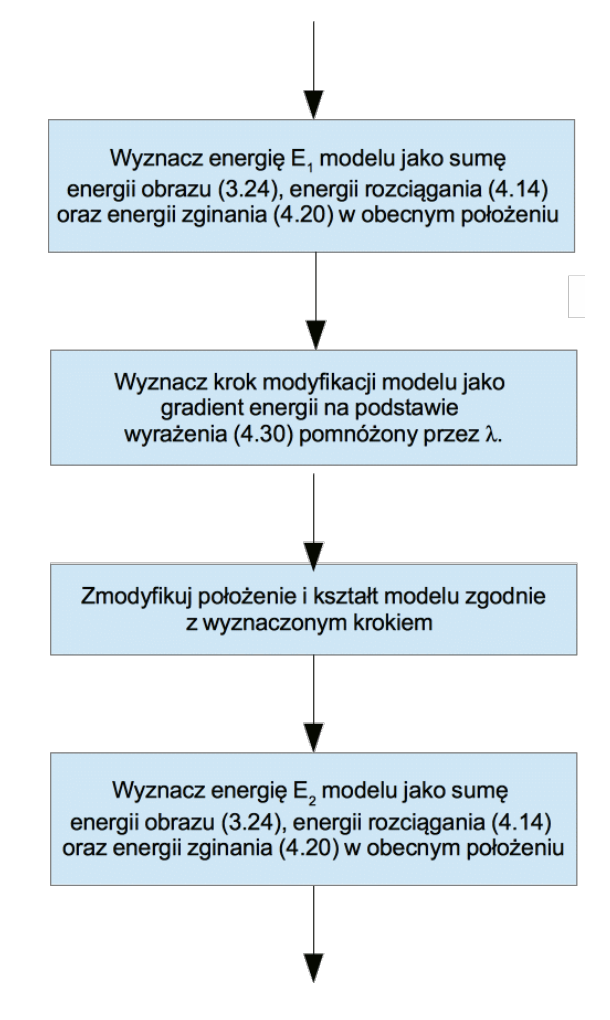

Rysunek 4.3 Algorytm segmentacji ściany mięśnia sercowego – operacje na modelu.

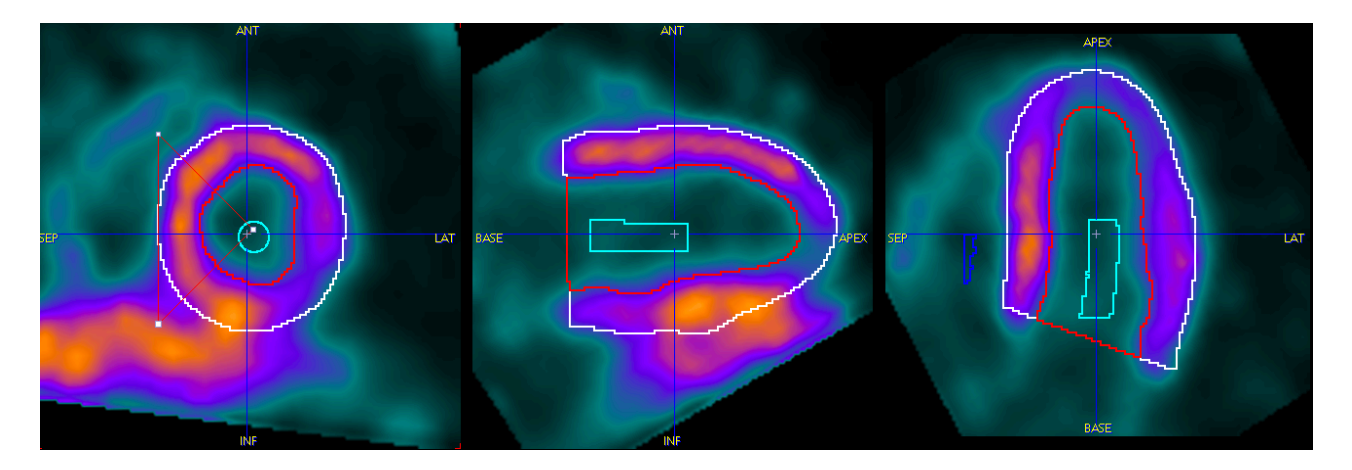

Rysunek 4.4 Badanie bramkowane PET na którym widać nałożenie się na siebie sygnałów pochodzących od wątroby i mięśnia lewej komory, zwłaszcza w rejonie ściany dolnej (*inferior*). Dane wykorzystane za zgodą profesora Roberto Sciagrà z Universita degli Studi di Firenze.

## **5 Zastosowanie metody segmentacji do danych z różnych modalności**

Celem weryfikacji zaproponowanej metody, przeprowadzono szereg eksperymentów sprawdzających poprawność wyznaczenia segmentów mięśnia lewej komory serca uzyskanych przy jej zastosowaniu. W niniejszym rozdziale przedstawiono wyniki działania metody na danych pochodzących z następujących modalności:

- ultrasonografii,
- tomografii rezonansu magnetycznego (MRI),
- pozytonowej tomografii emisyjnej (PET).

Ponieważ dane pochodzące z różnych modalności cechują się innymi właściwościami, przeprowadzono próbę ilościowego statystycznego opisania tych danych i różnic pomiędzy nimi. Wyniki przedstawiono w niniejszym rozdziale. Ponadto, celem wyznaczenia optymalnych parametrów segmentacji, wykonano eksperyment mający na celu dobór najlepszej kombinacji wag udziału poszczególnych rodzajów energii do jej wartości całkowitej. Wyniki eksperymentu również opisano w niniejszym rozdziale.

### **5.1 Analiza właściwości danych**

W niniejszym rozdziale przeprowadzono próbę ilościowego opisu właściwości obrazów, pochodzących z modalności, dla których zastosowano metodę, będącą przedmiotem niniejszej rozprawy. Najważniejszą cechą różniącą opisane modalności obrazowania jest rozdzielczość przestrzenna obrazów. W tabeli 5.1 przedstawiono rozdzielczości obrazów wykorzystanych do eksperymentów opisanych w rozdziałach 5.3-5.5. Przyjmując, że grubość mięśnia lewej komory serca waha się od kilku do kilkudziesięciu milimetrów, rozdzielczość przestrzenna poszczególnych modalności ma znaczny wpływ na zachowanie modelu. Ważnym aspektem wpływającym na działanie metody segmentacji jest również rozmiar wokseli. Dla PET woksele mają kształt sześcianu. W przypadku ultrasonografii rozmiary wokseli są zbliżone do siebie w każdym z trzech wymiarów, natomiast dla analizowanych danych rezonansu magnetycznego występuje wyraźna dysproporcja pomiędzy rozmiarami wokseli w płaszczyznach rekonstrukcji a odległościami między tymi płaszczyznami. Modalności dla protokołów obrazujących zmianę geometrii serca różni również ich rozdzielczość czasowa. W przypadku analizowanych danych echokardiograficznych na jeden cykl pracy serca składa się 40 ramek czasowych, dla danych z rezonansu magnetycznego przypada 25 ramek, a dla danych PET - 8 ramek.

Tabela 5.1 Rozmiary wokseli dla analizowanych w rozdziałach 5.3 – 5.5 danych obrazowych. W tabeli przedstawiono rozmiary wokseli dla: US – syntetycznych danych echokardiograficznych, MRI – dla danych protokołu czynnościowego tomografii rezonansu magnetycznego, PET – dla danych protokołu bramkowanego pozytonowej tomografii emisyjnej.

|                                                     | MRI                           | <b>PET</b>            |
|-----------------------------------------------------|-------------------------------|-----------------------|
| Rozmiar woksela [mm] $0,53 \times 0,62 \times 0,78$ | $1,77 \times 1,77 \times 9,6$ | $4 \times 4 \times 4$ |

Przeprowadzono szereg analiz statystycznych, mających na celu zbadanie właściwości danych pochodzących z poszczególnych modalności obrazowania, poprzez wskazanie miar je różnicujących. Dane użyte do przeprowadzenia eksperymentów weryfikacyjnych podzielono na trzy grupy, w zależności od modalności obrazowania. Dla każdego z obrazów przeprowadzono analizę sygnału reprezentującego mięsień – współczynniki obliczono na podstawie danych wewnątrz znalezionych segmentów mięśnia lewej komory serca. Wyznaczono następujące miary tekstury [62], [72]:

- oparte na analizie histogramu: wartość średnia, wariancja, skośność, kurtoza, energia, entropia,
- oparte na analizie macierzy współwystąpień skali szarości (ang. *grey level cooccurrence matrix*): energia, inercja, korelacja, suma kwadratów wariancji, jednorodność, średnia suma, suma wariancji, suma entropii, entropia, wariancja różnic, entropia różnic, korelacja informacyjna, autokorelacja, odmienność, cień klastra, ekspozycja klastra, maksymalne prawdopodobieństwo, różnica odwrócona.

Definicje wszystkich wymienionych wyżej miar podano w dodatku D na końcu pracy.

Histogramy wyznaczono dla 256 poziomów intensywności wokseli. Dla zapewnienia porównywalności wyników wszystkie obrazy poddano interpolacji do homogenicznych rozmiarów wokseli o rozmiarze 0,5 [mm]. Wyznaczono symetryczne znormalizowane macierze współwystąpień dla 256 poziomów intensywności wokseli oraz dla sąsiedztwa  $d = 1$  [mm]. Miary sygnału wyznaczono dla:

- 200 obrazów echokardiograficznych (5 pacjentów po 40 ramek),
- 225 obrazów tomografii rezonansu magnetycznego (9 pacjentów po 25 ramek),
- 912 obrazów pozytonowej tomografii emisyjnej (67 pacjentów z próbami: wysiłkową i spoczynkową po 8 ramek).

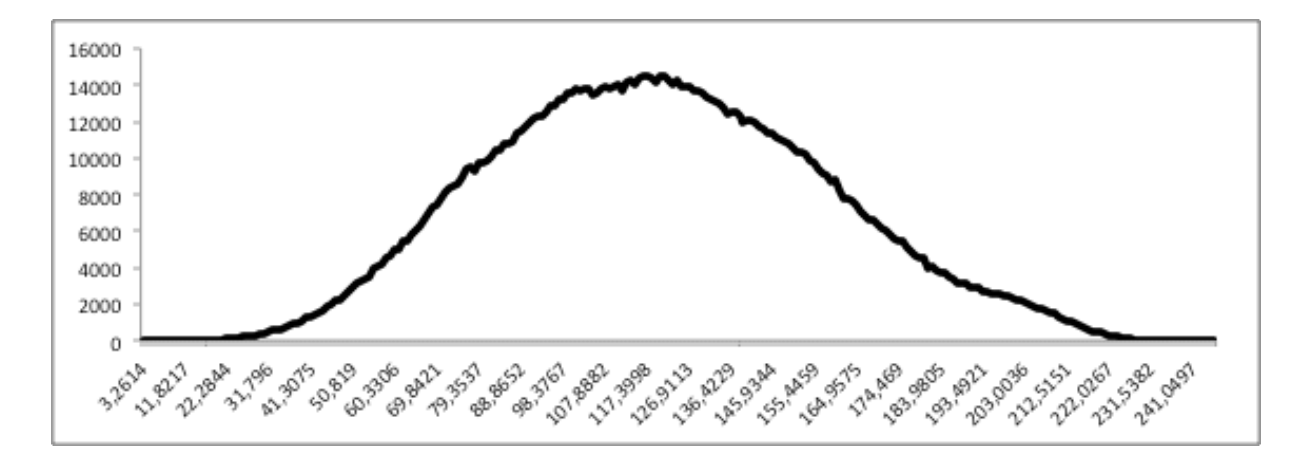

Rysunek 5.1 Histogram intensywności sygnału dla wokseli wewnątrz segmentu mięśnia w syntetycznych danych echokardiograficznych. Na osi poziomej pokazano wartości intensywności wokseli, na osi pionowej ilość wokseli.

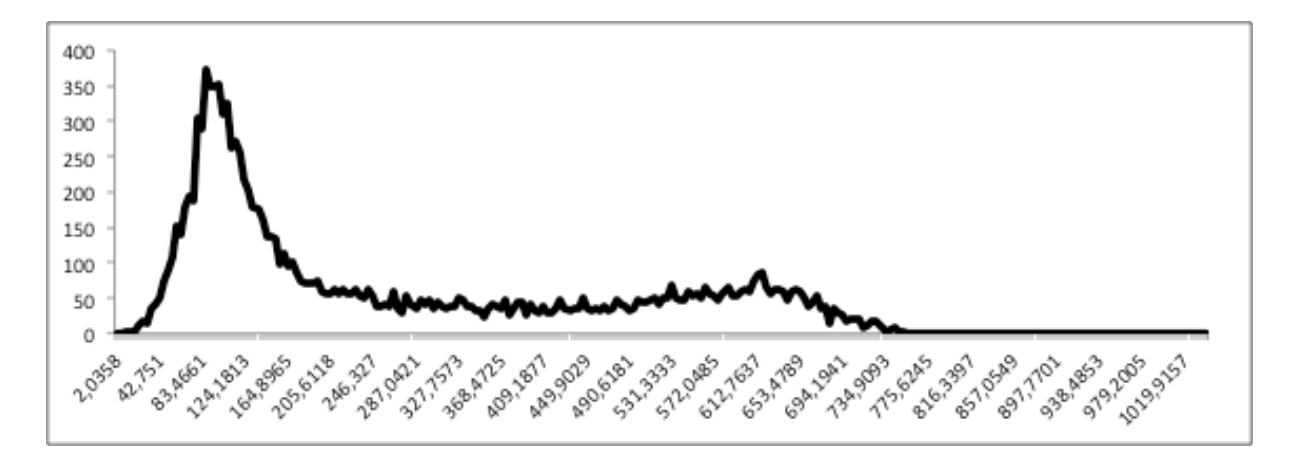

Rysunek 5.2 Histogram intensywności sygnału dla wokseli wewnątrz segmentu mięśnia w danych tomografii rezonansu magnetycznego. Na osi poziomej pokazano wartości intensywności wokseli, na osi pionowej ilość wokseli.

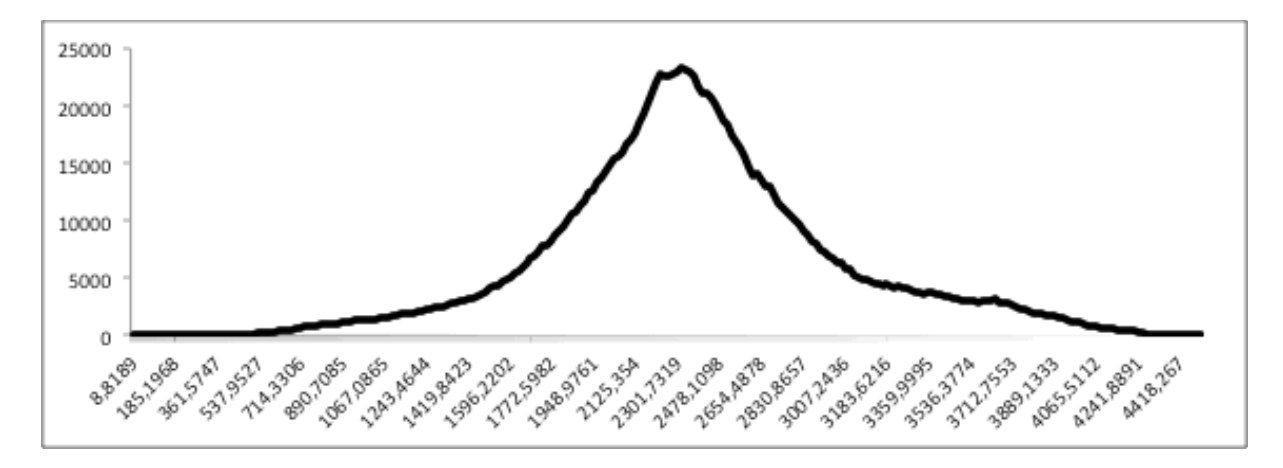

Rysunek 5.3 Histogram intensywności sygnału dla wokseli wewnątrz segmentu mięśnia w danych pozytonowej tomografii emisyjnej. Na osi poziomej pokazano wartości intensywności wokseli, na osi pionowej ilość wokseli.

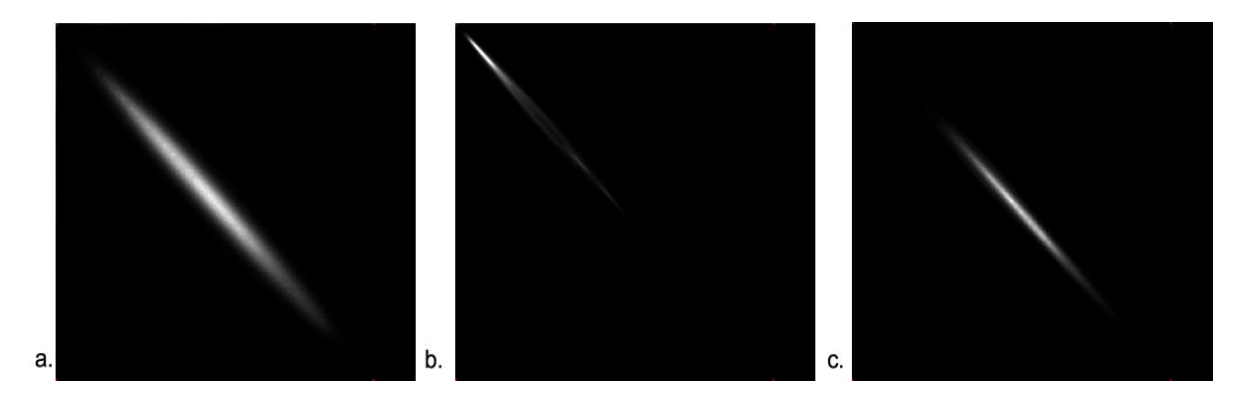

Rysunek 5.4 Macierz współwystąpień skali szarości dla wokseli wewnątrz mięśnia w danych: a. syntetycznych echokardiograficznych, b. tomografii rezonansu magnetycznego, c. pozytonowej tomografii emisyjnej. Są to symetryczne znormalizowane macierze współwystąpień dla 256 poziomów intensywności wokseli oraz dla sąsiedztwa d =1 [mm].

Przykładowe histogramy oraz macierze współwystąpień dla danych pochodzących z trzech analizowanych modalności przedstawiono na rysunkach 5.1 - 5.4.

Testem służącym do potwierdzenia statystycznie istotnych różnic pomiędzy populacjami jest jednoczynnikowa analiza wariancji (ANOVA). Do jej przeprowadzania wymagana jest jednak równość wariancji w poszczególnych grupach. W przypadku niespełnienia tego warunku, jedną z alternatyw dla jednoczynnikowej wariancji jest słabszy test Kruskala-Wallisa. Do sprawdzenia równości wariancji więcej niż dwóch grup danych o liczebności większej niż 5 może posłużyć test Bartletta. W wyniku przeprowadzonej analizy przy użyciu pakietu statystycznego R, okazało się, że zbiory danych dla żadnego z parametrów charakteryzujących sygnał nie spełniają założenia o równości wariancji (pWartość < 0.05). Dane poddano więc testowi Kruskala-Wallisa z hipotezą zerową  $H_0: \mu_{US} = \mu_{MRI} = \mu_{PET}$ , gdzie  $\mu_{US}$ ,  $\mu_{MRI}$ ,  $\mu_{PET}$  są wartościami średnimi w poszczególnych grupach. Hipotezą alternatywną dla takiej analizy jest istnienie statystycznie istotnych różnic pomiędzy grupami. Średnia wartości miar sygnałów oraz wyniki analizy wariancji przedstawiono w tabeli 5.2. Z danych w niej przedstawionych wynika, że dla każdej z wyznaczonych miar istnieją statystycznie istotne różnice w ich wartościach średnich (pWartość < 0,05), co potwierdza, że właściwości sygnału dla obrazów pochodzących z różnych modalności są różne.

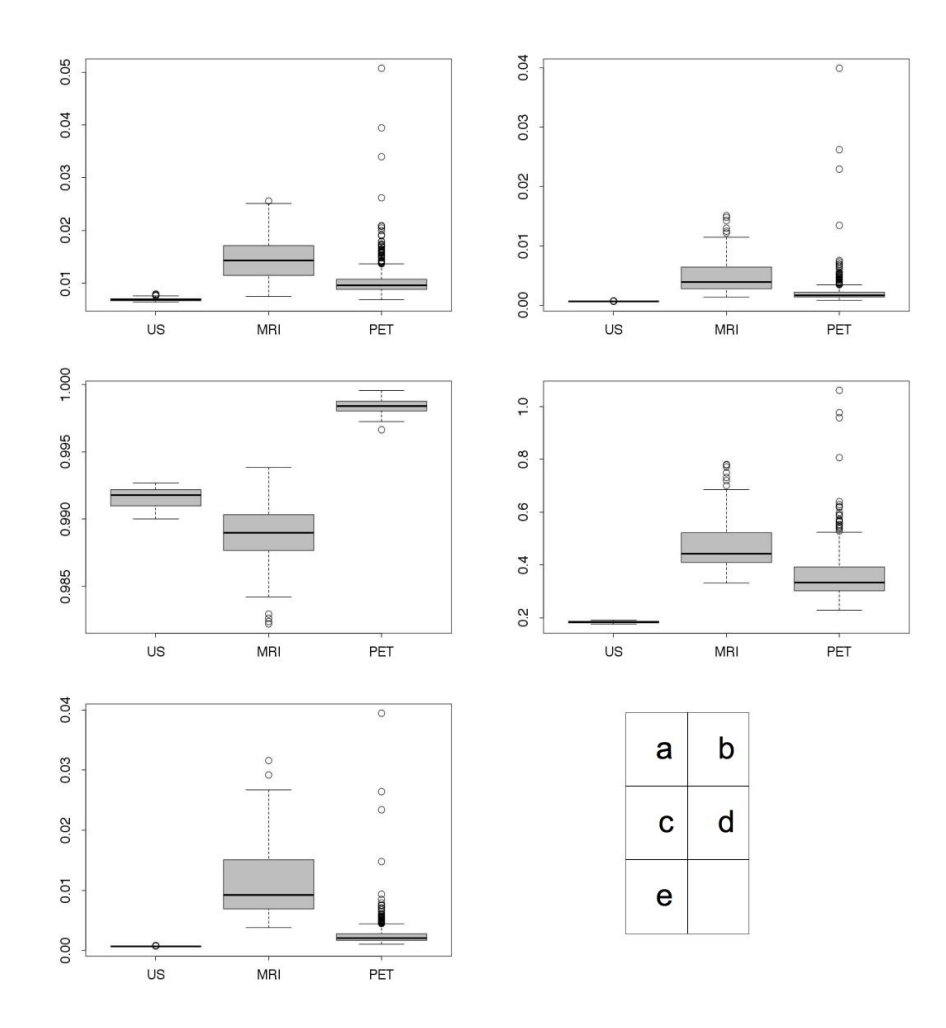

Rysunek 5.5 Wykresy pudełkowe pokazujące rozkład obserwacji miar tekstur dla poszczególnych modalności obrazowania: US – syntetyczne dane echokardiograficzne, MRI – dane tomografii rezonansu magnetycznego, PET – dane pozytonowej tomografii emisyjnej. a – energia histogramu, b – energia macierzy współwystąpień, c - korelacja macierzy współwystąpień, d – jednorodność macierzy współwystąpień, e – maksymalne prawdopodobieństwo macierzy współwystąpień.

Testy takie jak ANOVA lub test Kruskala-Wallisa pozwalają na przyjęcie hipotezy alternatywnej, że istnieją znaczące różnice pomiędzy grupami, ale nie dają odpowiedzi na pytania między którymi grupami i jak duże. Dla wszystkich grup danych, dla których stwierdzono istnienie różnic, wykonano więc wykresy pudełkowe (ang. *box plot*). Na ich podstawie stwierdzono, że szanse na jednoznaczną klasyfikację obrazów dają następujące miary: energia histogramu oraz energia, korelacja, jednorodność i maksymalne prawdopodobieństwo macierzy współwystąpień. Wykresy pudełkowe dla tych miar pokazano na rysunku 5.5. Związek pomiędzy właściwościami obrazów a parametrami metody segmentacji przeanalizowano w rozdziale 5.2.

Tabela 5.2 Wyniki testu Kruskala-Wallisa dla miar histogramów oraz macierzy współwystąpień dla trzech grup obrazów pochodzących z następujących modalności obrazowania: ultrasonografia (US), tomografia rezonansu magnetycznego (MRI), pozytonowa tomografia emisyjna (PET). W tabeli pokazano wartości średnie współczynników dla poszczególnych modalności oraz pWartość wyznaczoną na podstawie wartości statystyki testowej dla hipotezy zerowej  $H_0: \mu_{US} = \mu_{MRI} = \mu_{PET}$ .

| Miara                    | <b>US</b>           | <b>MRI</b>          | PET                 | pWartość               |
|--------------------------|---------------------|---------------------|---------------------|------------------------|
| Histogram                |                     |                     |                     |                        |
| Średnia                  | 117                 | 120                 | 2293                | $5,58 \cdot 10^{-119}$ |
| Wariancja                | 1516                | 6675                | 320932              | $1,79 \cdot 10^{-189}$ |
| Skośność                 | 0,15                | 1,15                | $-0,02$             | $4,09 \cdot 10^{-195}$ |
| Kurtoza                  | $-0,28$             | 0,82                | $-0,19$             | $1,96 \cdot 10^{-137}$ |
| Energia                  | 0,0069              | 0,15                | 0,01                | $1,06 \cdot 10^{-40}$  |
| Entropia                 | 5,1                 | 4,5                 | 4,7                 | $2,46 \cdot 10^{-153}$ |
| Macierz współwystąpień   |                     |                     |                     |                        |
| Energia                  | $6,1 \cdot 10^{-4}$ | $4.7 \cdot 10^{-3}$ | $2 \cdot 10^{-3}$   | $9,14 \cdot 10^{-169}$ |
| Inercja                  | 23                  | 11,7                | 11,4                | $9,68 \cdot 10^{-112}$ |
| Korelacja                | 0,9916              | 0,9888              | 0,9984              | $1,02 \cdot 10^{-193}$ |
| Suma kwadratów wariancji | 31711               | 7518                | 38179               | $1,21 \cdot 10^{-125}$ |
| Jednorodność             | 0,18                | 0,47                | 0,35                | $4,02 \cdot 10^{-160}$ |
| Średnia suma             | 477                 | 201                 | 530                 | $2,32 \cdot 10^{-133}$ |
| Suma wariancji           | 126315              | 29910               | 152604              | $5,22 \cdot 10^{-126}$ |
| Suma entropii            | 10,1                | 9,1                 | 9,4                 | $4,45 \cdot 10^{-127}$ |
| Entropia                 | 16,8                | 14,2                | 14,7                | $5,66 \cdot 10^{-123}$ |
| Wariancja różnic         | 530                 | 164                 | 113                 | $1,96 \cdot 10^{-137}$ |
| Entropia różnic          | 5,42                | 4,14                | $\overline{4}$      | $3,21 \cdot 10^{-115}$ |
| Korelacja informacyjna   | $-0,09$             | $-0,17$             | $-0,18$             | $4,81 \cdot 10^{-114}$ |
| Autokorelacja            | 31446               | 7436,2              | 38122,6             | $2,68 \cdot 10^{-147}$ |
| Odmienność               | 23                  | 12                  | 11                  | $2,43 \cdot 10^{-126}$ |
| Cień klastra             | $-3,6 \cdot 10^{7}$ | $-4,4 \cdot 10^{6}$ | $-4,6 \cdot 10^{7}$ | $9,69 \cdot 10^{-112}$ |
| Ekspozycja klastra       | 10 <sup>9</sup>     | $7,5 \cdot 10^8$    | $1,5 \cdot 10^{10}$ | $3,45 \cdot 10^{-122}$ |
| Maksymalne               | $6,6 \cdot 10^{-4}$ | $1,1 \cdot 10^{-2}$ | $2,4 \cdot 10^{-1}$ | $1,66 \cdot 10^{-119}$ |
| prawdopodobieństwo       |                     |                     |                     |                        |
| Różnica odwrócona        | 0,27                | 0,42                | 0,41                | $1,16 \cdot 10^{-192}$ |

### **5.2 Dobór optymalnych parametrów segmentacji**

Przed wykonaniem eksperymentów weryfikujących działanie zaproponowanej metody segmentacji na danych pochodzących z różnych modalności obrazowania medycznego, przeprowadzono eksperyment mający na celu dobór optymalnych parametrów w zależności

od rodzaju danych. Do wyznaczenia optymalnego zestawu wartości zastosowano algorytm oparty na metodzie znajdowania minimum funkcji wielu zmiennych Powella [38], [73]. Metoda ta polega na iteracyjnym poszukiwaniu takiego zestawu argumentów funkcji wewnątrz zadanej dziedziny, dla którego wartość funkcji przyjmuje najmniejszą wartość. Wartość funkcji obliczana jest wielokrotnie dla parametrów zmieniających się zgodnie z wyznaczonymi kierunkami minimalizacji. Działanie metody kończy się, kiedy spełniony zostaje jeden z dwóch warunków:

- osiągnięty zostaje limit kroków, które nie prowadzą do zmniejszenia wartości poszukiwanej funkcji,
- kolejne modyfikacje parametrów zmniejszają wartość analizowanej funkcji o mniej niż zdana wartość tolerancji, co utożsamia się ze znalezieniem minimum.

Jednym z nowych elementów metody zaproponowanym w niniejszej pracy jest zastosowanie dwóch rodzajów energii wewnętrznej, będących składnikami energii całkowitej modelu. Optymalizację przeprowadzono więc dla parametrów α, β oraz γ, czyli wag określających udział poszczególnych rodzajów energii. Są to kolejno energia wynikająca z odporności na rozciąganie (równanie 4.14), energia wynikająca z odporności na zginanie (równanie 4.20) oraz energia wynikająca z cech obrazu. Ich wpływ na energię całkowitą opisuje wyrażenie 4.28.

W ramach eksperymentu przeprowadzono trzy procesy optymalizacji parametrów dla obrazów ultrasonograficznych, tomografii rezonansu magnetycznego oraz pozytonowej tomografii emisyjnej. Dla dwóch ostatnich modalności wykorzystano dynamiczne dane perfuzyjne. Jako funkcję poddaną minimalizacji zastosowano odwrotność współczynnika Dice'a [74] opisującego liczbowo podobieństwo dwóch zbiorów. W analizowanym przypadku porównywano dwa segmenty mięśnia sercowego: będący wynikiem segmentacji oraz referencyjny. Współczynnik Dice'a dla dwóch zbiorów A i B zdefiniowany jest następująco:

$$
2 * |A \cap B| / (|A| + |B|)
$$
 (5.1)

gdzie ∩ oznacza przecięcie zbiorów, zaś |A| oraz  $|B|$ ich moce. W każdym kolejnym kroku wyznaczano segment mięśnia jako różnicę segmentu zawierającego się wewnątrz epikardium i segmentu zawierającego się wewnątrz endokardium*.* Jako segmentów referencyjnych użyto tetragonalnych siatek elementów objętościowych, na podstawie których powstały syntetyczne dane ultrasonograficzne (p. rozdział 5.3) oraz ręcznie zdefiniowanych

segmentów - których poprawność została potwierdzona przez lekarzy. Dla każdej z modalności każdorazowo przeprowadzano segmentację zgodnie z procedurami opisanymi w rozdziałach: 5.3 dla ultrasonografii, 5.4.2 dla tomografii rezonansu magnetycznego, 5.5.2 dla pozytonowej tomografii emisyjnej. Parametry badano w zakresie zmienności 0-1,2 z następującymi punktami początkowymi:  $\alpha = 0.5$ , β = 0.5, γ = 1. W eksperymencie wykorzystano:

- 5 badań ultrasonograficznych,
- 20 badań MRI (10 pacjentów, dla każdego badanie wysiłkowe i spoczynkowe),
- 16 badań PET (8 pacjentów, dla każdego badanie wysiłkowe i spoczynkowe).

Tabela 5.3 Wyniki optymalizacji parametrów metody segmentacji dla danych PET. W tabeli przedstawiono końcowe wartości udziałów poszczególnych rodzajów energii w jej całkowitej wartości, gdzie γ – energia wynikająca z cech obrazu, α – energia wynikająca w odporności modeli na rozciąganie, β – energia wynikająca w odporności modelu na zginanie. Podano także wartości współczynnika Dice'a dla parametrów startowych oraz wyznaczonych w wyniku optymalizacji.

| L.p. | $\gamma$ | $\alpha$ | $\beta$ | Współczynnik Dice'a |         |
|------|----------|----------|---------|---------------------|---------|
|      |          |          |         | początkowy          | końcowy |
| 1.   | 1,04     | 0,25     | 0,74    | 0,80                | 0,84    |
| 2.   | 1,00     | 0,49     | 0,18    | 0,80                | 0,83    |
| 3.   | 1,10     | 0,50     | 0,50    | 0,67                | 0,72    |
| 4.   | 1,14     | 0,49     | 0,50    | 0,63                | 0,67    |
| 5.   | 1,01     | 0,46     | 0,50    | 0,74                | 0,76    |
| 6.   | 0,74     | 0,27     | 0,60    | 0,69                | 0,76    |
| 7.   | 1,18     | 0,50     | 0,60    | 0,75                | 0,78    |
| 8.   | 1,19     | 0,60     | 0,50    | 0,78                | 0,82    |
| 9.   | 1,11     | 0,44     | 0,52    | 0,78                | 0,81    |
| 10.  | 1,17     | 0,60     | 0,50    | 0,69                | 0,74    |
| 11.  | 1,10     | 0,50     | 0,50    | 0,74                | 0,78    |
| 12.  | 0,96     | 0,50     | 0,76    | 0,72                | 0,76    |
| 13.  | 1,01     | 0,50     | 0,50    | 0,79                | 0,84    |
| 14.  | 1,00     | 0,18     | 0,50    | 0,77                | 0,81    |
| 15.  | 1,17     | 0,32     | 0,50    | 0,66                | 0,73    |
| 16.  | 1,18     | 0,50     | 0,82    | 0,72                | 0,77    |

Tabela 5.4 Wyniki optymalizacji parametrów metody segmentacji dla danych MRI. W tabeli przedstawiono końcowe wartości udziałów poszczególnych rodzajów energii w jej całkowitej wartości, gdzie γ – energia wynikająca z cech obrazu, α – energia wynikająca w odporności modeli na rozciąganie, β – energia wynikająca w odporności modelu na zginanie. Podano także wartości współczynnika Dice'a dla parametrów startowych oraz wyznaczonych w wyniku optymalizacji.

| L.p. | $\gamma$ | $\alpha$ | $\beta$ | Współczynnik Dice'a |         |
|------|----------|----------|---------|---------------------|---------|
|      |          |          |         | początkowy          | końcowy |
| $1.$ | 1,00     | 0,54     | 0,50    | 0,64                | 0,67    |
| 2.   | 1,12     | 1,15     | 0,50    | 0,52                | 0,63    |
| 3.   | 1,19     | 0,64     | 0,50    | 0,64                | 0,67    |
| 4.   | 0,80     | 0,50     | 0,51    | 0,57                | 0,65    |
| 5.   | 1,00     | 0,76     | 0,76    | 0,53                | 0,55    |
| 6.   | 1,19     | 0,68     | 0,50    | 0,64                | 0,69    |
| 7.   | 1,07     | 1,17     | 0,45    | 0,63                | 0,72    |
| 8.   | 1,18     | 0,50     | 0,24    | 0,57                | 0,68    |
| 9.   | 1,14     | 0,47     | 0,49    | 0,76                | 0,81    |
| 10.  | 1,07     | 0,34     | 0,50    | 0,61                | 0,66    |
| 11.  | 1,17     | 0,31     | 1,05    | 0,58                | 0,71    |
| 12.  | 1,10     | 0,00     | 0,62    | 0,60                | 0,74    |
| 13.  | 1,19     | 0,49     | 0,56    | 0,53                | 0,58    |
| 14.  | 1,17     | 0,50     | 0,50    | 0,61                | 0,64    |
| 15.  | 1,04     | 0,18     | 0,50    | 0, 51               | 0,59    |
| 16.  | 0,98     | 1,18     | 0,50    | 0,39                | 0,49    |
| 17.  | 1,10     | 0,82     | 0,50    | 0,53                | 0,60    |
| 18.  | 0,94     | 0,23     | 0,54    | 0,59                | 0,72    |
| 19.  | 1,20     | 0,50     | 0,50    | 0,47                | 0,65    |
| 20.  | 1,03     | 1,09     | 0,50    | 0,58                | 0,67    |

| wspołczynnika Dice a dla parametrow startowych oraz wyznaczonych w wyniku optymalizacji. |          |          |      |                     |         |  |
|------------------------------------------------------------------------------------------|----------|----------|------|---------------------|---------|--|
| L.p.                                                                                     | $\gamma$ | $\alpha$ | β    | Współczynnik Dice'a |         |  |
|                                                                                          |          |          |      | początkowy          | końcowy |  |
| 1.                                                                                       | 0,97     | 0,41     | 0,48 | 0,67                | 0,70    |  |
| 2.                                                                                       | 1,13     | 0,45     | 0,50 | 0,60                | 0,64    |  |
| 3.                                                                                       | 1,00     | 0,40     | 0,50 | 0,59                | 0,62    |  |
| 4.                                                                                       | 1,11     | 0,45     | 0,61 | 0,60                | 0,64    |  |
| 5.                                                                                       | 1,10     | 0,39     | 0,54 | 0,62                | 0,65    |  |
|                                                                                          |          |          |      |                     |         |  |

Tabela 5.5 Wyniki optymalizacji parametrów metody segmentacji dla danych ultrasonograficznych. W tabeli przedstawiono końcowe wartości udziałów poszczególnych rodzajów energii w jej całkowitej wartości, gdzie γ – energia wynikająca z cech obrazu, α – energia wynikająca w odporności modeli na rozciąganie, β – energia wynikająca w odporności modelu na zginanie. Podano także wartości współczynnika Dice'a dla parametrów startowych oraz wyznaczonych w wyniku optymalizacji.

Tabela 5.6 Zestawienie wyników działania metody optymalizacji dla 3 parametrów metody segmentacji zaproponowanych w niniejszej pracy:  $γ$  – energia wynikająca z cech obrazu,  $α$  – energia wynikająca z odporności modeli na rozciąganie, β – energia wynikająca z odporności modelu na zginanie. W tabeli podano najmniejsze (min), największe (max) oraz średnie wartości dla poszczególnych modalności.

|  | min średnia max<br>US 0,97 1,06 1,13 0,39 0,42 0,45 0,48 0,53 0,61<br>MRI 0,80 1,08 1,20 0,00 0,60 1,18 0,24 0,54 1,05<br>PET 0,74 1,07 1,19 0,18 0,44 0,60 0,18 0,54 0,82 |  |  |  |  |
|--|----------------------------------------------------------------------------------------------------|--|--|--|--|

Szczegółowe wyniki optymalizacji zaprezentowano w tabelach 5.3-5.5, a zestawienie wyników dla wszystkich modalności w tabeli 5.6.

Analiza zaprezentowanych wyników eksperymentu wskazuje, iż wartości poszczególnych parametrów dla danych pochodzących z tej samej modalności obrazowania zmieniają się w znacznym zakresie. Jedynie dla danych ultrasonograficznych uzyskano niewielki rozrzut optymalnych parametrów pomiędzy poszczególnymi badaniami. Szeroki zakres zmienności wyznaczonych parametrów optymalnych pozwala postawić hipotezę, że optymalny zestaw parametrów metody segmentacji zależy od modalności w niewielkim stopniu. Ponadto, wzrost wartości ilościowej oceny jakości segmentacji (współczynnik Dice'a) wraz z doborem optymalnych parametrów dla danego badania jest stosunkowo niewielki i wynosi: 5,3% dla danych ultrasonograficznych, 14,6% dla danych MRI, 6,23% dla danych PET. Wskazuje to na niewielki wpływ wartości analizowanych parametrów na ostateczny wynik segmentacji. Analiza wyników eksperymentu każe postrzegać możliwość modyfikacji owych parametrów raczej jako metodę na poprawienie *post factum* wyników segmentacji konkretnego badania, aniżeli jako sposób na jednoznaczne określenie zestawu parametrów przypisanych danej modalności obrazowania. Z drugiej strony, wyznaczając wartości średnie analizowanych parametrów, można dostrzec pewne tendencje:

- wpływ energii wynikającej z cech obrazu ma znacznie większą wartość niż wpływ wewnętrznej energii mechanicznej,
- wpływ odporności na zginanie β nieznacznie rośnie w stosunku do punktu startowego dla wszystkich modalności,
- dla segmentacji danych PET oraz ultrasonograficznych wpływ odporności na rozciąganie maleje w stosunku do punktu startowego, natomiast wyraźnie rośnie dla danych MRI.

Mając powyższe na uwadze, zdecydowano się przeprowadzić kolejny eksperyment, polegający na powtórzeniu raz jeszcze wszystkich segmentacji danych wykorzystanych w procesie optymalizacji opisanym powyżej, tym razem dla wartości średnich parametrów α, β oraz γ. Zastosowano wartości pokazane w tabeli 5.6. Wyniki ilościowej oceny segmentacji przedstawiono w tabelach 5.7 – 5.9.

Zastosowanie uśrednionych parametrów segmentacji spowodowało poprawę jakości znalezionych segmentów dla poszczególnych modalności w zdecydowanej większości badań, a średnia poprawa wyniosła:

- 2,45% dla danych ultrasonograficznych,
- 6,14% dla danych pochodzących z tomografii rezonansu magnetycznego,
- 3,13% dla danych pochodzących z pozytonowej tomografii emisyjnej.

Tabela 5.7 Ilościowa ocena segmentacji dla uśrednionych wartości udziału poszczególnych składowych w energii całkowitej modelu dla danych ultrasonograficznych. W tabeli przedstawiono wartości współczynnika Dice'a dla punktu początkowego metody optymalizacji oraz dla segmentacji wykonanej z parametrami przedstawionymi w tabeli 5.6.

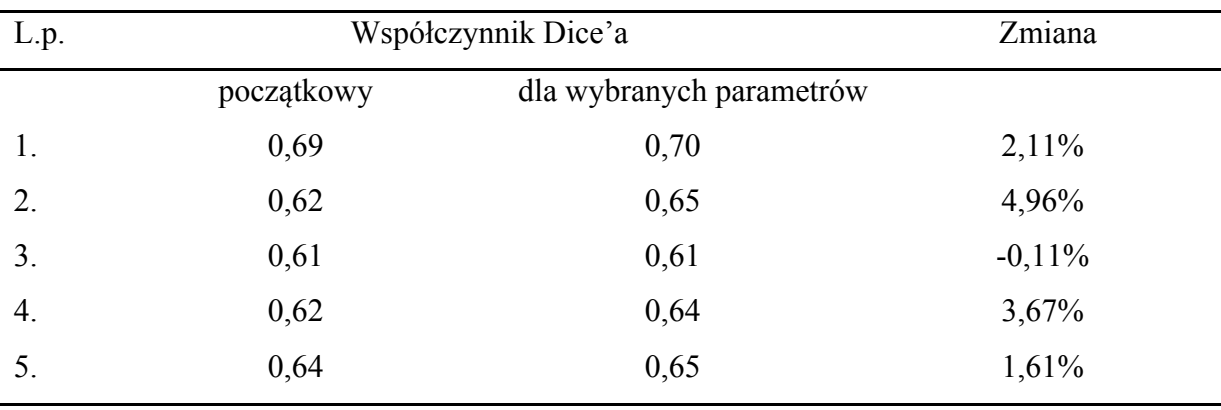

| L.p. |            | Współczynnik Dice'a      |          |
|------|------------|--------------------------|----------|
|      | początkowy | dla wybranych parametrów |          |
| 1.   | 0,66       | 0,70                     | 6,31%    |
| 2.   | 0,54       | 0,60                     | 11,73%   |
| 3.   | 0,66       | 0,69                     | 4,00%    |
| 4.   | 0,59       | 0,63                     | 6,59%    |
| 5.   | 0,55       | 0,59                     | 7,25%    |
| 6.   | 0,66       | 0,71                     | 8,34%    |
| 7.   | 0,65       | 0,70                     | 7,08%    |
| 8.   | 0,59       | 0,62                     | 6,28%    |
| 9.   | 0,78       | 0,74                     | $-5,27%$ |
| 10.  | 0,63       | 0,67                     | 7,23%    |
| 11.  | 0,60       | 0,62                     | 2,19%    |
| 12.  | 0,62       | 0,66                     | 6,41%    |
| 13.  | 0,55       | 0,59                     | 5,69%    |
| 14.  | 0,63       | 0,67                     | 7,27%    |
| 15.  | 0,53       | 0,56                     | 6,32%    |
| 16.  | 0,41       | 0,45                     | 8,87%    |
| 17.  | 0,55       | 0,60                     | 8,37%    |
| 18.  | 0,61       | 0,59                     | $-3,14%$ |
| 19.  | 0,49       | 0,57                     | 17,43%   |
| 20.  | 0,60       | 0,63                     | 3,78%    |

Tabela 5.8 Ilościowa ocena segmentacji dla uśrednionych wartości udziału poszczególnych składowych energii całkowitej modelu dla danych MRI. W tabeli przedstawiono wartości współczynnika Dice'a dla punktu początkowego metody optymalizacji oraz dla segmentacji wykonanej z parametrami przedstawionymi w tabeli 5.6.

| $\overline{L}$ .p. | Współczynnik Dice'a |                          | Zmiana |
|--------------------|---------------------|--------------------------|--------|
|                    | początkowy          | dla wybranych parametrów |        |
| 1.                 | 0,82                | 0,84                     | 2,65%  |
| 2.                 | 0,82                | 0,83                     | 1,03%  |
| 3.                 | 0,69                | 0,71                     | 2,60%  |
| 4.                 | 0,65                | 0,67                     | 3,33%  |
| 5.                 | 0,76                | 0,78                     | 2,65%  |
| 6.                 | 0,71                | 0,75                     | 4,51%  |
| 7.                 | 0,77                | 0,79                     | 3,76%  |
| 8.                 | 0,80                | 0,82                     | 1,93%  |
| 9.                 | 0,80                | 0,84                     | 4,42%  |
| 10.                | 0,71                | 0,73                     | 3,32%  |
| 11.                | 0,76                | 0,79                     | 3,14%  |
| 12.                | 0,74                | 0,77                     | 2,95%  |
| 13.                | 0,81                | 0,81                     | 0,48%  |
| 14.                | 0,79                | 0,81                     | 3,23%  |
| 15.                | 0,68                | 0,72                     | 5,96%  |
| 16.                | 0,74                | 0,77                     | 4,14%  |

Tabela 5.9 Ilościowa ocena segmentacji dla uśrednionych wartości udziału poszczególnych składowych w energii całkowitej modelu dla danych PET. W tabeli przedstawiono wartości współczynnika Dice'a dla punktu początkowego metody optymalizacji oraz dla segmentacji wykonanej z parametrami przedstawionymi w tabeli 5.6.

### **5.3 Symulowane dane echokardiograficzne**

Zaproponowaną w niniejszej pracy metodę zweryfikowano dla serii syntetycznych trójwymiarowych obrazów ultrasonograficznych serca (echokardiograficznych), opisanych w pracy Alessandriniego i in. [75]. Dane powstały poprzez komputerową symulację obrazowania przestrzennego modelu lewej i prawej komory serca przy użyciu trójwymiarowej głowicy ultradźwiękowej. Model wejściowy, opisany za pomocą siatki tatragonalnych elementów objętościowych, został stworzony na podstawie rzeczywistych danych echokardiograficznych serca zdrowego pacjenta w widoku koniuszkowym. Siatka dla pierwszej ramki powstała w wyniku segmentacji obu komór. Cykl pracy serca przedstawiony został w 40 ramkach czasowych uzyskanych w wyniku przekształcania siatki początkowej przy użyciu elektromechanicznego modelu Bestale-Clementa-Sorine'a [76]. Poprzez zmianę parametrów modelu autorzy pracy [75] uzyskali 5 symulacji cyklu imitujących:

- serce zdrowe,
- serce z proksymalnym zwężeniem gałęzi międzykomorowej przedniej lewej tętnicy wieńcowej (ang. *LADprox*),
- serce z dystalnym zwężeniem gałęzi międzykomorowej przedniej lewej tętnicy wieńcowej (ang. *LADdist*),
- serce ze zwężeniem prawej tętnicy wieńcowej (ang. *RCA*),
- serce ze zwężeniem gałęzi okalającej lewej komory (ang. *LCX*).

Zarówno siatki modeli lewej komory jak i symulowane dane obrazowe zostały opublikowane w ogólnodostępnej bazie danych. Siatkę początkową oraz symulowany obraz uzyskany na jej podstawie pokazano na rysunkach 5.6 oraz 5.7. Rysunek 5.6 przedstawia model tylko lewej komory - w miejscu w którym usunięto prawą komorę powstało wyraźne zaburzenie w geometrii mięśnia.

Zaproponowana metoda segmentacji danych echokardiograficznych wymaga manualnej definicji przybliżonego początkowego położenia endokardium poprzez umieszczenie w przestrzeni obrazu elipsy o określonych rozmiarach i obrocie oraz określenie przybliżonej grubości ściany mięśnia. Przykład początkowej elipsy przedstawiono na rysunku 5.8. Na jej podstawie tworzone są modele początkowe epikardium i endokardium*.* Model ściany wewnętrznej powstaje poprzez umieszczenie środka układu współrzędnych, w których zdefiniowany jest model, w punkcie, w którym znajduje się środek elipsy i próbkowanie przestrzeni obrazu we wszystkich kierunkach określonych przez kątowy rozstaw węzłów (patrz równanie 4.7). Początkowy model epikardium otrzymuje się poprzez dodanie do współczynników modelu endokardium przybliżonej wartości grubości mięśnia.

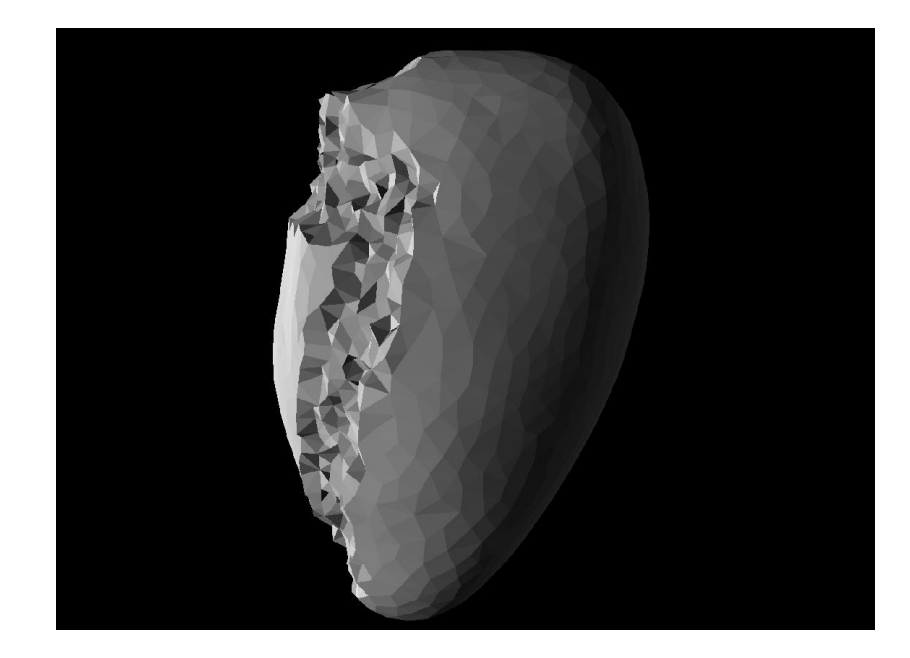

Rysunek 5.6 Siatka trójkątów tworząca model lewej komory serca wysegmentowany z rzeczywistych danych echokardiograficznych. Nieregularny fragment siatki przedstawia miejsce, w którym usunięto model prawej komory.

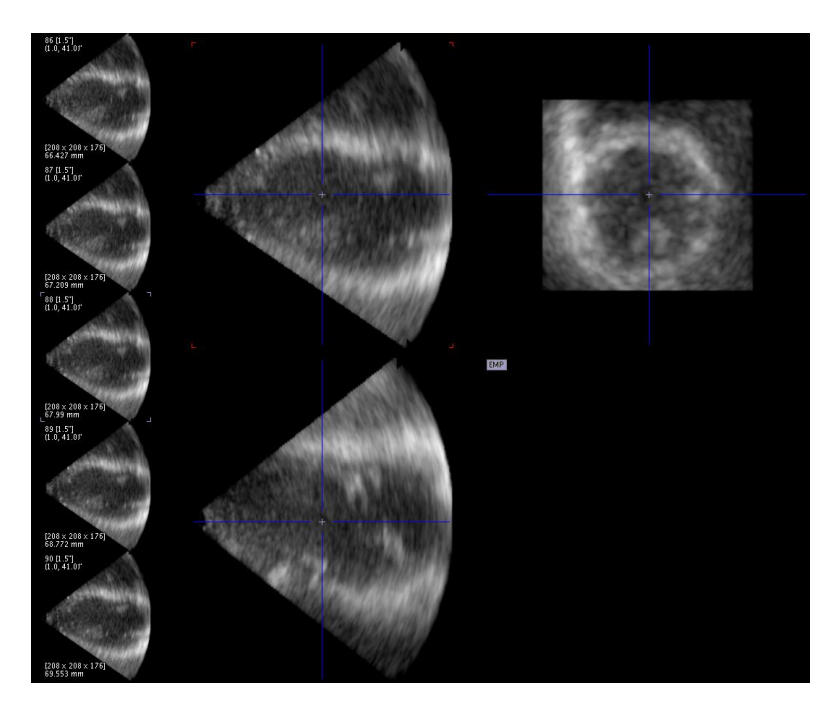

Rysunek 5.7 Syntetyczny obraz echokardiograficzny utworzony na podstawie siatki przedstawionej na rysunku 5.1.

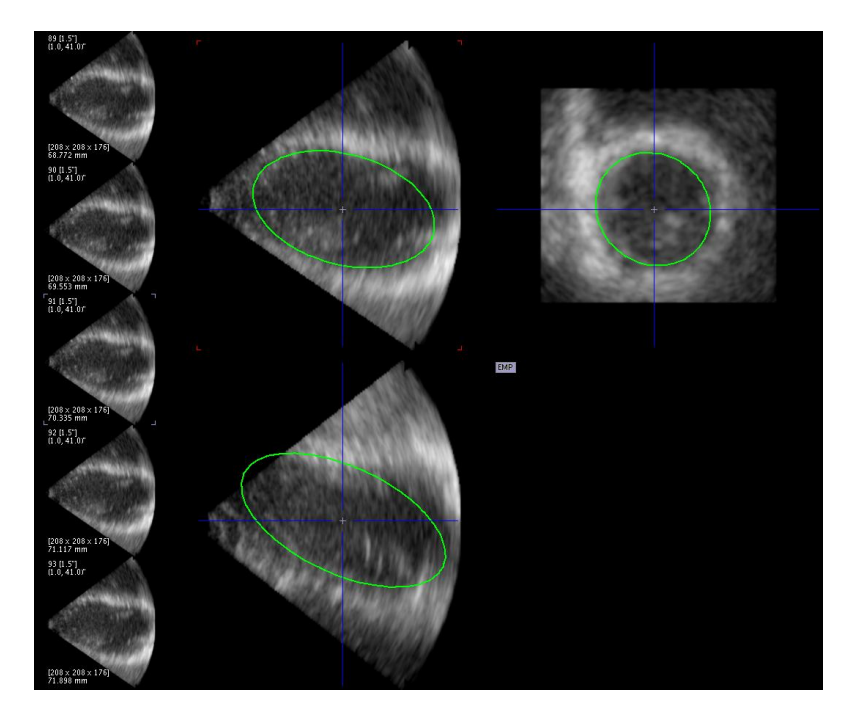

Rysunek 5.8 Elipsa będąca podstawą do utworzenia modelu wejściowego do segmentacji, umieszczona na pierwszej ramce danych echokardiograficznych.

Segmentacja mięśnia lewej komory serca w całym cyklu pracy przebiega następująco:

- 1. Manualna definicja elipsy przybliżającej wewnętrzną ścianę mięśnia lewej komory serca*.*
- 2. Stworzenie początkowych modeli wewnętrznej i zewnętrznej ściany mięśnia lewej komory serca.
- 3. Segmentacja zewnętrznej i wewnętrznej ściany mięśnia lewej komory serca przy użyciu metody opisanej w niniejszej pracy z wykorzystaniem jako modelu wejściowego:
	- a. segmentów stworzonych w punkcie 2 dla pierwszej ramki,
	- b. segmentów uzyskanych w poprzedzającej ramce dla pozostałych ramek.

Celem uzyskania ostatecznych wyników wykonano także dodatkową operację ograniczenia końcowego modelu epikardium od strony podstawy w kierunku osi długiej komory do prostopadłościanu opisanego na końcowym modelu endokardium*.* Przykładowy wynik segmentacji wraz z ograniczeniem segmentu w podstawie pokazano na rysunkach 5.9 i 5.10.

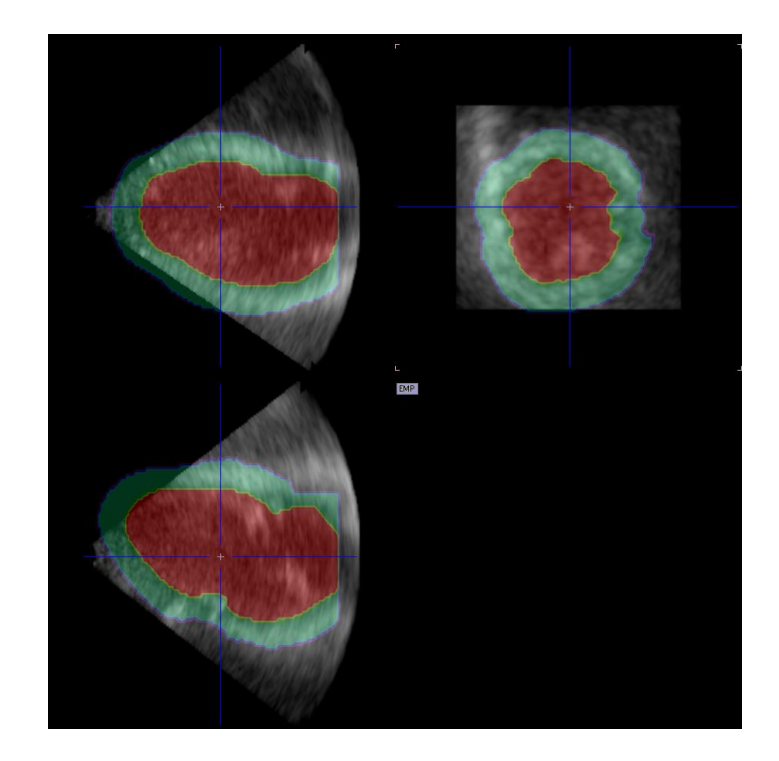

Rysunek 5.9 Wynik segmentacji na jednej z ramek syntetycznych danych echokardiograficznych przedstawiający mięsień lewej komory serca w końcowej fazie rozkurczu. Kolorem czerwonym zaznaczono obszar wewnątrz endokardium. Kolorem zielonym zaznaczono obszar znajdujący się pomiędzy endokardium i epikardium.

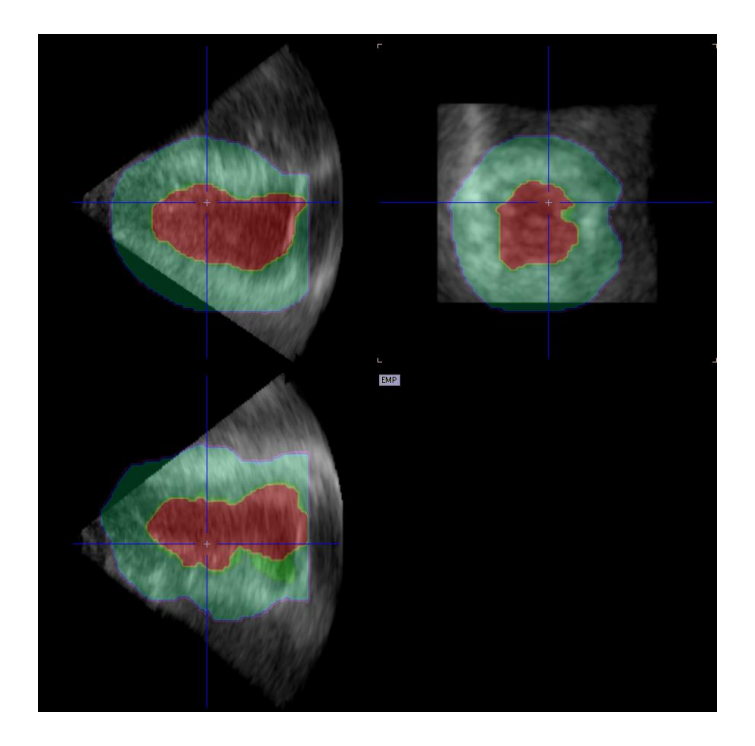

Rysunek 5.10 Wynik segmentacji na jednej z ramek syntetycznych danych echokardiograficznych przedstawiający mięsień lewej komory serca w końcowej fazie skurczu. Kolorem czerwonym zaznaczono obszar wewnątrz endokardium. Kolorem zielonym zaznaczono obszar znajdujący się pomiędzy endokardium i epikardium.

W celu weryfikacji opisanej metody dla danych echokardiograficznych zaproponowano eksperyment polegający na porównaniu otrzymanych wyników segmentacji dla syntetycznych danych z siatkami, na podstawie których te dane powstały. Żeby takie porównanie było możliwe należało na podstawie siatek wygenerować maski, czyli obrazy, w których wszystkie woksele wewnątrz mięśnia przyjmują wartość 1, a pozostałe wartość 0. Ponieważ autorzy pracy [75] w opublikowanej bazie danych udostępnili opis siatek przestrzennych w tych samych współrzędnych co dane obrazowe, można było owe maski porównywać bezpośrednio z wynikami segmentacji. Przykład maski wygenerowanej z siatki przedstawionej na rysunku 5.6 pokazano na rysunkach 5.11 i 5.12.

Jak zaznaczono w rozdziale 2.2, dane ultrasonograficzne są poddawane konwersji skanu, która ma na celu takie przetworzenie danych, żeby obraz ukazywał rzeczywistą geometrię obrazowanej tkanki. Na rysunkach 5.7-5.9 widać, że na przestrzeń obrazu składają się zarówno dane jak i pusta przestrzeń poza polem widzenia głowicy ultradźwiękowej, wypełniona zerami. Jednolity sygnał o wartości średniej różnej od szumu powoduje, że model podczas działania algorytmu ma wyraźną tendencję do układania się wzdłuż krawędzi oddzielających ten obszar od pola widzenia głowicy. Zaproponowano więc, żeby na potrzeby segmentacji obszar poza widzeniem głowicy wypełniać sygnałem składającym się z szumu z dodaną wartością stałą. W ramach eksperymentu każdą z segmentacji przeprowadzono dla trzech rodzajów szumu:

- o rozkładzie Gaussa,
- o rozkładzie Poissona,
- o rozkładzie jednostajnym.

Parametry sygnału, takie jak amplituda składowej stałej oraz wariancja, dobrano na podstawie analizy statystycznej sygnału pochodzącego z fragmentu danych poza mięśniem. Na rysunku 5.13 pokazano przykładowy obraz z dodanym szumem poza polem widzenia głowicy wraz z zaznaczeniem obszaru, na podstawie którego określono parametry szumu: amplitudę i odchylenie standardowe.
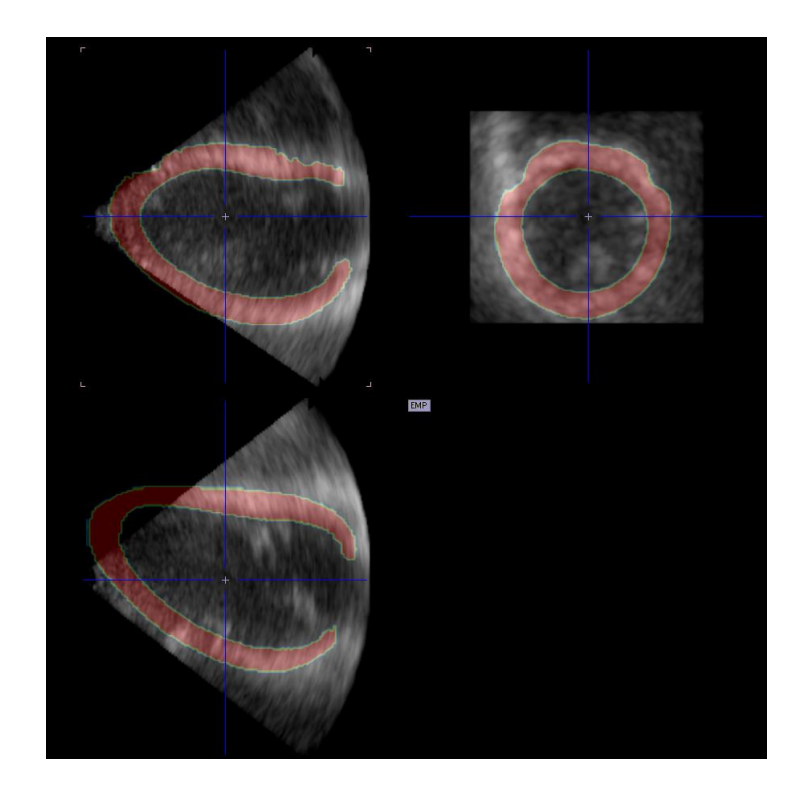

Rysunek 5.11 Maska uzyskana z przestrzennej siatki modelu, na podstawie którego powstały syntetyczne dane echokardiograficzne wykorzystane w eksperymencie. Na rysunku pokazano zarówno maskę jak i dane w tej samej przestrzeni w końcowej fazie rozkurczu.

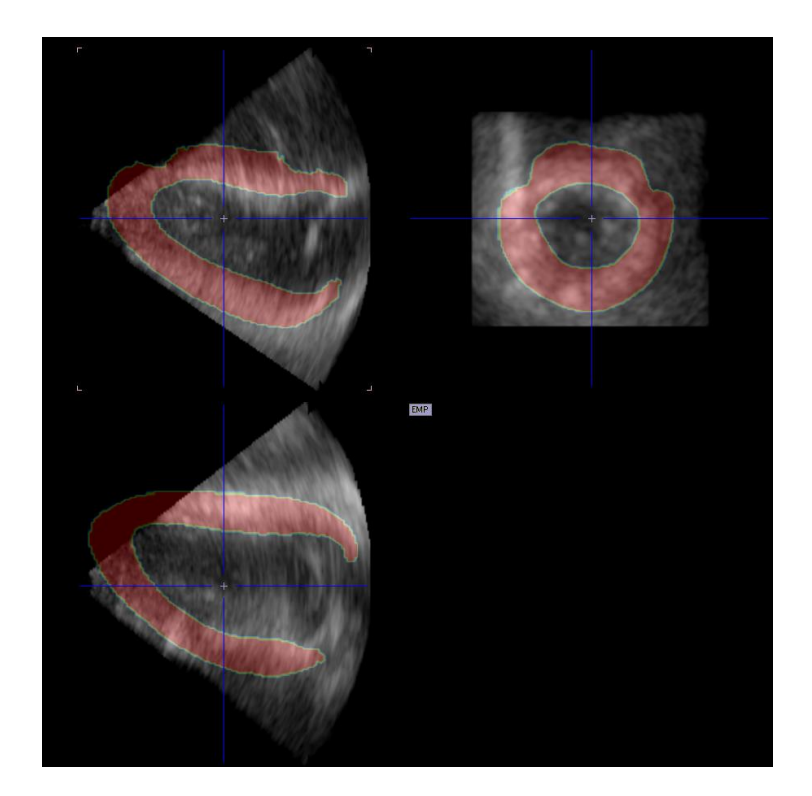

Rysunek 5.12 Maska uzyskana z przestrzennej siatki modelu, na podstawie którego powstały syntetyczne dane echokardiograficzne wykorzystane w eksperymencie. Na rysunku pokazano zarówno maskę jak i dane w tej samej przestrzeni w końcowej fazie skurczu.

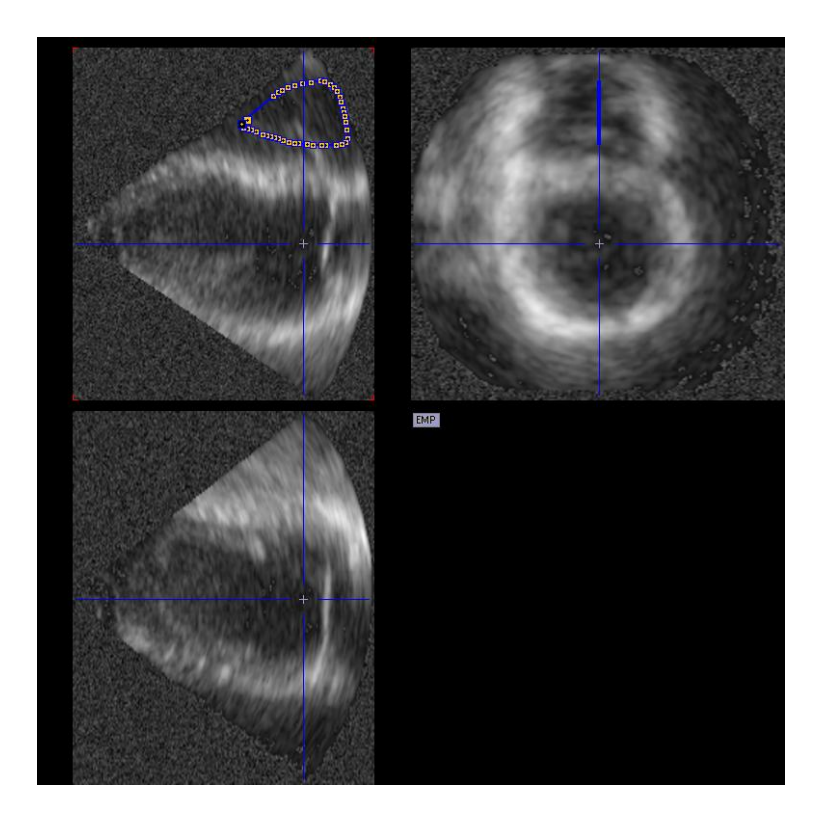

Rysunek 5.13 Dane echokardiograficzne po dodaniu szumu o rozkładzie Gaussa ze składową stałą o amplitudzie i odchyleniu standardowym określonym na podstawie właściwości sygnału w obszarze zaznaczonym kolorem niebieskim.

Poza dodaniem zaszumionego sygnału, podczas przeprowadzania eksperymentu, obrazy poddano filtracji dolnoprzepustowej przy użyciu trójwymiarowego filtru Gaussa o rozmiarze 3 mm w każdym kierunku. W wyniku przeprowadzenia eksperymentu uzyskano 200 segmentów mięśnia sercowego (40 ramek dla każdego z 5 badań), które porównano z referencyjnymi maskami przy użyciu zdefiniowanego w rozdziale 5.2 współczynnika Dice'a oraz 3 kolejnych współczynników zdefiniowanych następująco (A oznacza zbiór wokseli segmentu obrazu testowego, B zbiór wokseli segmentu obrazu referencyjnego):

- specyficzność:  $1 (|A| |A \cap B|)/|A \cup B|$
- czułość:  $|A \cap B|/B$
- współczynnik Jaccarda:  $|A \cap B|/|A \cup B|$

gdzie ∩ oznacza przecięcie zbiorów, ∪ ich sumę, a  $|A|$ oraz  $|B|$ są mocami zbiorów. Każdy z powyższych współczynników przyjmuje wartości z zakresu od 0 do 1, przy czym im większa jego wartość, tym lepsze dopasowanie porównywanych segmentów. Średnie wartości powyższych współczynników w zależności od rodzaju szumu przedstawiono w tabeli 5.11. Na podstawie przedstawionych wyników można stwierdzić, że rodzaj szumu nie ma znaczącego wpływu na jakość segmentacji. Kolejne wyniki zostały przedstawione dla szumu o rozkładzie Poissona.

Wartości poszczególnych współczynników dopasowania dla najważniejszych ramek, czyli końcowej fazy skurczu i końcowej fazy rozkurczu przedstawiono w tabeli 5.12. Wartości współczynników dopasowania dla kolejnych punktów czasowych pokazano na rysunku 5.14.

Parametry zaproponowanej w niniejszej pracy metody segmentacji zastosowane do wykonania opisanego powyżej eksperymentu przedstawiono w tabeli 5.10.

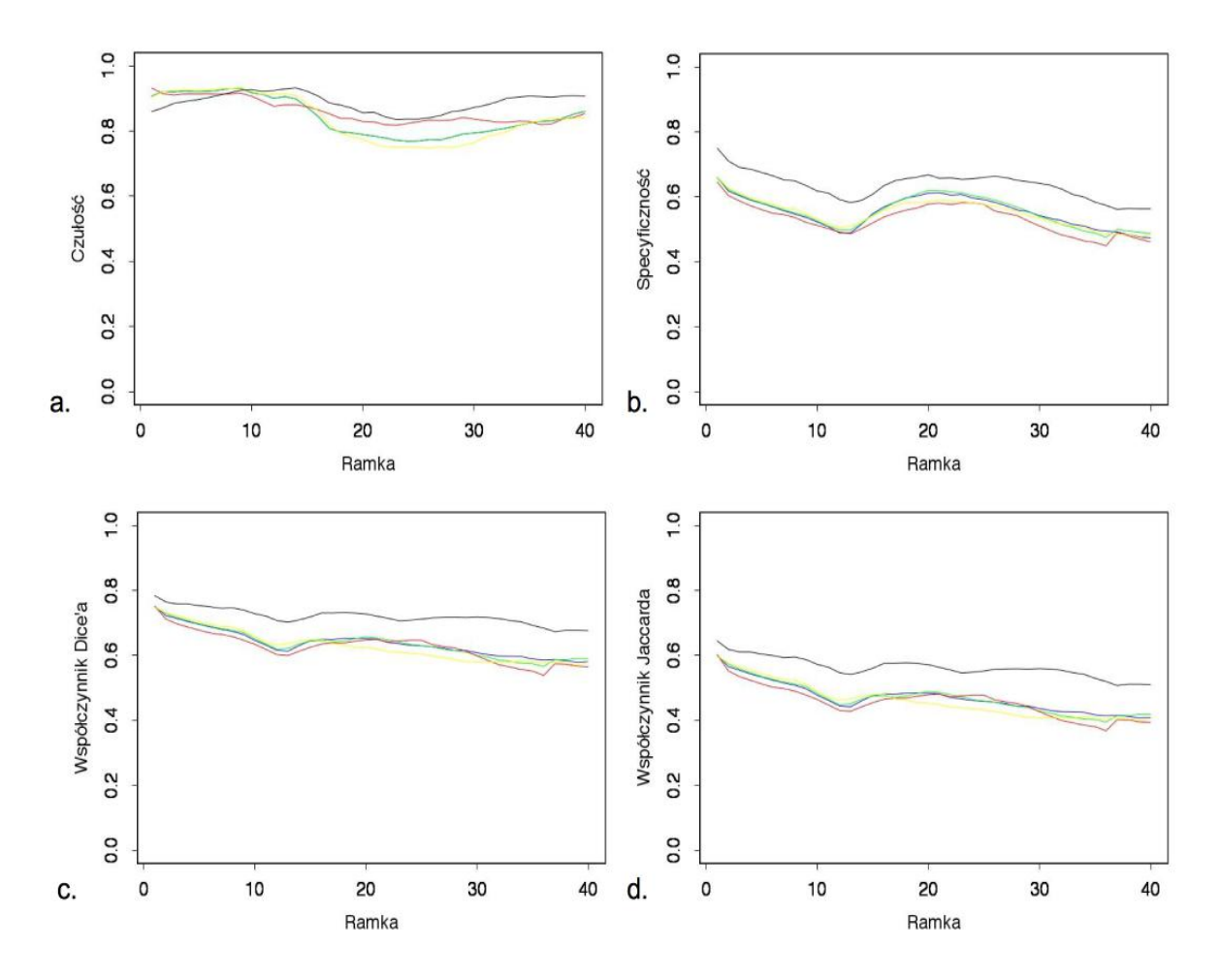

Rysunek 5.14 Zmiana współczynników dopasowania wyników segmentacji do danych referencyjnych w kolejnych ramkach czasowych dla opisanych w niniejszym rozdziale syntetycznych badań echokardiograficznych. Na kolejnych rysunkach zaprezentowano: a. czułość, b. specyficzność, c. współczynnik Dice'a, d. współczynnik Jaccarda.

| segmentacji wewnętrznej ściany mięśnia lewej komory serca. |                                                     |                |                |  |  |
|------------------------------------------------------------|-----------------------------------------------------|----------------|----------------|--|--|
| Parametr                                                   |                                                     | Epikardium     | Endokardium    |  |  |
| maxI                                                       | maksymalna liczba iteracji                          | 5              | 100            |  |  |
| $maxI_z$                                                   | maksymalna liczba iteracji bez zmniejszenia         | $\overline{2}$ | 5              |  |  |
|                                                            | energii                                             |                |                |  |  |
| λ                                                          | współczynnik kroku algorytmu                        | $\mathbf{1}$   | $\mathbf{1}$   |  |  |
| $\lambda_{\rm d}$                                          | pozytywny mnożnik współczynnika kroku               | 1,05           | 1,05           |  |  |
| $\lambda_{z}$                                              | negatywny mnożnik współczynnika kroku               | 1,05           | 1,05           |  |  |
| d                                                          | stopień powierzchni B-sklejanej                     | $\overline{2}$ | $\overline{2}$ |  |  |
| N x M                                                      | liczba węzłów w siatce modelu ( $\Phi$ x $\theta$ ) | 36 x 18        | 36 x 18        |  |  |
| $\alpha$                                                   | waga energii sprężystości (wyrażenie 4.28)          | 0,42           | 0,42           |  |  |
| β                                                          | waga energii sztywności (wyrażenie 4.28)            | 0.53           | 0.53           |  |  |
| γ                                                          | waga energii obrazu (wyrażenie 4.28)                | 1,06           | 1,06           |  |  |
| S                                                          | rozmiar sąsiedztwa danego węzła w którym            | $10$ [mm]      | $10$ [mm]      |  |  |
|                                                            | analizowana jest energia                            |                |                |  |  |
| $M_W$                                                      | Przybliżona grubość ściany komory                   |                | $10$ [mm]      |  |  |

Tabela 5.10 Parametry metody segmentacji zastosowane do eksperymentu przeprowadzonego na syntetycznych danych echokardiograficznych. Epikardium *-* parametry zastosowane do segmentacji zewnętrznej ściany mięśnia lewej komory serca; Endokardium *–* parametry zastosowane do segmentacji wewnętrznej ściany mięśnia lewej komory serca.

Tabela 5.11 Średnie wartości współczynników dopasowania znalezionych segmentów do danych referencyjnych. W tabeli obok wartości średniej podano odchylenie standardowe.

| <b>Szum</b>  | Specyficzność       | Czułość             | Wsp. Dice'a         | Wsp. Jaccarda       |
|--------------|---------------------|---------------------|---------------------|---------------------|
| o rozkładzie | $0,5574 \pm 0,0607$ | $0,8399 \pm 0,0611$ | $0,6351 \pm 0,0519$ | $0,4675 \pm 0,0572$ |
| Gaussa       |                     |                     |                     |                     |
| o rozkładzie |                     |                     |                     |                     |
| Poissona     | $0,5572 \pm 0,0605$ | $0,8404 \pm 0,0611$ | $0,6353 \pm 0,0521$ | $0,4677 \pm 0,0572$ |
| o rozkładzie |                     |                     |                     |                     |
| jednostajnym | $0,5576 \pm 0,0613$ | $0,8399 \pm 0,0618$ | $0,6353 \pm 0,0527$ | $0,4677 \pm 0,0579$ |

Tabela 5.12 Wartości miar dopasowania wyników segmentacji do danych referencyjnych dla końcowej fazy rozkurczu (EDV) oraz końcowej fazy skurczu (ESV) dla danych pacjentów: zdrowego, LADdist –z dystalnym zwężeniem gałęzi międzykomorowej przedniej lewej tętnicy wieńcowej, LADprox –z proksymalnym zwężeniem gałęzi międzykomorowej przedniej lewej tętnicy wieńcowej, LCX –ze zwężeniem gałęzi okalającej lewej komory, RCA –ze zwężeniem prawej tętnicy wieńcowej

|               | Zdrowy     |            |            | LADdist    |            | <b>LADprox</b> |      | <b>LCX</b> | <b>RCA</b> |            |
|---------------|------------|------------|------------|------------|------------|----------------|------|------------|------------|------------|
| Współczynnik  | <b>EDV</b> | <b>ESV</b> | <b>EDV</b> | <b>ESV</b> | <b>EDV</b> | <b>ESV</b>     | EDV  | <b>ESV</b> | EDV        | <b>ESV</b> |
| Specyficzność | 0.66       | 0,61       | 0,66       | 0,62       | 0.65       | 0,58           | 0.66 | 0.59       | 0.75       | 0.66       |
| Czułość       | 0.91       | 0.77       | 0.91       | 0.78       | 0,93       | 0,82           | 0.9  | 0.75       | 0.86       | 0.84       |
| Dice'a        | 0.75       | 0.64       | 0.75       | 0.65       | 0,75       | 0,64           | 0.75 | 0.61       | 0.78       | 0.71       |
| Jaccarda      | 0,6        | 0.47       | 0.6        | 0,48       | 0,6        | 0,47           | 0.6  | 0.44       | 0.64       | 0.56       |

#### **5.4 Dane tomografii rezonansu magnetycznego**

Zaproponowaną w niniejszej pracy metodę zweryfikowano dla dwóch protokołów obrazowania tomografią rezonansu magnetycznego:

- protokołu czynnościowego do oceny hemodynamiki serca,
- protokołu dynamicznego do wyznaczania perfuzji mięśnia sercowego.

#### **5.4.1 Protokół czynnościowy**

Protokół czynnościowy tomografii rezonansu magnetycznego służy do obrazowania zmiany geometrii serca w ramach jednego cyklu jego pracy. Na dane składa się zazwyczaj od kilkunastu do kilkudziesięciu obrazów przedstawiających serce w kolejnych chwilach czasowych. Przykładowe dane MRI pokazujące funkcję serca w projekcji krótkiej osi przedstawiono na rysunku 2.3.

Na potrzeby weryfikacji metody segmentacji zaproponowano częściowo manualny sposób wyznaczania modelu początkowego. Metoda ta wymaga ustawienia znaczników przybliżających położenie miokardium na pierwszej ramce. Znaczniki należy ustawić przynajmniej w podstawie komory i w koniuszku oraz na dowolnych warstwach pomiędzy nimi. Na każdej z warstw, na której znalazły się znaczniki, początkowy model aproksymowany jest poprzez dopasowanie doń elipsy. Następnie na warstwach pomiędzy skrajnymi warstwami, na których nie znaleziono znaczników, umieszczane są elipsy powstające w wyniku interpolacji tych już istniejących. Uzyskane w ten sposób segmenty

łączone są w jeden trójwymiarowy obiekt, na którym rozpinany jest model oparty na powierzchniach B-sklejanych. Poprzez zwiększenie i zmniejszenie wartości współczynników funkcji B-sklejanej dla wszystkich węzłów modelu o połowę przybliżonej grubości mięśnia lewej komory serca podanej jako parametr metody otrzymuje się początkowe modele odpowiednio dla epikardium oraz endokardium*.* Przykładowe rozmieszczenie znaczników na jednej z warstw obrazu pokazano na rysunku 5.15, a szczegółowe działanie algorytmu wyznaczającego model początkowy opisano w [77].

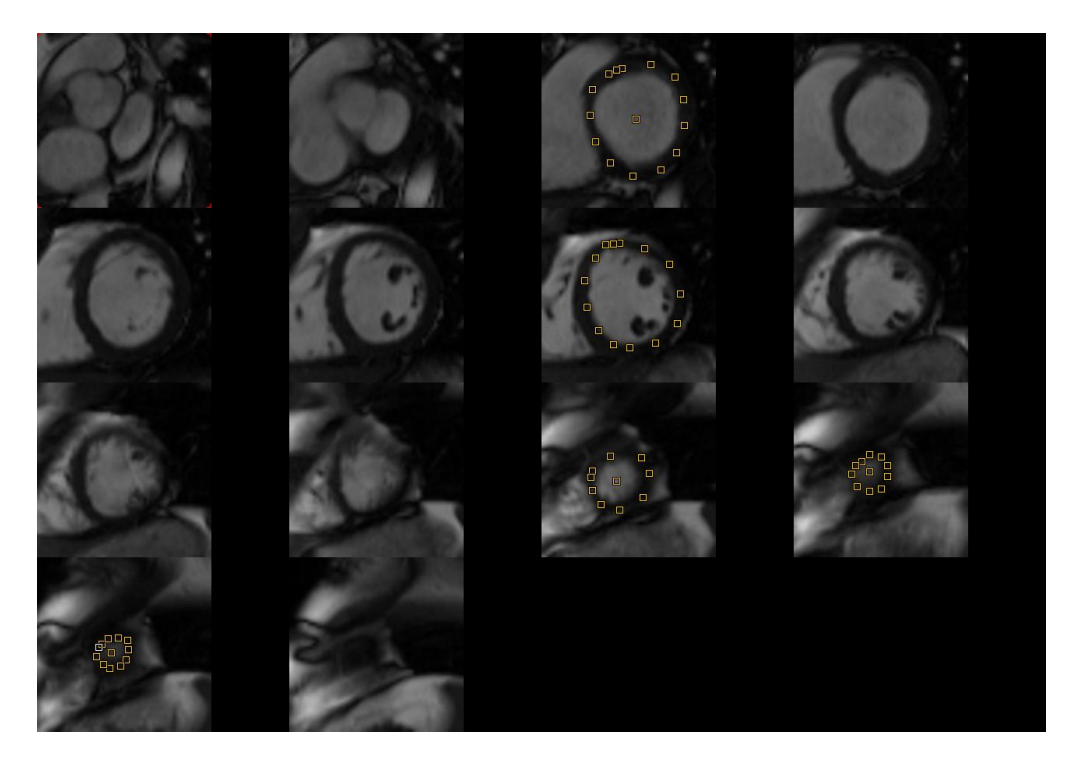

Rysunek 5.15 Wszystkie warstwy pierwszej ramki czasowej badania czynnościowego MRI. Na kilku ramkach widoczne są znaczniki, na podstawie których stworzone zostaną modele wejściowe do segmentacji wewnętrznej i zewnętrznej ściany mięśnia na tej i kolejnych ramkach. Dane wykorzystane w pracy za zgodą firmy Pmod Technologies.

Celem uzyskania ostatecznych wyników konieczne jest wykonanie dodatkowej operacji, wynikającej z niedostatecznej rozdzielczości danych wzdłuż osi prostopadłej do płaszczyzny rekonstrukcji. W danych użytych do weryfikacji metody rozmiar wokseli w kierunkach równoległych do płaszczyzny rekonstrukcji wynosi ok. 1,7 [mm], a w kierunku prostopadłym ok. 9,6 [mm]. Taka rozdzielczość wzdłuż osi serca powoduje, że w danych niewidoczne są zastawki lewej komory, a wychodzące z podstawy komory przedsionek oraz aorta zlewają się w przekrojach XZ oraz YZ w jeden obszar. Sytuację taką pokazano na rysunku 5.16. Na obszarze zaznaczonym czerwonym prostokątem niewidoczne są zastawki

lewej komory, zaś obszar pomiędzy komorą a aortą i przedsionkiem łączy się w spójny obszar, co czyni zastawki zupełnie niewidocznymi dla zaproponowanego w niniejszej pracy modelu. Można przyjąć, że położenie podstawy lewej komory jest zdefiniowane jako ostatnia warstwa, na której umieszczono znaczniki początkowe, jednak sytuacja taka jest możliwa tylko dla pierwszej ramki. Na kolejnych ramkach komora zmienia nie tylko swój kształt, ale też położenie. Propozycja metody automatycznie wykrywającej podstawę komory będzie przedmiotem dalszych prac nad segmentacją danych czynnościowych MRI, natomiast na potrzeby weryfikacji działania modelu zaproponowanego w niniejszej pracy zastosowano ręczne ograniczenie uzyskanych segmentów do warstw powyżej zastawek. Przykładowy wynik segmentacji dla dwóch ramek pokazano na rysunkach 5.17 dla końcowej fazy rozkurczu i 5.18 dla końcowej fazy skurczu. Przykładową krzywą objętości lewej komory uzyskaną poprzez pomiar rozmiaru segmentów wewnętrznej ściany mięśnia, będących wynikiem segmentacji pokazano na rysunku 5.19.

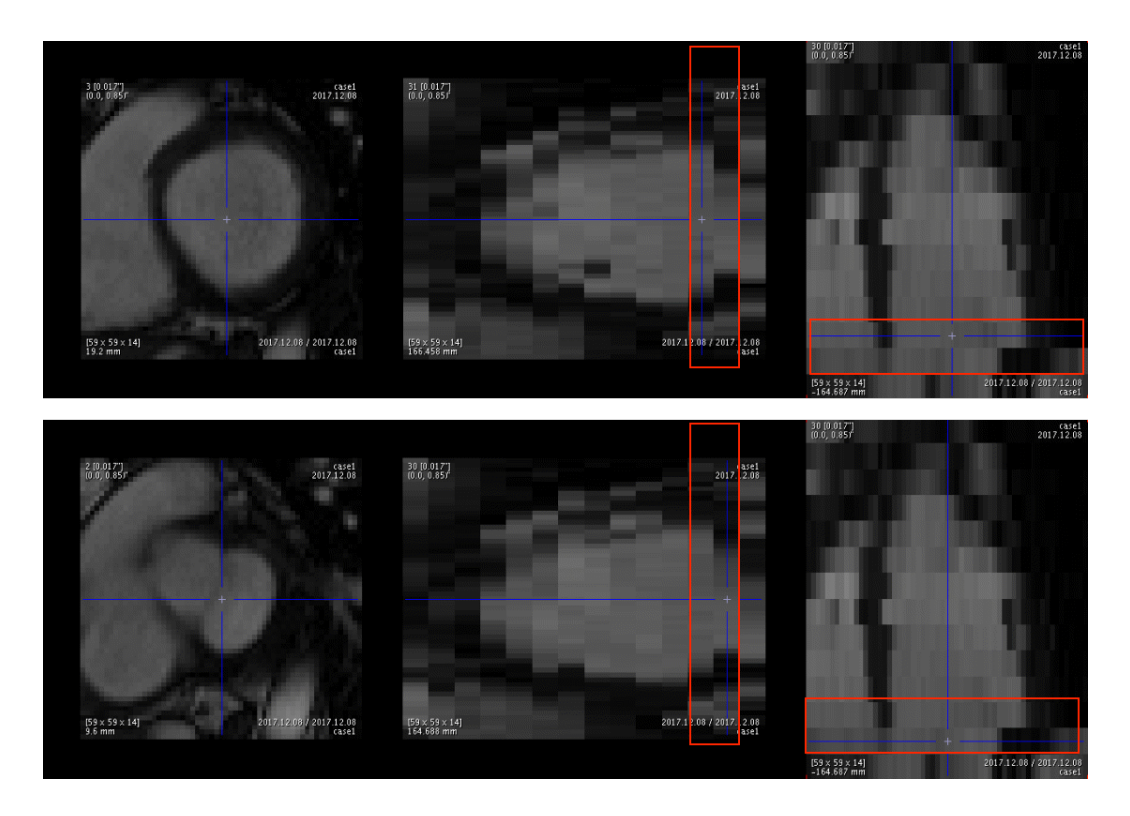

Rysunek 5.16 Dwie kolejne warstwy danych w rejonie warstwy podstawnej lewej komory serca. Przekroje w płaszczyźnie XY (pierwsze z lewej) wyznaczone są przez niebieskie linie na przekrojach XZ oraz YZ. Na górnym obrazie widać lewą komorę, natomiast na dolnym obrazie widać już komorę "podzieloną" na aortę i przedsionek. Dane wykorzystane za zgodą firmy Pmod Technologies.

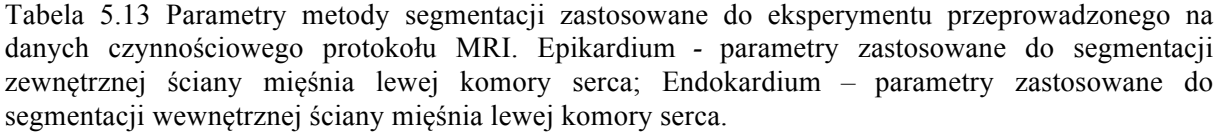

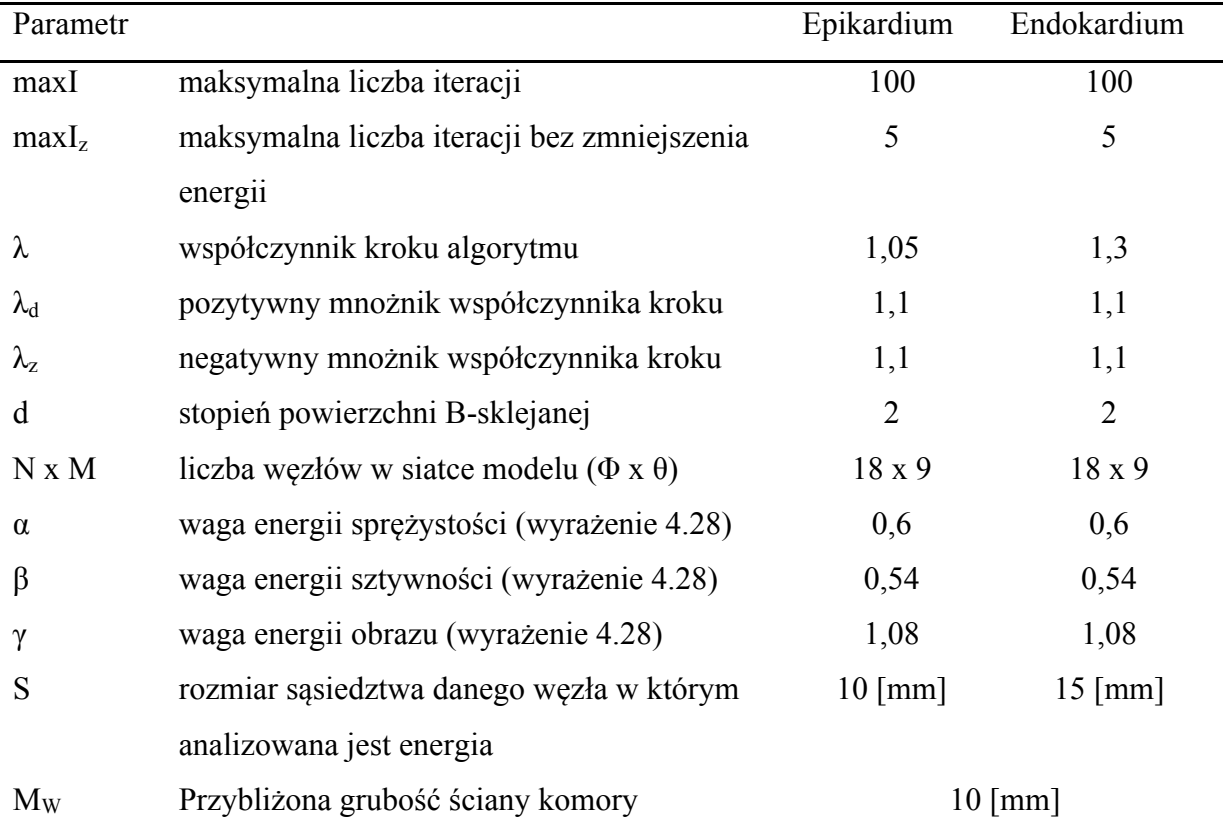

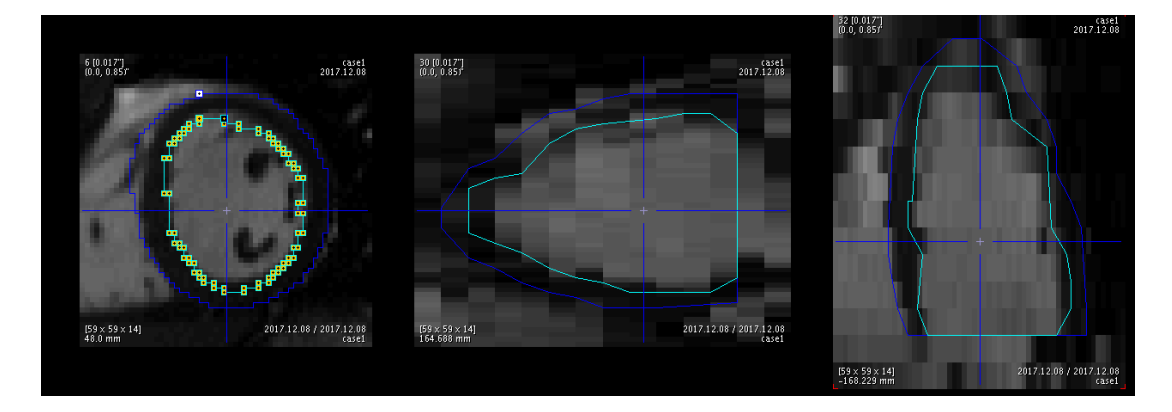

Rysunek 5.17 Wynik segmentacji metodą zaproponowaną w niniejszej pracy w końcowej fazie rozkurczu lewej komory serca. Dane wykorzystane za zgodą firmy Pmod Technologies.

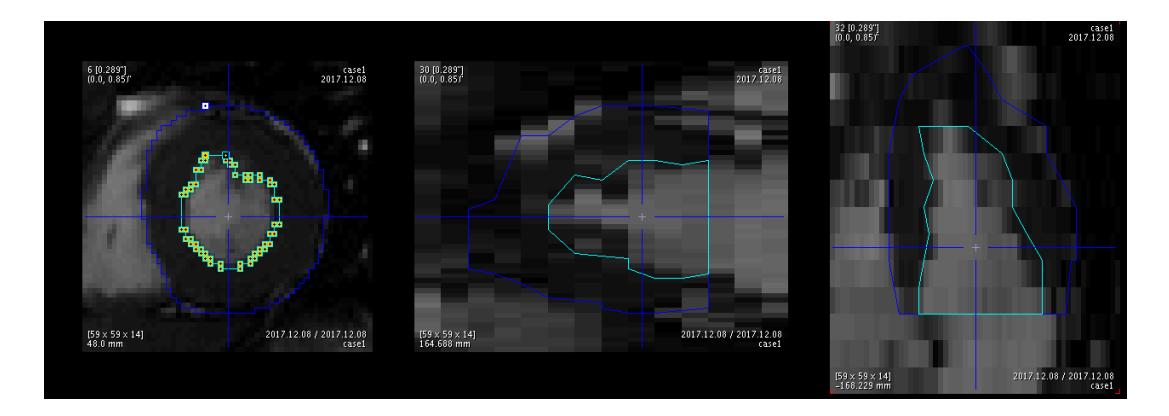

Rysunek 5.18 Wynik segmentacji metodą zaproponowaną w niniejszej pracy w końcowej fazie skurczu lewej komory serca. Dane wykorzystane za zgodą firmy Pmod Technologies.

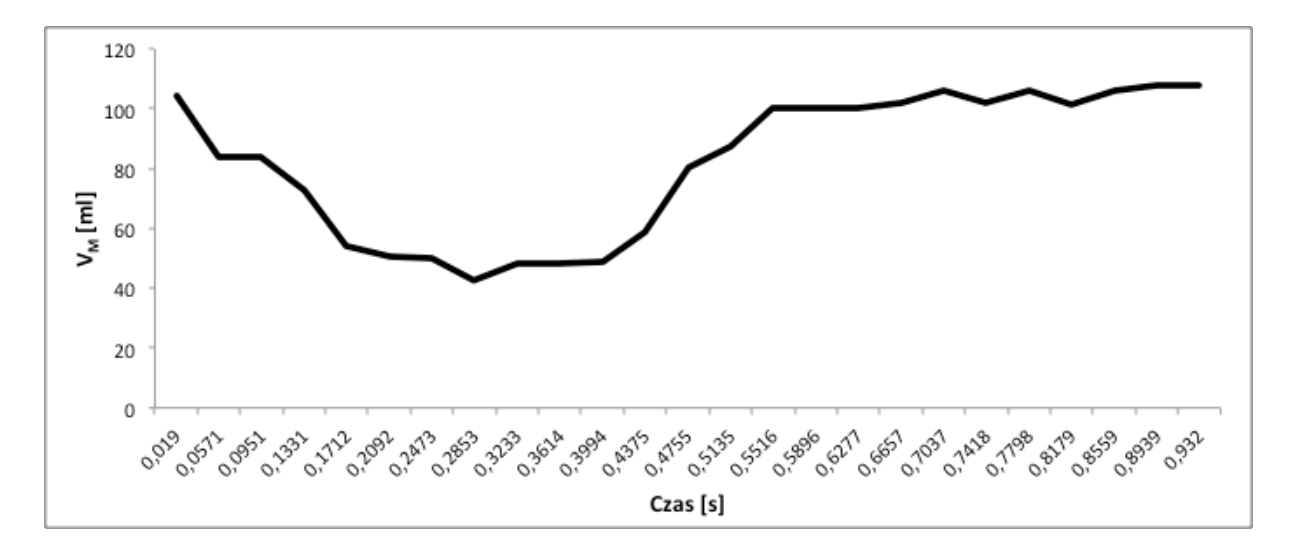

Rysunek 5.19 Krzywa objętości lewej komory serca będąca wynikiem segmentacji danych MRI .

Otrzymane objętości porównano poprzez przedstawienie ich na wykresie punktowym przedstawionym na rysunku 5.20. Metodą najmniejszych kwadratów, korzystając z pakietu statystycznego R, przeprowadzono analizę regresji liniowej. Otrzymano wartość współczynnika regresji  $R^2 = 0.9629$  oraz następujące równanie liniowe:

$$
y = 0.8868x + 1.3448\tag{5.2}
$$

gdzie *y* oznacza objętość wyznaczoną przy pomocy programu Qmass, a *x* objętość wyznaczoną przy pomocy metody opisanej w niniejszej pracy.

Tabelę ze wszystkimi uzyskanymi wartościami *EDV*, *ESV* przedstawiono w dodatku A w tabeli 8.1.

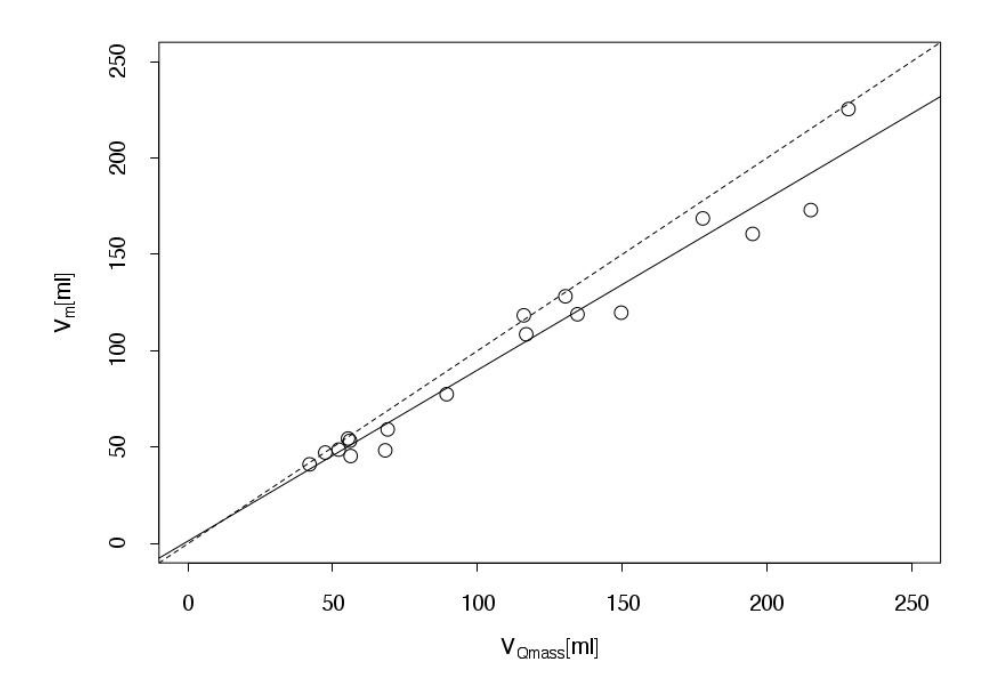

Rysunek 5.20 Porównanie objętości lewej komory serca uzyskane za pomocą metody opisanej w niniejszej pracy oraz przy użyciu oprogramowania Qmass. Linią przerywaną zaznaczono prostą y=x, a linią ciągłą linię regresji liniowej, wyznaczoną metodą najmniejszych kwadratów przy pomocy pakietu statystycznego R.

#### **5.4.2 Protokół perfuzyjny**

Protokół perfuzyjny analizuje zmianę koncentracji kontrastu w czasie. Każda kolejna ramka rejestrowana jest w tej samej fazie cyklu pracy serca. Bardzo często dane zbierane dla protokołu perfuzyjnego charakteryzują się jeszcze niższą rozdzielczością w kierunku Z niż w przypadku danych dla protokołu czynnościowego oraz dużymi odległościami pomiędzy poszczególnymi warstwami danych. Niekiedy na wolumen danych składają się wyłącznie trzy warstwy komory: podstawna, środkowa i koniuszkowa. Przykładowe dane pokazano na rysunku 5.21.

Segmentacja mięśnia lewej komory serca przeprowadzona na potrzeby protokołu perfuzyjnego jest zbliżona do opisanej w rozdziale 5.2.1 segmentacji dla protokołu czynnościowego, z dwiema zasadniczymi różnicami:

- ponieważ geometria serca się nie zmienia, zarówno epikardium jak i endokardium segmentuje się tylko raz,

w przypadku danych z małą ilością warstw, należy zamiast segmentacji przy użyciu modelu trójwymiarowego (4.6) użyć serii modeli dwuwymiarowych (4.13), dla każdej warstwy osobno.

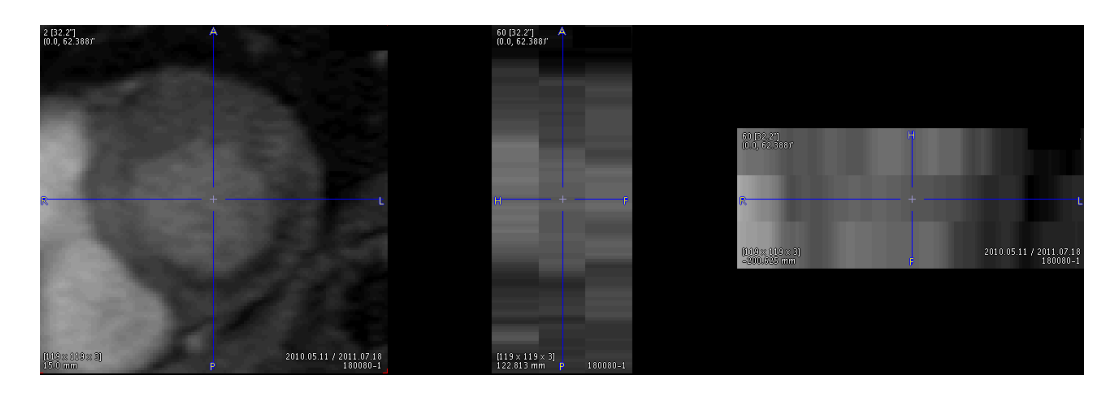

Rysunek 5.21 Jedna z ramek danych perfuzyjnego protokołu MRI z wykorzystaniem kontrastu zawierającego gadolin. Rozmiar wokseli w kierunkach X, Y i Z to kolejno: 0.9375 [mm], 0.9375 [mm], 15 [mm]. Dane wykorzystane w pracy za zgodą Instytutu Kardiologii im. Kardynała Stefana Wyszyńskiego w Warszawie.

Celem weryfikacji metody segmentacji dla danych protokołu perfuzyjnego MRI, przeprowadzono eksperyment na 10 pacjentach. Dane ww. pacjentów zostały wykorzystane w pracy [78], w której opisano porównanie wartości rezerwy perfuzji wieńcowej (stosunku perfuzji wysiłkowej do spoczynkowej) otrzymanej poprzez modelowanie przy użyciu funkcji Fermiego [10] z wynikami wizualnej oceny wykonanej przez lekarzy radiologów z Pracowni Rezonansu Magnetycznego Instytutu Kardiologii im. Prymasa Tysiąclecia Stefana Kardynała Wyszyńskiego w Warszawie. Na potrzeby niniejszej pracy powtórzono modelowanie, z tą różnicą (w stosunku do metodologii opisanej w [78]), że segmentację przeprowadzono przy użyciu zaproponowanej metody, podczas gdy wcześniej posłużono się segmentami wyznaczonymi ręcznie.

Wykonanie segmentacji mięśnia lewej komory serca przy użyciu zaproponowanej metody wymaga od użytkownika aproksymacji początkowego modelu przy użyciu znaczników ustawianych na obrazie tak samo jak w protokole czynnościowym. Po uzyskaniu serii elipsoidalnych modeli początkowych wewnętrznej i zewnętrznej ściany mięśnia sercowego, wykonywana jest dwuwymiarowa segmentacja na każdej z warstw, z parametrami podanymi w tabeli 5.14.

Ponieważ segmentacja wykonywana jest tylko raz, konieczny jest wybór ramki, w której powinna zostać wykonana. Zaproponowano automatyczny wybór ramki na podstawie krzywych intensywności pikseli w miejscach postawienia dwóch pierwszych znaczników. Podczas badania rejestrowane jest pierwsze przejście kontrastu zawierającego gadolin przez

serce. Podana do krwioobiegu substancja najpierw pojawia się w lewej komorze, później w mięśniu lewej komory. Krzywe intensywności sygnału dla komory i jednego z segmentów mięśnia pokazano na rysunku 5.22. Do segmentacji wewnętrznej ściany mięśnia wybierana jest ramka, dla której krzywa uzyskana dla pierwszego znacznika osiąga maksymalną wartość, czyli ta z maksymalną koncentracją kontrastu w lewej komorze. Do segmentacji zewnętrznej ściany mięśnia wybierana jest ramka, dla której krzywa uzyskana dla drugiego znacznika osiąga maksymalną wartość – jest to ramka z największą koncentracją kontrastu w mięśniu. Na rysunku 5.22 zaznaczono ramki, na których wykonywana jest segmentacja.

Porównanie ręcznie wyznaczonych segmentów na potrzeby pracy [78] z wynikami segmentacji przy użyciu zaproponowanej metody pokazano na rysunkach 5.23 i 5.24. Do podziału segmentów mięśnia sercowego na sektory zastosowano metodę zaimplementowaną i opisaną w [77].

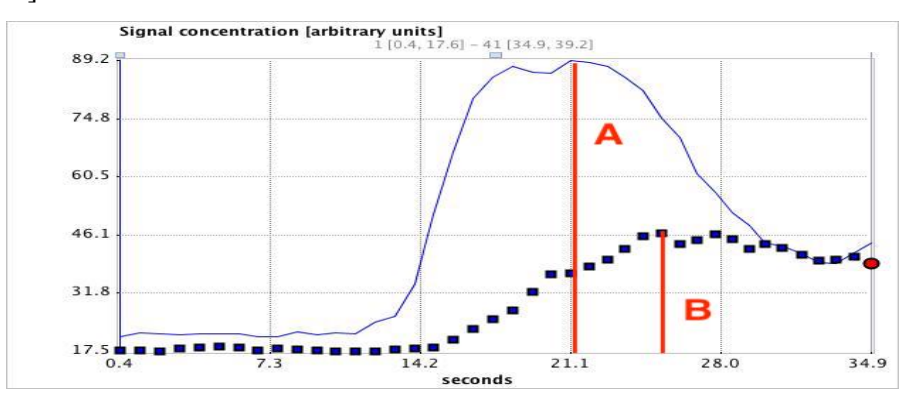

Rysunek 5.22 Krzywe intensywności wokseli w lewej komorze (linia ciągła) oraz w jednym z segmentów mięśnia lewej komory (linia kropkowana). Zgodnie z jednym z podstawowych założeń kwantyfikacji perfuzji, sygnał ten jest proporcjonalny do koncentracji kontrastu we krwi. Za pomocą czerwonych linii zaznaczono ramki dla których wykonywana jest segmentacja endokardium (A) oraz epikardium (B).

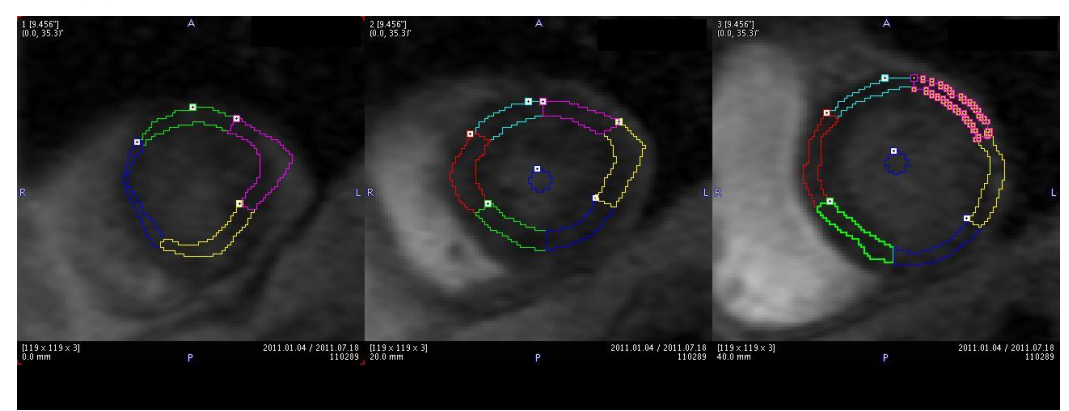

Rysunek 5.23 Segmenty narysowane ręcznie na trzech warstwach danych perfuzyjnych MRI. Narysowane segmenty zostały podzielone zgodnie ze standardem AHA na 16 sektorów (bez koniuszka): 4 sektory w warstwie koniuszkowej, 6 w warstwach środkowej i podstawnej. Dane wykorzystane w pracy za zgodą Instytutu Kardiologii im. Kardynała Stefana Wyszyńskiego w Warszawie.

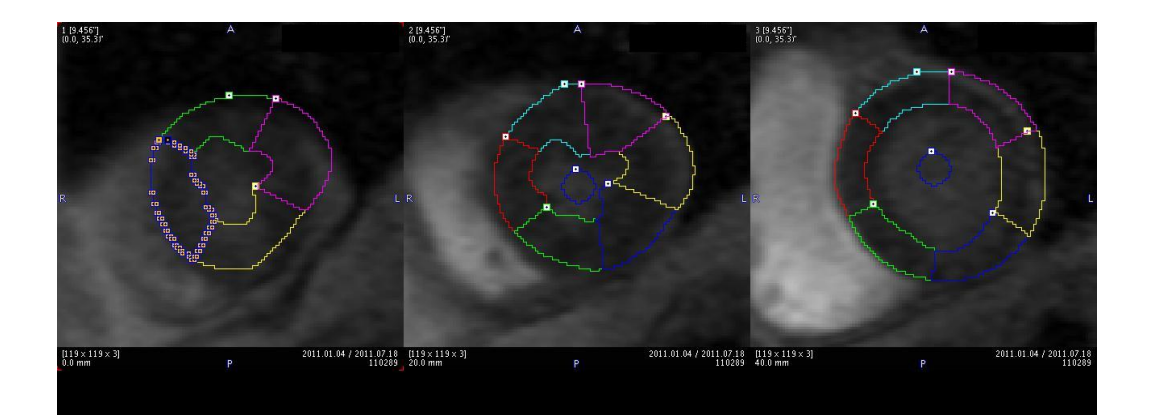

Rysunek 5.24 Segmenty będące wynikiem działania metody opisanej w niniejszej pracy na trzech warstwach danych perfuzyjnych MRI. Narysowane segmenty zostały podzielone zgodnie ze standardem AHA na 16 sektorów (bez koniuszka): 4 sektory w warstwie koniuszkowej, 6 w warstwach środkowej i podstawnej. Dane wykorzystane w pracy za zgodą Instytutu Kardiologii im. Kardynała Stefana Wyszyńskiego w Warszawie.

Tabela 5.14 Parametry metody segmentacji zastosowane do eksperymentu przeprowadzonego na danych perfuzyjnego protokołu MRI. Epikardium *-* parametry zastosowane do segmentacji zewnętrznej ściany mięśnia lewej komory serca; Endokardium *–* parametry zastosowane do segmentacji wewnętrznej ściany mięśnia lewej komory serca.

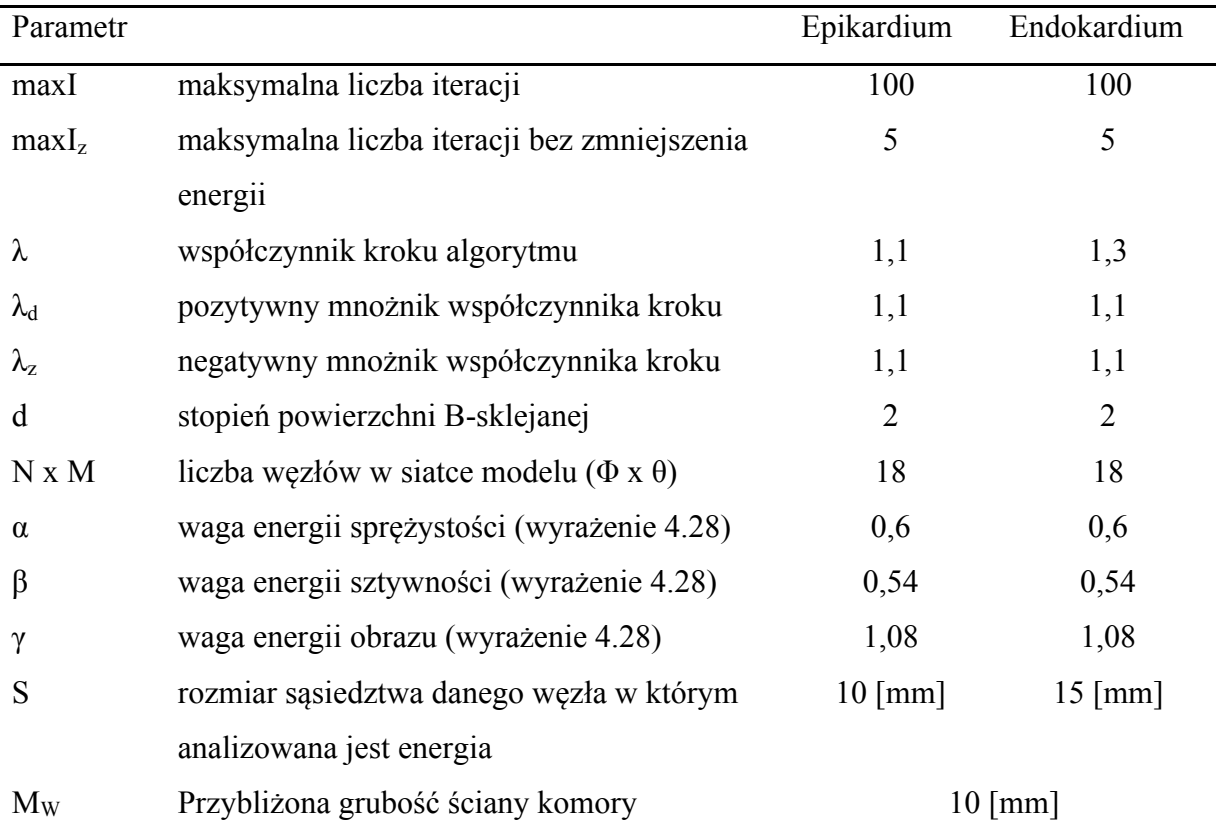

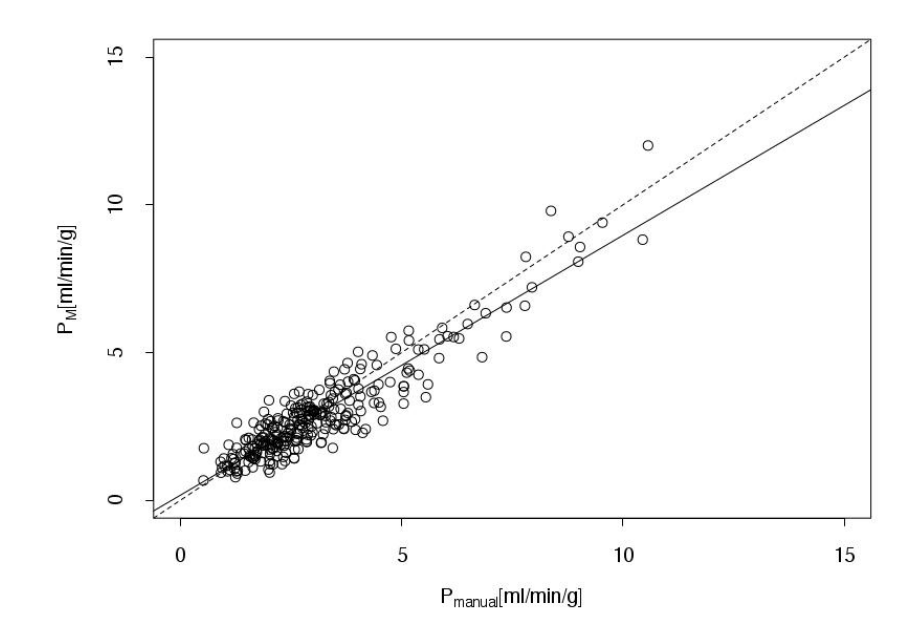

Rysunek 5.25 Porównanie perfuzji mięśnia lewej komory serca uzyskanej za pomocą modelowania krzywych, pochodzących z segmentów wyznaczonych przy użyciu segmentacji opisanej w niniejszej pracy oraz segmentów wyznaczonych ręcznie. Linią przerywaną zaznaczono prostą y=x, a linią ciągłą linię regresji liniowej, wyznaczoną metodą najmniejszych kwadratów przy pomocy pakietu statystycznego R.

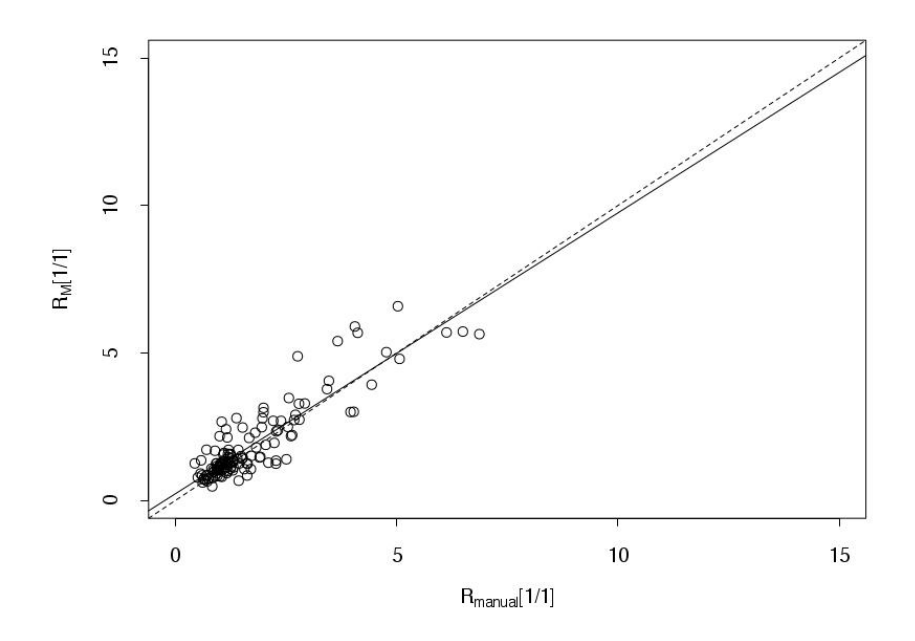

Rysunek 5.26 Porównanie rezerwy perfuzji mięśnia lewej komory serca uzyskanej za pomocą modelowania krzywych, pochodzących z segmentów wyznaczonych przy użyciu segmentacji opisanej w niniejszej pracy oraz segmentów wyznaczonych ręcznie. Linią przerywaną zaznaczono prostą y=x, a linią ciągłą linię regresji liniowej, wyznaczoną metodą najmniejszych kwadratów przy pomocy pakietu statystycznego R.

Wyniki modelowania perfuzji na podstawie krzywych, wyznaczonych z segmentów uzyskanych przy użyciu zaproponowanej metody, porównano z wynikami modelowania perfuzji na podstawie krzywych uzyskanych na podstawie segmentów wyznaczonych manualnie przez lekarzy Instytutu Kardiologii w Warszawie. Porównanie tych wyników oraz wyników analogicznego porównania rezerwy perfuzji pokazano na rysunkach 5.25 oraz 5.26. Tabelę ze wszystkimi uzyskanymi wartościami *EDV*, *ESV* dla badań wysiłkowych oraz spoczynkowych przedstawiono w dodatku B w tabelach 8.2 - 8.5. Korzystając z pakietu statystycznego R, przeprowadzono metodą najmniejszych kwadratów analizę regresji liniowej perfuzji oraz jej rezerwy. Dla perfuzji otrzymano wartość współczynnika regresji *R2 = 0.8532* oraz następujące równanie liniowe:

$$
y = 0.8797x + 0.1727\tag{5.3}
$$

gdzie *y* oznacza perfuzję wyznaczoną przy na podstawie nowo otrzymanych segmentów, a *x* perfuzję wyznaczoną na podstawie segmentów manualnych. Dla rezerwy perfuzii otrzymano wartość współczynnika regresii  $R^2 = 0.7969$  oraz następujące równanie liniowe:

$$
y = 0.9525x + 0.2277\tag{5.4}
$$

gdzie *y* oznacza rezerwę perfuzji wyznaczoną na podstawie nowo otrzymanych segmentów, a *x* rezerwę wyznaczoną na podstawie segmentów manualnych.

## **5.5 Dane pozytonowej tomografii emisyjnej**

Zaproponowaną w niniejszej pracy metodę zweryfikowano dla dwóch protokołów obrazowania pozytonową tomografią emisyjną:

- protokołu bramkowanego do badania hemodynamiki serca,
- protokołu dynamicznego do badania perfuzii mięśnia sercowego.

## **5.5.1 Protokół bramkowany**

Protokół bramkowany obrazuje zmiany geometrii serca w ramach jednego cyklu pracy. Na dane po rekonstrukcji składa się zazwyczaj 8 lub 16 ramek, z których pierwsza ukazuje serce w końcowej fazie rozkurczu.

Do wyznaczenia początkowych modeli wewnętrznej i zewnętrznej ściany mięśnia sercowego, stanowiących wejście do opisanej w niniejszej pracy segmentacji, wykorzystano metodę zaimplementowaną przez twórców oprogramowania Pmod [71]. Metoda ta wymaga zdefiniowania przybliżonych rozmiarów mięśnia lewej komory serca: długości osi długiej (ang. *long axis*), promienia komory na wysokości podstawy oraz grubości mięśnia. Dane powinny zostać zorientowane w taki sposób, żeby oś prostopadła do płaszczyzny rekonstrukcji pokrywała się z osią długą serca, co pokazano na rysunku 5.27. Metoda polega na poszukiwaniu maksymalnych wartości intensywności pikseli wzdłuż odcinków rozchodzących się promieniście od osi długiej. Segmenty wewnętrznej i zewnętrznej ściany mięśnia lewej komory serca, będące wynikiem działania metody na obrazie uśrednionym, pokazano na rysunku 5.28. Segmenty te stanowią modele początkowe dla właściwej segmentacji, której przykładowy wynik pokazano na rysunku 5.29.

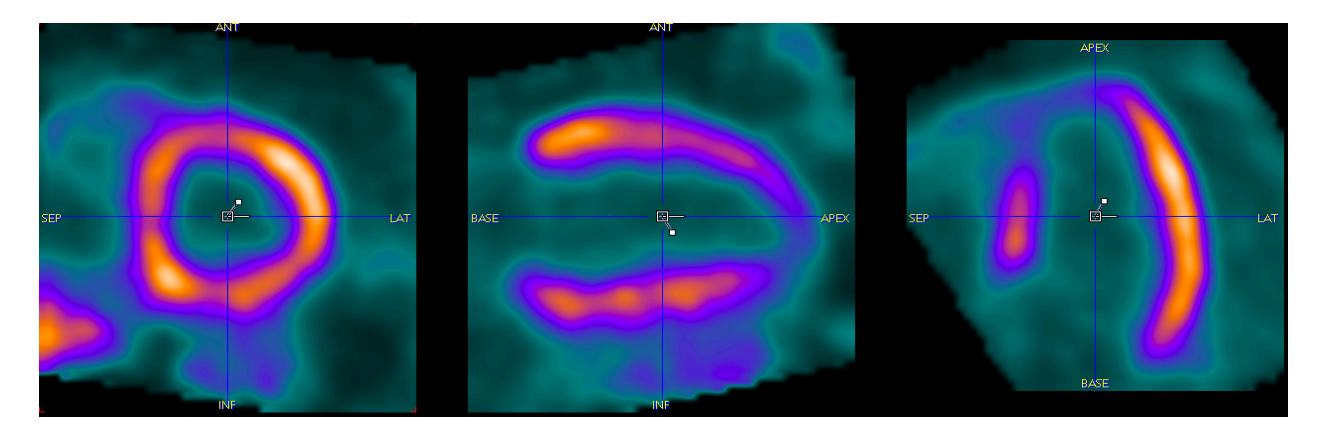

Rysunek 5.27 Uśrednione dane bramkowane pozytonowej tomografii emisyjnej ludzkiego serca zorientowane w taki sposób, by oś długa komory pokrywała się z osią prostopadłą do płaszczyzny rekonstrukcji danych. Od lewej strony na obrazach przedstawiono kolejno rzuty w płaszczyznach rekonstrukcji oraz prostopadłych do niej. R Dane wykorzystane za zgodą profesora Roberto Sciagrà z Universita degli Studi di Firenze.

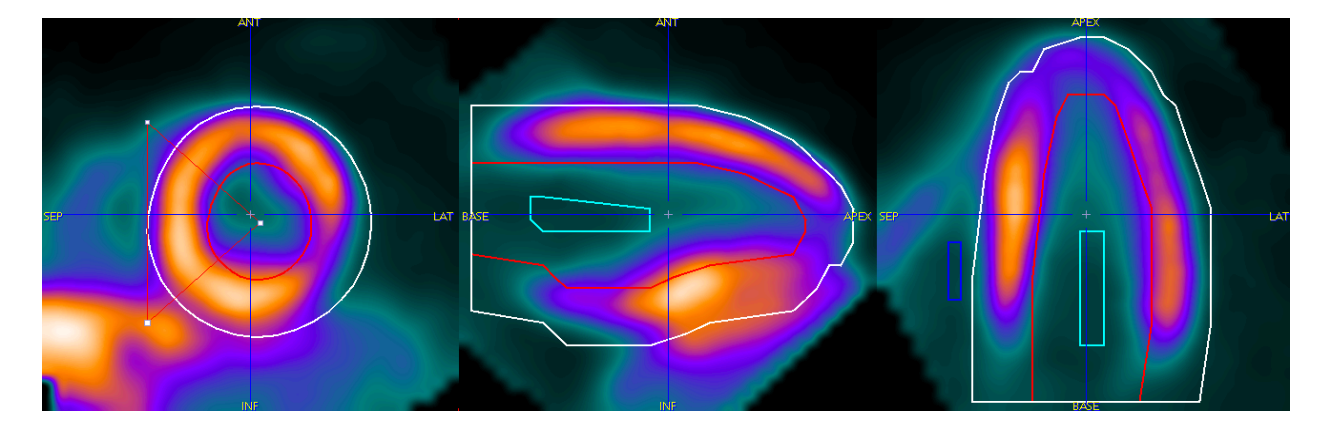

Rysunek 5.28 Kontur początkowy umieszczony na obrazie powstałym w wyniku uśrednienia wszystkich ramek protokołu bramkowanego PET ludzkiego serca. Dane wykorzystane za zgodą profesora Roberto Sciagrà z Universita degli Studi di Firenze.

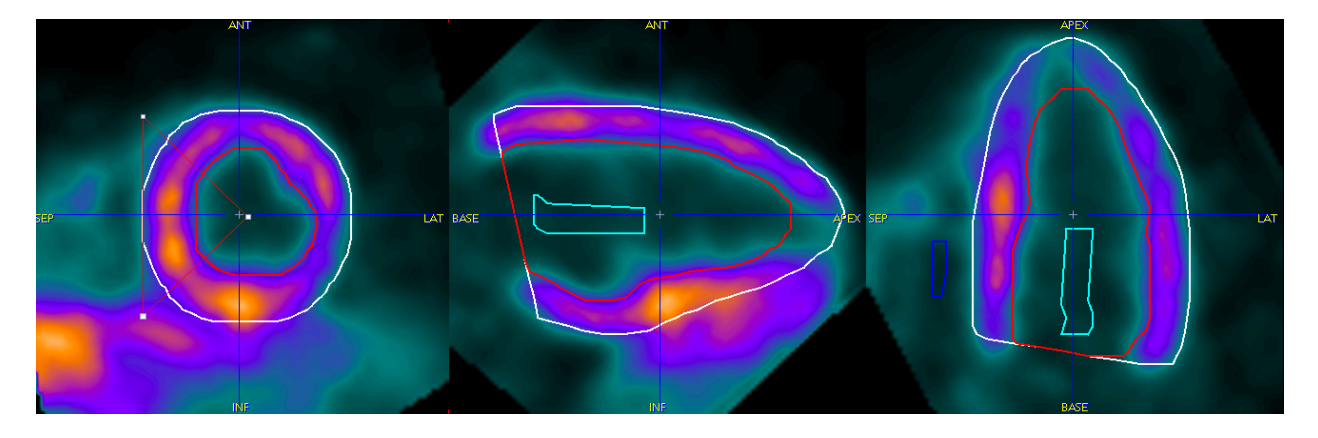

Rysunek 5.29 Wynik segmentacji przy użyciu metody zaproponowanej w niniejszej pracy dla jednej z ramek bramkowanego protokołu PET ludzkiego serca. Dane wykorzystane za zgodą profesora Roberto Sciagrà z Universita degli Studi di Firenze.

W danych PET nie widać zastawki, która zamyka komorę w podstawie. W rezultacie nie ma informacji, która mogłaby być wykorzystana do dopasowania modelu w tym obszarze. W związku z tym, zaproponowano i zaimplementowano metodę znajdowania płaszczyzny, w której znajduje się zastawka. Płaszczyzna ta stanowi granicę segmentu w podstawie serca - w dalszej części pracy nazwano ją płaszczyzną zastawkową. Diagram algorytmu, opisujący zaproponowaną metodę, przedstawiono na rysunkach 5.30 i 5.31. Wykorzystuje on metodę Otsu [25], służącą do automatycznego wyznaczania progu podziału histogramu.

Przykłady segmentów zewnętrznej i wewnętrznej ściany mięśnia sercowego przed i po ograniczeniu płaszczyzną zastawkową przedstawiono na rysunku 5.32.

Segmentacja mięśnia lewej komory serca w całym cyklu pracy przebiega następująco:

- 1. Zorientowanie danych do położenia, w którym oś długa lewej komory pokrywa się z osią prostopadłą do płaszczyzny rekonstrukcji danych.
- 2. Znalezienie konturu początkowego na obrazie uzyskanym poprzez uśrednienie wszystkich ramek.
- 3. Segmentacja zewnętrznej i wewnętrznej ściany mięśnia lewej komory serca przy użyciu metody opisanej w niniejszej pracy z konturami uzyskanymi w punkcie 2 jako modelami wejściowymi. Środek biegunowego układu współrzędnych, w którym opisane są modele, umieszczony został dla obu ścian w tym samym miejscu.
- 4. Segmentacja zewnętrznej i wewnętrznej ściany mięśnia lewej komory serca przy użyciu metody opisanej w niniejszej pracy z wykorzystaniem jako modelu wejściowego:
	- a. segmentów uzyskanych w punkcie 3 dla pierwszej ramki,
- b. segmentów uzyskanych w poprzedzającej ramce dla pozostałych ramek.
- 5. Znalezienie płaszczyzny zastawkowej na każdej ramce i usunięcie ze znalezionych segmentów wszystkich pikseli leżących powyżej tej płaszczyzny.

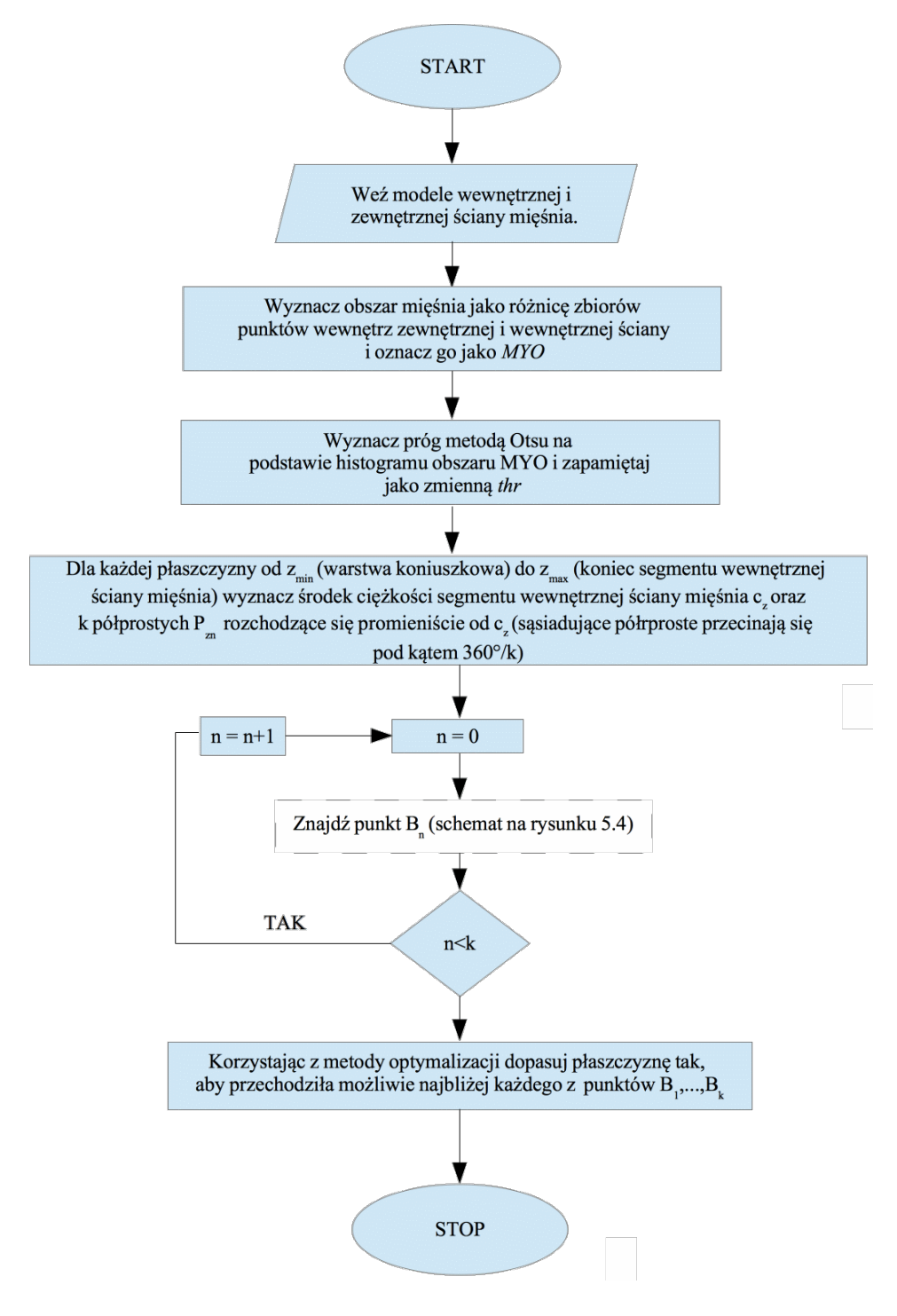

Rysunek 5.30 Algorytm wyznaczający płaszczyznę zastawkową w znalezionych segmentach mięśnia lewej komory serca.

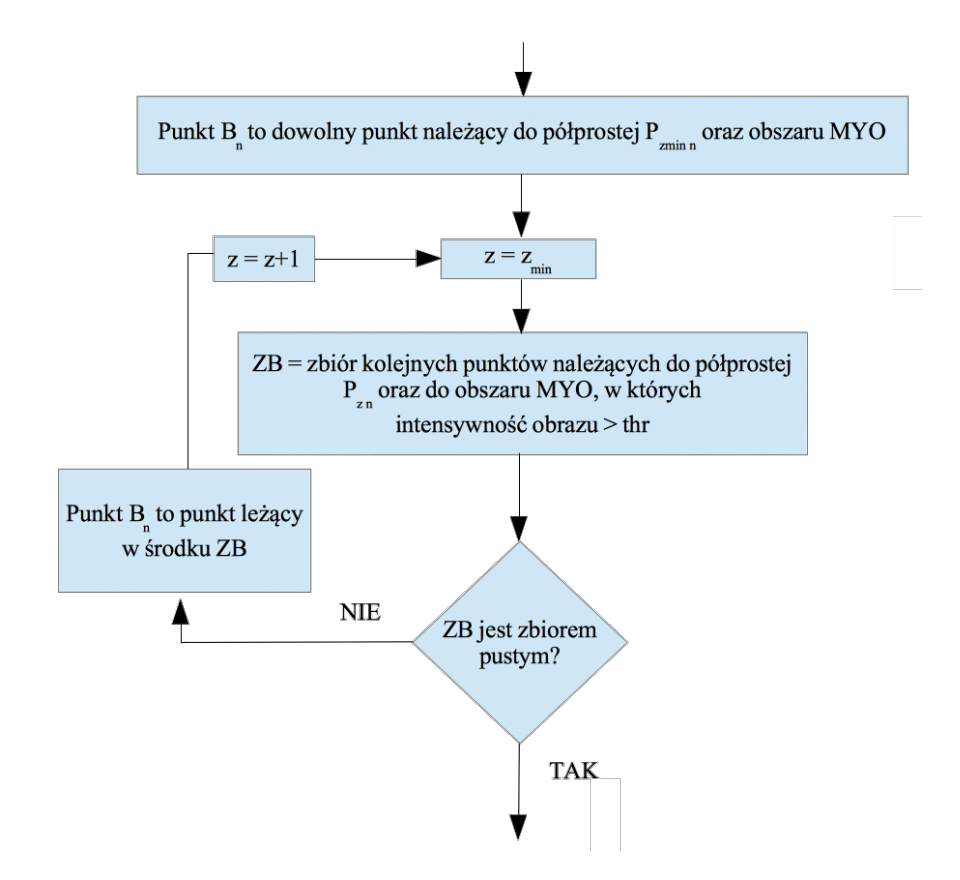

Rysunek 5.31 Algorytm wyznaczający płaszczyznę zastawkową w znalezionych segmentach mięśnia lewej komory serca – instrukcje poszukujące punktów powyżej progu wewnątrz znalezionego segmentu mięśnia.

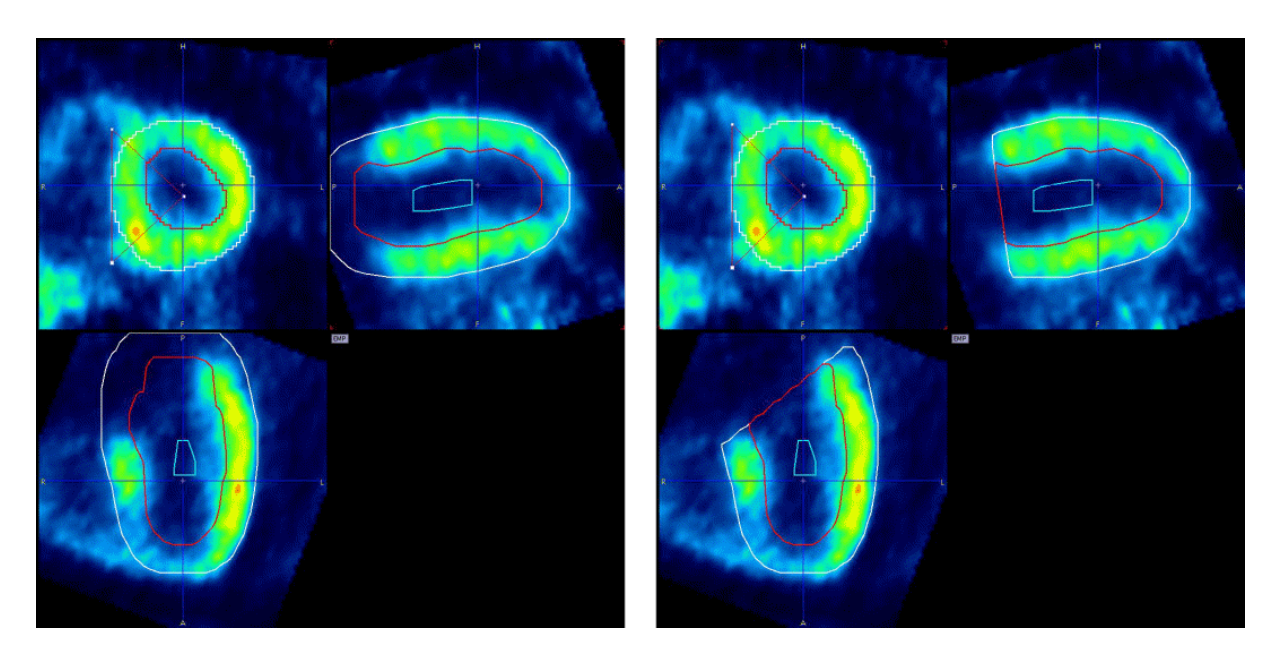

Rysunek 5.32 Segmenty wewnętrznej i zewnętrznej ściany mięśnia sercowego kolejno od lewej strony: przed i po ograniczeniu płaszczyzną zastawkową. Dane wykorzystane za zgodą firmy Pmod Technologies.

Parametry metody wykorzystane w segmentacji obrazów bramkowanych PET podano w tabeli 5.15. Należy dodać, że w segmentacji zewnętrznej ściany mięśnia na model nałożono dodatkowe ograniczenie, nie pozwalające na przyjmowanie wartości współczynników powierzchni B-sklejanych mniejszych niż wartość odpowiadającego współczynnika ściany wewnętrznej powiększona o 80% zdefiniowanej grubości ściany oraz nie większych niż wartość odpowiadającego współczynnika ściany wewnętrznej powiększona o 120% zdefiniowanej przybliżonej grubości ściany. Ograniczenie to nałożone zostało celem wyeliminowania zakłóceń wprowadzanych przez silny sygnał pochodzący od innych organów (np. wątroby) oraz tych wprowadzanych przez bardzo słaby sygnał w upośledzonych obszarach mięśnia (np. po zawale serca).

Tabela 5.15 Parametry metody segmentacji zastosowane do eksperymentu przeprowadzonego na danych bramkowanego protokołu PET. Epikardium *-* parametry zastosowane do segmentacji zewnętrznej ściany mięśnia lewej komory serca; Endokardium *–* parametry zastosowane do segmentacji wewnętrznej ściany mięśnia lewej komory serca.

| Parametr          |                                                     | Epikardium             | Endokardium    |  |
|-------------------|-----------------------------------------------------|------------------------|----------------|--|
| maxI              | maksymalna liczba iteracji<br>100<br>100            |                        |                |  |
| $maxI_z$          | maksymalna liczba iteracji bez zmniejszenia<br>5    |                        |                |  |
|                   | energii                                             |                        |                |  |
| λ                 | współczynnik kroku algorytmu                        | 1,3                    | 1,3            |  |
| $\lambda_{\rm d}$ | pozytywny mnożnik współczynnika kroku               | 1,1                    | 1,1            |  |
| $\lambda_{\rm z}$ | negatywny mnożnik współczynnika kroku               | 1,1                    | 1,1            |  |
| d                 | stopień powierzchni B-sklejanej                     | $\overline{2}$         | $\overline{2}$ |  |
| N x M             | liczba węzłów w siatce modelu ( $\Phi$ x $\theta$ ) | 36 x 18                | 18 x 9         |  |
| $\alpha$          | waga energii sprężystości (wyrażenie 4.28)          | 0,44                   | 0,44           |  |
| β                 | waga energii sztywności (wyrażenie 4.28)            | 0,54                   | 0,54           |  |
| γ                 | waga energii obrazu (wyrażenie 4.28)                | 1,07                   | 1,07           |  |
| S                 | rozmiar sąsiedztwa danego węzła w którym            | $20$ [mm]<br>$20$ [mm] |                |  |
|                   | analizowana jest energia                            |                        |                |  |
| $M_{L}$           | przybliżona długość osi długiej lewej komory        | $75$ [mm]              |                |  |
| $M_R$             | przybliżony promień komory w bazie                  | $30$ [mm]              |                |  |
| $M_W$             | Przybliżona grubość ściany komory                   | $10$ [mm]              |                |  |

Wykorzystując metodę opisaną w powyższych punktach przeprowadzono eksperymentalną weryfikację metody, przeprowadzoną we współpracy z profesorem Roberto Sciagrà z Universita degli Studi di Firenze. Wykorzystano w nim wyniki bramkowanych badań 31 pacjentów, poddanych pozytonowej tomografii emisyjnej serca oraz wyniki obrazowania dwóch fantomów serca o znanej objętości lewej komory. Dane poddano automatycznej analizie przy użyciu zaproponowanej metody, dopuszczając przy tym manualną korekcję orientacji danych do postaci z rysunku 5.27. Na podstawie znalezionych segmentów otrzymano objętości lewej komory serca w poszczególnych ramkach. Największą oraz najmniejszą objętość przyjęto odpowiednio jako objętości rozkurczową - EDV i skurczową - ESV. Przykładowy wynik segmentacji pokazano na rysunku 2.7. Wyniki porównano z objętościami otrzymanymi w wyniku analizy tych samych danych przy użyciu oprogramowania QGS [79]. Oprogramowanie potraktowano jako referencyjne z powodu jego powszechnego użycia w praktyce klinicznej oraz na podstawie licznych publikacji potwierdzających poprawność wyników analizy hemodynamicznej uzyskiwanych przy jego użyciu [80]–[85]. Analizę wykonali lekarze za szpitala Sperimentali e Cliniche Mario Serio we Florencji. Tabelę ze wszystkimi uzyskanymi wartościami EDV, ESV dla badań wysiłkowych oraz spoczynkowych przedstawiono w dodatku C w tabeli 8.6.

Otrzymane objętości porównano poprzez przedstawienie ich na wykresie punktowym zaprezentowanym na rysunku 5.33. Metodą najmniejszych kwadratów, korzystając z pakietu statystycznego R, przeprowadzono analizę regresji liniowej. Otrzymano wartość współczynnika regresji  $R^2 = 0.8674$  oraz następujące równanie liniowe:

$$
y = 0.8413x + 0.94\tag{5.5}
$$

gdzie *y* oznacza objętość wyznaczoną przy pomocy programu QGS, a *x* objętość wyznaczoną przy pomocy metody opisanej w niniejszej pracy. Dodatkowo na rysunku 5.34 zaprezentowano przy użyciu wykresu Bland-Altmana rozrzut różnic w objętościach między programami. Na wykresie widać kilka obserwacji wyraźnie odstających. Analiza rozrzutu wyników potwierdziła także istnienie tendencyjności różnic par obserwacji na poziomie 13,23 [ml].

Ponadto przeanalizowano wyniki obrazowania tym samym skanerem PET dwóch fantomów serca o znanej objętości lewej komory. Jeden z badanych fantomów (75 ml) charakteryzował się antropomorficznym kształtem, natomiast drugi z nich (63 ml) prezentował znacznie uproszczoną geometrię komory serca. Wyniki pomiarów objętości lewej komory przy użyciu metody opisanej w niniejszej pracy oraz przy użyciu programu QGS przedstawiono w tabeli 5.16.

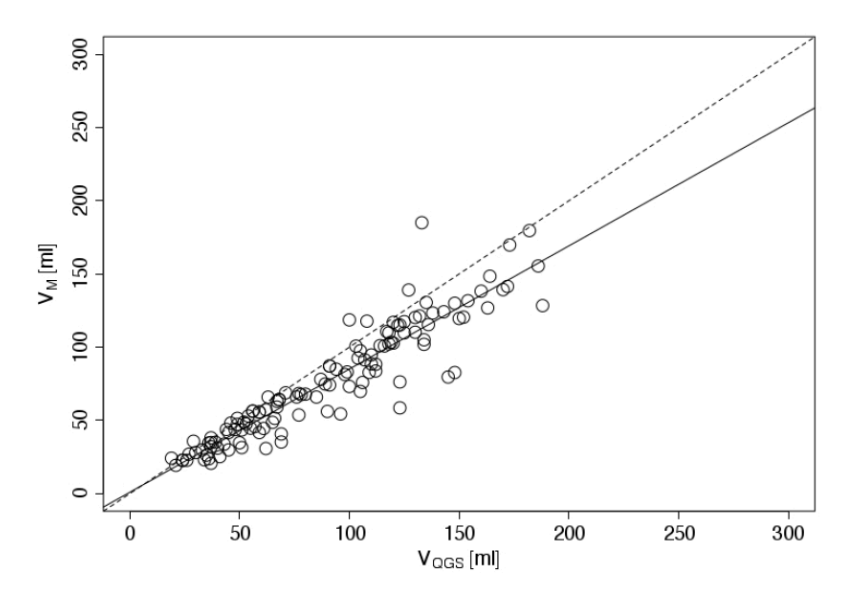

Rysunek 5.33 Porównanie objętości lewej komory serca uzyskane za pomocą metody opisanej w niniejszej pracy oraz przy użyciu oprogramowania QGS. Linią przerywaną zaznaczono prostą y=x, a linią ciągłą linię regresji liniowej, wyznaczoną metodą najmniejszych kwadratów przy pomocy pakietu statystycznego R.

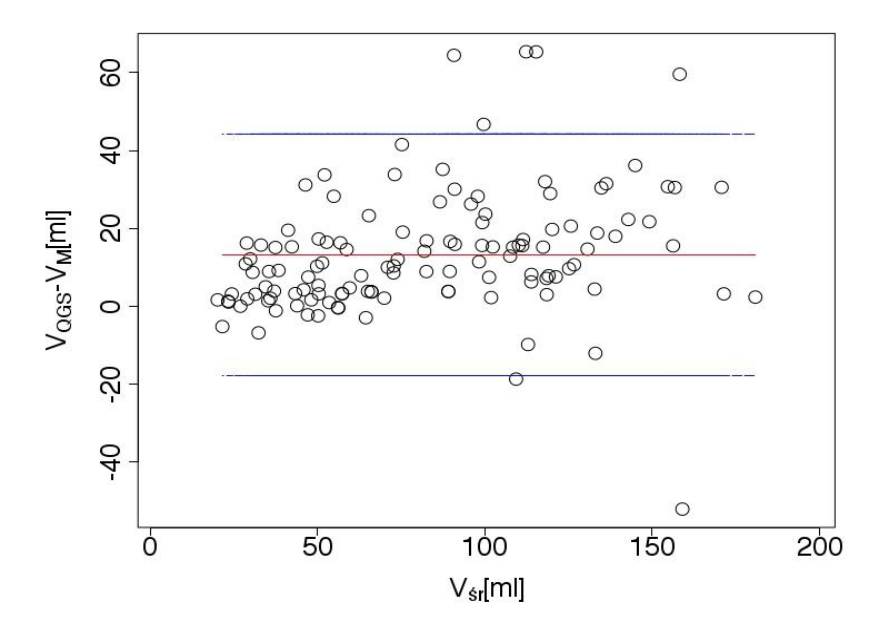

Rysunek 5.34 Wykres Bland-Altmana pokazujący rozrzut różnic wyników pomiarów objętości lewej komory, uzyskanych przy użyciu programu QGS oraz metody zaproponowanej w niniejszej pracy. Dla każdej pary obserwacji do ich wartości średniej przypisano ich różnicę. Linią czerwoną zaznaczono wartość średnią różnic obserwacji, a liniami niebieskimi granice 95% przedziału zgodności.

| Fantom    | Objętość modelu wg         | Objętość wg QGS [ml] |
|-----------|----------------------------|----------------------|
|           | zaproponowanej metody [ml] |                      |
| $63$ [ml] | 65                         | 63                   |
| $75$ [ml] | 78                         | 85                   |

Tabela 5.16 Wyniki pomiaru fantomów lewej komory serca przy użyciu metody opisanej w niniejszej pracy oraz przy pomocy programu QGS.

Tabela 5.17 Parametry metody segmentacji zastosowane do eksperymentu przeprowadzonego na danych bramkowanego protokołu PET. Epikardium *-* parametry zastosowane do segmentacji zewnętrznej ściany mięśnia lewej komory serca; Endokardium *–* parametry zastosowane do segmentacji wewnętrznej ściany mięśnia lewej komory serca.

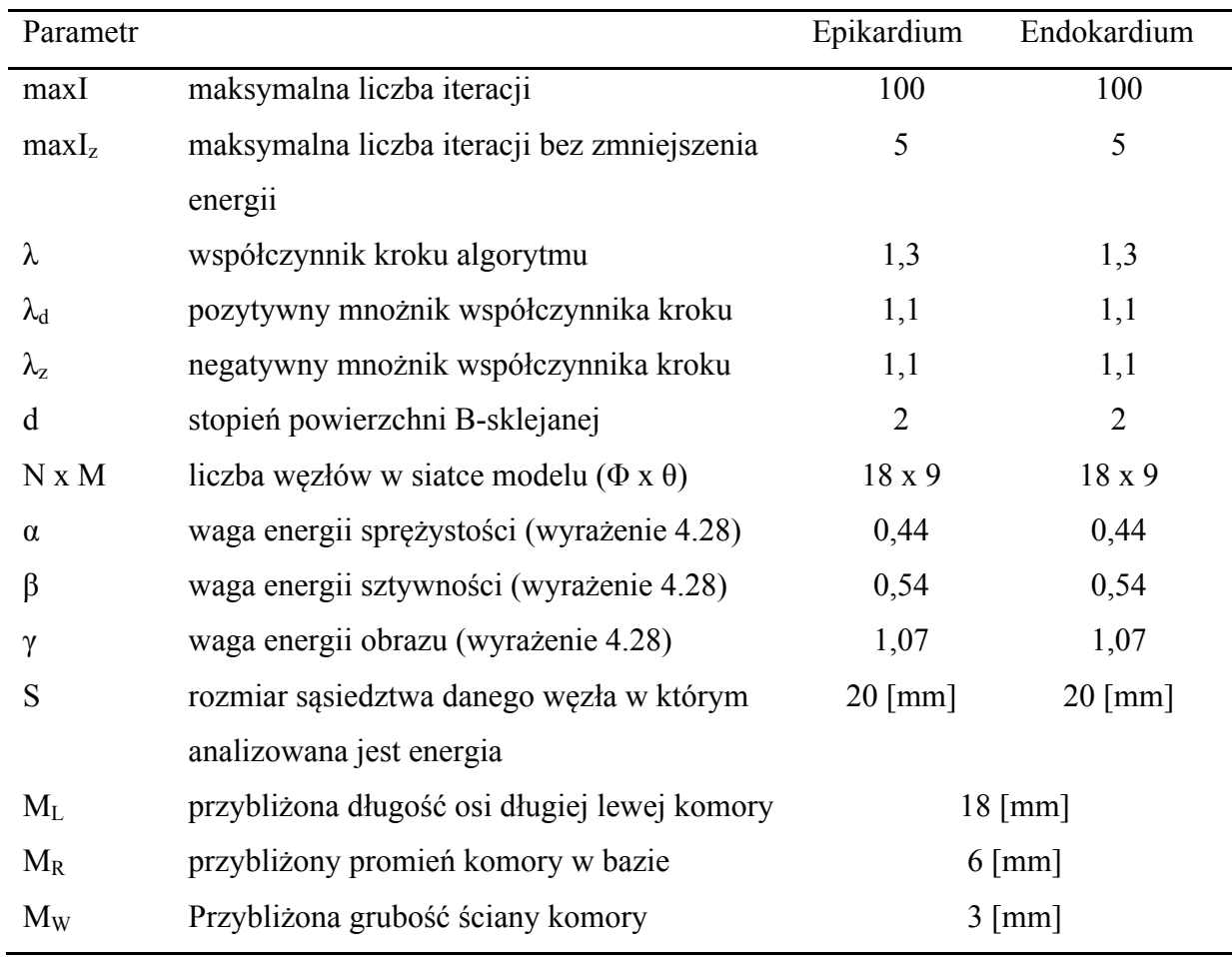

Zaproponowaną w niniejszej pracy metodę segmentacji zastosowano także do analizy danych obrazowych PET pochodzących od małych zwierząt. Poza tym, że organy te są znacznie mniejszych rozmiarów, serca szczurów i myszy charakteryzują się nieco inną geometrią niż serca ludzkie. Wynik działania metody na protokole bramkowanym PET

obrazujących serce szczura pokazano na rysunku 5.35, natomiast parametry zastosowane do uzyskania tych segmentów zebrane zostały w tabeli 5.17.

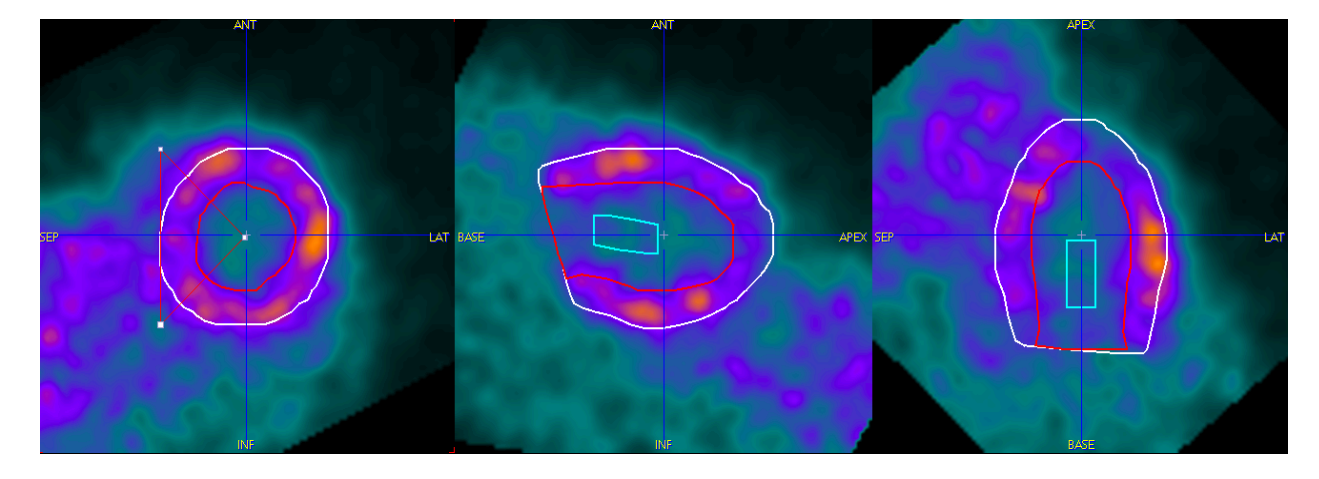

Rysunek 5.35 Wynik segmentacji przy użyciu metody zaproponowanej w niniejszej pracy dla jednej z ramek bramkowanego protokołu PET szczurzego serca. Dane wykorzystane za zgodą profesora Roberto Sciagrà z Universita degli Studi di Firenze.

#### **5.5.2 Protokół dynamiczny**

Protokół dynamiczny obrazuje zmianę koncentracji radiofarmaceutyku w mięśniu w czasie. Geometria mięśnia w tak zrekonstruowanym badaniu nie zmienia się – kolejne ramki pokazują uśrednione położenie serca. Protokół taki służyć może do modelowania perfuzji mięśnia lewej komory serca. Wartość perfuzji analizuje się najczęściej w poszczególnych sektorach mięśnia. Ich najpopularniejszą definicję, zaproponowaną przez AHA, przedstawiono na rysunku 2.2. Chcąc uzyskać w wyniku segmentacji obszar mięśnia, który można podzielić na sektory AHA, należało zmodyfikować metodologię przedstawioną w rozdziale 5.3.1.

Ponieważ dane dynamiczne nie obrazują zmiany geometrii serca, wystarczy wykonać segmentację tylko raz - na obrazie, zawierającym uśrednione dane z całości bądź części czasu akwizycji. Do uzyskania modelu początkowego wykorzystano tę samą metodę, co w rozdziale 5.3.1 oraz przeprowadzono segmentację epikardium oraz endokardium z tymi samymi parametrami, co w rozdziale 5.3.1 dla protokołu bramkowanego. W projekcji krótkiej osi serce zorientowane zostało tak, aby oś lewej komory pokrywała się z osią prostopadłą do płaszczyzny rekonstrukcji danych. Podział segmentu mięśnia lewej komory na warstwy podstawną, środkową i koniuszkową wymaga takiego przedstawienia segmentu mięśnia sercowego, żeby płaszczyzna zamykająca model w podstawie była prostopadła do osi długiej komory serca. W ramach niniejszej pracy zaproponowano metodę automatycznie umieszczającą tę płaszczyznę w miejscu, w którym mięsień lewej komory serca występuje zarówno po stronie przegrodowej (*septal –* łac.) jak i ściany bocznej (*lateral* – łac.) komory. Wykorzystano w tym celu zmodyfikowany algorytm przedstawiony na rysunkach 5.31 i 5.32. Różnica w działaniu polega na ograniczeniu znalezionych segmentów do płaszczyzny rekonstrukcji, dla której współrzędna *z* jest równa współrzędnej *z* punktu *BN,* leżącego najbliżej koniuszka. Przykładowy wynik segmentacji przeprowadzonej według powyższego opisu przedstawiono na rysunkach 5.36 oraz 5.37, a na rysunku 5.38 pokazano zestaw krzywych intensywności wokseli w poszczególnych 17 segmentach.

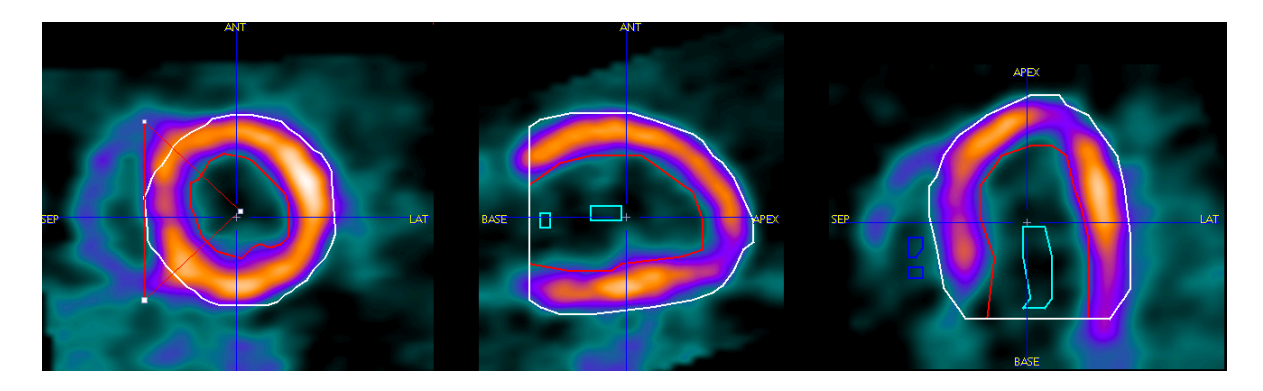

Rysunek 5.36 Wynik segmentacji przy użyciu metody zaproponowanej w niniejszej pracy dla uśrednionych danych dynamicznego protokołu PET ludzkiego serca. Dane wykorzystane za zgodą firmy Pmod Technologies.

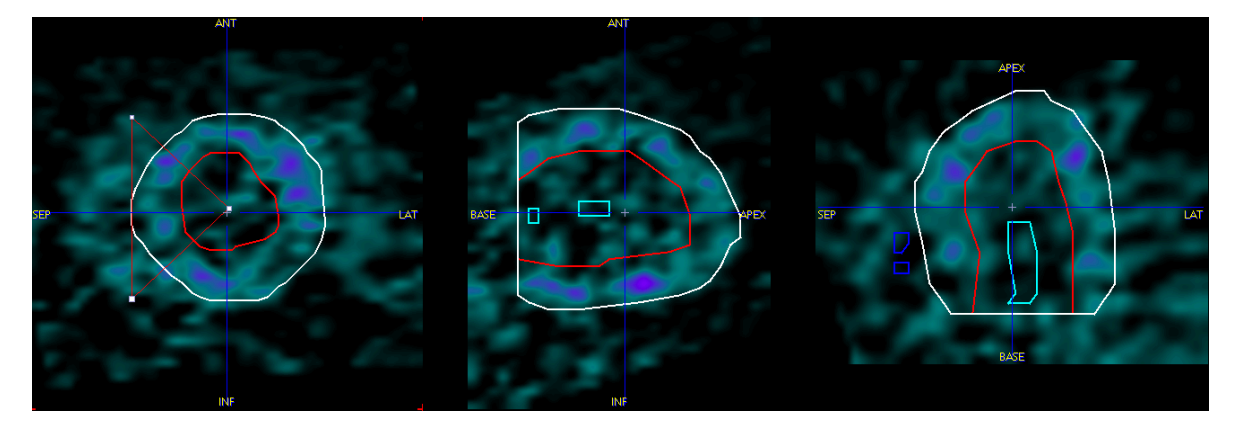

Rysunek 5.37 Wynik segmentacji przy użyciu metody zaproponowanej w niniejszej pracy dla jednej z ramek dynamicznego protokołu PET ludzkiego serca. Dane wykorzystane za zgodą firmy Pmod Technologies.

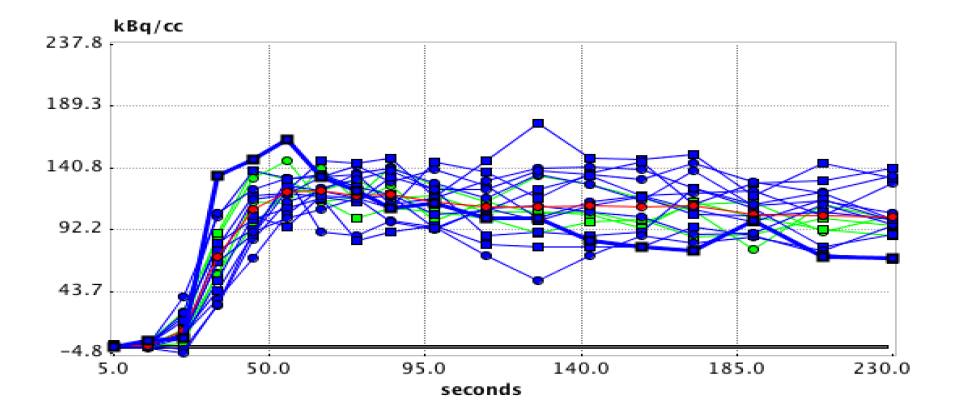

Rysunek 5.38 Krzywe intensywności wokseli, odpowiadające koncentracji radiofarmaceutyku w poszczególnych segmentach mięśnia lewej komory w czasie.

Analizą, dla której poprawność segmentacji mięśnia sercowego ma kluczowe znaczenie jest analiza transmuralna [86]. Polega ona na podziale mięśnia na podsegmenty wewnętrznej (subendokardium) i zewnętrznej warstwy ściany (subepikardium) i analizie wartości modelowania dla każdego z nich osobno. Zaproponowaną w niniejszej pracy metodę segmentacji użyto do takiej właśnie analizy danych, uzyskanych przy użyciu obrazowania przy zastosowaniu perfuzyjnego protokołu pozytonowej tomografii emisyjnej. Wyniki zaprezentowano na konferencji Annual Congress of European Association of Nuclear Medicine [87]. Celem badania było sprawdzenie, czy możliwa jest analiza perfuzji mięśnia lewej komory osobno w zewnętrznej i wewnętrznej warstwie ściany dla badania PET amoniakiem 13NH3 u pacjentów, których grubość ściany mięśnia mieści się w normie. Wcześniejsze badania wskazywały, że taka analiza jest możliwa dla badania PET wodą <sup>15</sup>O oraz amoniakiem 13NH3 dla pacjentów z kardiomiopatią przerostową. Na potrzeby badania przeanalizowano wyniki badań wysiłkowych i spoczynkowych 48 pacjentów z podejrzeniem choroby wieńcowej serca, dla których wykonano także koronarografię. Perfuzję oraz rezerwę perfuzji wyznaczono zarówno w obrębie całej grubości mięśnia, jak i osobno w jego warstwach dla każdego z 17 sektorów AHA (Rysunek 2.2). Uzyskane wyniki posłużyły do wyznaczenia perfuzji w 3 obszarach wieńcowych serca poprzez uśrednienie wartości dla poszczególnych segmentów, ważonych ich objętościami. Wyniki porównano z rezultatami koronarografii, w wyniku której do grupy pacjentów z wyraźną chorobą wieńcową serca zaklasyfikowano 28 pacjentów. Analiza przy użyciu krzywych ROC (*Receiver Operator Curve –* ang.) pokazała, że wyniki rezerwy perfuzji dla całej grubości mięśnia były najlepszym wskaźnikiem choroby (powierzchnia pod krzywą AUC = 0,77; pWartość<0.003). Następne w kolejności były: rezerwa perfuzji wewnętrznej warstwy mięśnia (AUC = 0,74;

pWartość<0.005), perfuzja wysiłkowa całej grubości mięśnia (AUC = 0,73; pWartość<0.01) oraz perfuzja wysiłkowa wewnętrznej ściany mięśnia (AUC = 0,73; pWartość<0,01). Nie wykazano istotnej różnicy w perfuzji spoczynkowej, zarówno wewnętrznej jak i zewnętrznej warstwy mięśnia pomiędzy obszarami zdrowymi, a dotkniętymi chorobą wieńcową. Wśród wniosków płynących z wyników eksperymentu wskazano, że analiza perfuzji i jej rezerwy w poszczególnych warstwach mięśnia lewej komory serca w badaniu 13NH3 przy użyciu metody segmentacji zaproponowanej w niniejszej pracy jest możliwa i daje poprawne wyniki w odniesieniu do analizy perfuzji w całej grubości mięśnia. Pomimo, iż nie udało się wskazać bezpośrednich korzyści płynących z takiej analizy przy diagnozie choroby wieńcowej serca, wykazano, że perfuzja w wewnętrznej warstwie mięśnia wykazuje dużą czułość na różny stopień zwężenia tętnic wieńcowych.

### **5.6 Dyskusja**

W rozdziałach 5.1-5.5 zaprezentowano wyniki eksperymentów mających na celu weryfikację zaproponowanej w niniejszej pracy metody segmentacji dla 5 różnych protokołów obrazowania serca. Wśród przeprowadzonych eksperymentów znalazły się badania wprost oceniające jakość dopasowania znalezionych segmentów do segmentów referencyjnych (echokardiografia), badania weryfikujące poprawność segmentacji poprzez porównanie objętości znalezionych segmentów z segmentami uzyskanymi metodami referencyjnymi (badanie bramkowane PET, badanie czynnościowe MRI), a także badania oceniające poprawność znalezionych segmentów nie wprost, a poprzez porównanie wyników modelowania matematycznego krzywych intensywności wokseli, wywiedzionych ze znalezionych segmentów oraz krzywych uzyskanych z referencyjnych segmentów (protokoły perfuzyjne PET i MRI). W rozdziale 5.1 opisano serię eksperymentów pokazujących różną charakterystykę sygnałów obrazów, na których zweryfikowano działanie metody segmentacji. Poza wynikami analizy statystycznej przedstawionymi w tabeli 5.2, bardzo ważne informacje niosą ze sobą wykresy przedstawione na rysunku 5.5. Pokazują one rozkład miar analizy tekstury obrazów, które najbardziej różnicują modalności obrazowania, analizowane w niniejszej pracy. Miary te to [1]:

• energie histogramu i macierzy współwystąpień – tym większa wartość, im bardziej skupione są histogram i obraz macierzy współwystąpień. Energia przyjmuje duże wartości, jeżeli na obrazie występuje jedna dominująca wartość intensywności

wokseli. Wśród analizowanych danych największą energią charakteryzują się dane MRI, najmniejszą dane ultrasonograficzne.

- korelacja macierzy współwystąpień wartość ta jest tym większa, im większe homogeniczne regiony występują na obrazach. Wśród analizowanych danych największą korelacją charakteryzują się macierze współwystąpień powstałe na podstawie danych PET, a najmniejszą macierze powstałe na podstawie danych MRI.
- jednorodność macierzy współwystąpień miara ta jest tym większa, im obraz macierzy jest bardziej skupiony wzdłuż przekątnej. W analizowanych danych największe wartości jednorodności osiągają macierze powstałe na podstawie obrazów MRI, a najmniejsze na podstawie obrazów ultrasonograficznych.
- maksymalne prawdopodobieństwo macierzy współwystąpień to również miara występowania wartości wyróżnionej w obrazie. Największą wartość osiąga dla danych MRI, a najmniejszą dla danych ultrasonograficznych.

Zaproponowana w niniejszej pracy metoda działa dla danych obrazowych o różnych właściwościach (rozdział 5.1), a więc jest uniwersalna.

Każdy z opisanych protokołów weryfikowano z innym zestawem parametrów oraz z innym sposobem definicji modelu początkowego. Najważniejsze parametry (udział poszczególnych składowych energii do jej wartości całkowitej) zostały dobrane poprzez zastosowanie metody optymalizacji opisanej w rozdziale 5.2. Mimo wskazania optymalnego zestawu parametrów dla danej modalności, przeprowadzona analiza wykazała niewielką zmienność wyników segmentacji w zależności od wartości wybranych parametrów. Jedyną bardzo wyraźną prawidłowością jest około dwukrotnie większy udział energii, wynikającej z cech obrazu w stosunku do udziałów pochodzących od wewnętrznej energii mechanicznej (zginanie, rozciąganie). Potwierdza to uniwersalność metody. Wyniki wykonanych eksperymentów każą traktować modyfikację wspomnianych parametrów bardziej jako sposób na poprawienie wyników segmentacji konkretnego badania, niż grupy badań pochodzących z danej modalności obrazowania.

W przypadku danych echokardiograficznych, segmentację zweryfikowano dla danych syntetycznych, o właściwościach zbliżonych do danych rzeczywistych. Ilościowe wyniki porównania uzyskanych segmentów z segmentami referencyjnymi przedstawiono w tabeli 5.11. Przy porównaniu dwóch bardzo ważnych parametrów – czułości i specyficzności, zwraca uwagę fakt, że dla każdego z analizowanych badań uzyskano znacznie większe wartości dla pierwszego z nich (powyżej 0,8). Oznacza to, że zaproponowana metoda

segmentacji wykazuje się niskim odsetkiem wokseli sklasyfikowanych fałszywie negatywnie, co świadczy o fakcie, że niewielka ilość wokseli pokazujących mięsień znalazła się poza segmentem. Niższe wartości specyficzności wskazują na znaczną ilość wokseli sklasyfikowanych fałszywie pozytywnie, co w porównaniu z wnioskowaniem na temat czułości oznacza, iż znalezione segmenty wykraczają poza obszar mięśnia. Co więcej, istnieje wyraźna różnica pomiędzy wartościami specyficzności dla końcowych faz rozkurczu (znacznie powyżej 0,6) i skurczu (poniżej 0,6). Wskazuje to na większą skalę nadmiarowej segmentacji dla fazy systolicznej. Zjawisko to można wytłumaczyć dwojako. Po pierwsze, cechą charakterystyczną obrazowania ultradźwiękowego jest zwiększenie rozmiaru wizualizowanych obiektów w kierunku prostopadłym do rozchodzenia się fali ze względu na skończone wymiary objętości pomiarowej. Ponadto, w przypadku analizowanych danych, ich autorzy wskazują na rozbieżności w geometrii obrazów i siatek, na podstawie których powstały [75]. W cytowanej pracy wyraźnie zaznaczono, że rozbieżności w geometrii są tym większe, im są bliżej końcowej fazy skurczu i wynikają z właściwości zastosowanej symulacji oraz niedokładności przyjętego modelu deformacji siatki przestrzennej w różnych fazach skurczu. Problem zilustrowano na rysunku 5.39.

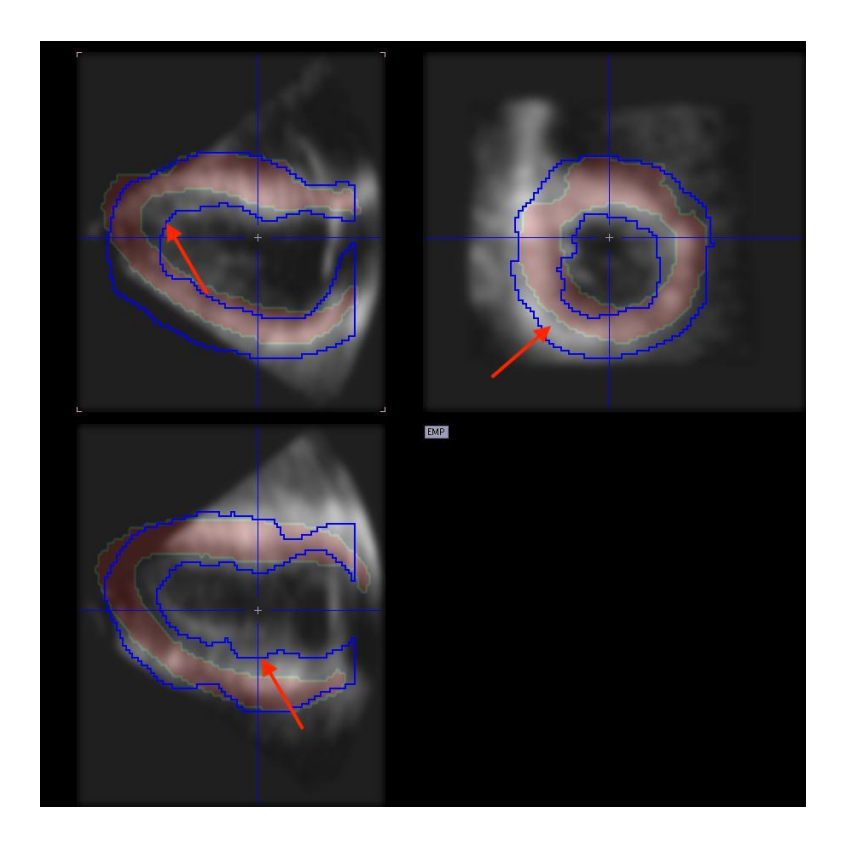

Rysunek 5.39 Syntetyczne dane echokardiograficzne w fazie skurczu. Kolorem czerwonym zaznaczono segment lewej komory, na podstawie którego dane powstały, zaś kolorem niebieskim wynik segmentacji metodą opisaną w niniejszej pracy. Czerwonymi strzałkami wskazano przykłady miejsc, w których obraz mięśnia rozmija się z referencyjną maską.

Innym bardzo istotnym czynnikiem wpływającym na ograniczenie stosowania zaproponowanej metody segmentacji jest umiejscowienie koniuszka oraz części warstwy koniuszkowej lewej komory serca obszarem obrazowania. Miejsce to zaznaczono na rysunku 5.40. Segmentacja w tym obszarze nie polega na śledzeniu sygnału, a sprowadza się do aproksymacji zachowania modelu poprzez oddziaływanie więzów sprężystości oraz sztywności.

Pomimo wymienionych ograniczeń, uzyskana czułość metody oraz jakościowa wizualna ocena (patrz rysunki 5.9 i 5.10) pozwalają uznać wynik weryfikacji metody dla danych ultrasonograficznych za pozytywny.

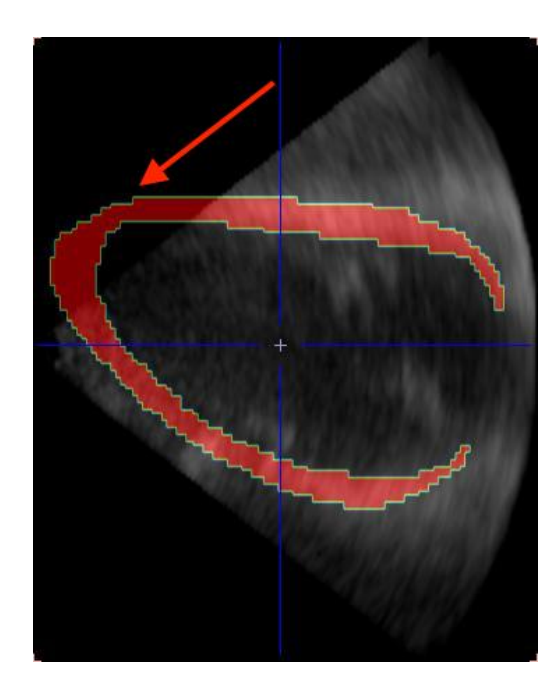

Rysunek 5.40 Segment modelu mięśnia lewej komory serca umieszczony w przestrzeni syntetycznych danych, które powstały na jego podstawie. Czerwoną strzałką wskazano na koniuszek komory, który znajduje się poza polem widzenia głowicy ultradźwiękowej.

W przypadku eksperymentu przeprowadzonego dla protokołu bramkowanego PET wykresy zaprezentowane na rysunkach 5.33 i 5.34 oraz analiza regresji pokazały dobrą korelację ( $R^2 > 0.8$ ) pomiędzy rezultatami segmentacji otrzymanymi w wyniku działania metody opisanej w niniejszej pracy a referencyjnymi wynikami otrzymanymi w wyniku użycia oprogramowania stosowanego w praktyce klinicznej. Współczynnik kierunkowy regresji liniowej sugeruje istnienie systematycznej różnicy pomiędzy objętością segmentu lewej komory otrzymaną niniejszą metodą a wyznaczoną przez program QGS. Jak podano w wyrażeniu (5.5) wartość stosunku wyników uzyskanych przy pomocy metody

zaproponowanej w niniejszej pracy a wynikami uzyskanymi przy pomocy referencyjnego oprogramowania wynosi w zaokrągleniu 0,84. Z drugiej strony, pomiary fizycznych fantomów lewej komory serca zaprezentowane w tabeli 5.16 wskazują, że segmentacja wykonana przy użyciu zaproponowanej metody skutkuje nieznacznym przeszacowaniem objętości komory. Tymczasem, analiza danych obrazowych tych samych fantomów przy użyciu programu OGS daje następujące wyniki: dla fantomu uproszczonego objętość zmierzona pokrywa się z rzeczywistą, natomiast dla fantomu antropomorficznego jest przeszacowana o 13%. Eksperyment z fantomami wydaje się wskazywać zaproponowaną metodę segmentacji jako dokładniejszą, jednak nie można tego jednoznacznie stwierdzić z powodu zbyt małej ilości pomiarów, wynikającej z braku dostępności większej liczby fantomów. Pomimo tej niepewności oraz mimo obecności systematycznej różnicy dla wyznaczenia bezwzględnych objętości komory w skurczu i rozkurczu można przyjąć, że zaproponowana metoda segmentacji może być zastosowana do analizy hemodynamicznej lewej komory serca.

Weryfikacja protokołu czynnościowego MRI wskazała również na istnienie podobnej systematycznej różnicy pomiędzy objętościami wyznaczonymi na podstawie metody segmentacji opisanej w niniejszej pracy a metodą referencyjną polegającą na manualnym zdefiniowaniu segmentów przez lekarzy z Instytutu Kardiologii w Warszawie. W wyniku porównania objętości segmentu lewej komory uzyskanego przy użyciu zaproponowanej metody segmentacji z wynikami uzyskanymi w praktyce klinicznej z użyciem programu Qmass uzyskano jeszcze większy współczynnik korelacji niż w przypadku protokołu bramkowanego PET ( $R^2 > 0.95$ ). Stosunek objętości wyznaczonej przy użyciu zaproponowanej metody do objętości wyznaczonej metodą referencyjną osiągnął w tym przypadku wartość w zaokrągleniu 0,89. Z powodu braku możliwości wykonania badań fantomowych nie można wnioskować o przewadze którejkolwiek metody, jednak wysoka korelacja wyników pozwala stwierdzić, że zaproponowana metoda segmentacji może być zastosowana do analizy czynnościowej pracy lewej komory serca przy użyciu obrazowania metodą tomografii rezonansu magnetycznego.

Źródło systematycznej różnicy wyznaczanych objętości jest nieznane a jedną z hipotez wyjaśniających jej istnienie może być występowanie efektu objętości częściowej (*ang. partial volume effect*). Jest to zjawisko, widoczne przede wszystkim w modalnościach medycyny nuklearnej (PET, SPECT) [88], [89], polegające na zmianie geometrii obrazowanych tkanek z powodu ograniczonej rozdzielczości przestrzennej systemów obrazowania oraz z powodu

fizycznych aspektów akwizycji i rejestracji sygnału, takich jak rzeczywista powierzchnia kryształu detektora PET czy dystans dzielący miejsce w którym wystąpił rozpad  $\beta^+$ i miejsce anihilacji pary pozyton - elektron.

Należy wspomnieć o istotnym ograniczeniu w stosowaniu procedury zaproponowanej dla danych PET. Algorytm znajdowania płaszczyzny zastawkowej opisany na rysunkach 5.31 i 5.32 może dać niepoprawny wynik w przypadku występowania ubytków perfuzji w warstwie podstawnej mięśnia lewej komory. W takim przypadku znaleziona płaszczyzna zastawkowa może zostać przesunięta w kierunku koniuszka w stosunku do jej rzeczywistego położenia. Taki błąd skutkować będzie również zmniejszeniem objętości znalezionych segmentów lewej komory i jej mięśnia.

Pozostałe dwa protokoły perfuzyjne zweryfikowano poprzez porównanie wyników analizy danych wykonanych na podstawie segmentów, będących wynikiem działania zaproponowanej metody, z wynikami analizy na podstawie segmentów wyznaczonych manualnie. Z formalnego punktu widzenia nie można tu mówić o weryfikacji poprawności znalezionych segmentów, jednak uzyskanie poprawnych wyników modelowania matematycznego na podstawie krzywych intensywności wokseli uzyskanych ze znalezionych segmentów pozwala przypuszczać z dużym prawdopodobieństwem, że aplikacja zaproponowanej metody segmentacji do takich badań jest zasadna. Szczególną uwagę zwraca tu eksperyment przeprowadzony dla transmuralnego badania perfuzji w badaniu PET, ponieważ taka analiza, z powodu podziału mięśnia na warstwy wymaga dużej dokładności segmentacji. Dla badania perfuzji przy użyciu obrazowania MRI uzyskano współczynnik kierunkowy równania regresji liniowej bliski jedności w odniesieniu do segmentów wyznaczonych manualnie – ok. 0,95. Sama perfuzja osiągała statystycznie nieco niższą wartość niż w przypadku referencyjnej metody – ok. 0,88.

Eksperymenty weryfikujące działanie zaproponowanej metody segmentacji przeprowadzono z użyciem oprogramowania firmy Pmod Technologies w procedurach analizy danych tomograficznych (MRI oraz PET), a jej uproszczona dwuwymiarowa wersja znalazła zastosowanie do segmentacji rzeczywistych danych ultradźwiękowych fantomów w ramach prac nad wyznaczaniem odkształceń w mięśniu sercowym w ramach grantu pt. "Badania ograniczeń estymacji gradientów deformacji w ścianie modelu lewej komory serca studium możliwości identyfikacji symulowanego zawału niepełnościennego", który był prowadzony w Instytucie Metrologii i Inżynierii Biomedycznej na Politechnice Warszawskiej.

## **6 Podsumowanie**

W rozprawie przedstawiono propozycję nowej metody trójwymiarowej segmentacji mięśnia lewej komory serca. Zaproponowana metoda należy do szerokiej grupy metod segmentacji wykorzystujących deformowane modele poszukiwanego obiektu i zalicza się do grupy aktywnych modeli, których zasadą działania jest deformacja i zmiana położenia modelu powierzchni w przestrzeni danych w taki sposób, żeby określony dla modelu funkcjonał energetyczny, odpowiadający jego energii potencjalnej, został zminimalizowany.

Model wykorzystywany w zaproponowanej metodzie opisany jest w sferycznym układzie współrzędnych. Jest on rozpięty na siatce węzłów, które to węzły poruszają się wzdłuż półprostych rozchodzących się promieniście ze środka układu współrzędnych. Pomiędzy węzłami model opisany jest za pomocą funkcji B-sklejanych. Na energię modelu składają się czynnik opisujący energię wynikającą z cech obrazu, w którym jest on umieszczony oraz czynniki opisujące zmiany energii wewnętrznej modelu, wynikające z jego rozciągania i zginania. Zaproponowane przez autora niniejszej rozprawy wykorzystanie energii wewnętrznej w zastosowanym rodzaju modelu stanowi istotne rozwinięcie metod opisanych w literaturze. Wpływ poszczególnych czynników na całkowitą wartość energii jest określony poprzez parametry odpowiadające odporności modelu na rozciąganie i zginanie oraz parametr określający wagę energii wynikającej z cech obrazu. Zmiana energii modelu następuje w wyniku zmiany jego kształtu i położenia w obrazie. Zaproponowane w pracy wprowadzenie czynników opisujących energię wewnętrzną modelu miało na celu poprawienie kontroli nad modelem oraz zapewnienie poprawności jego działania dla danych, w których występują obszary o mniejszej, w stosunku do pozostałych części obrazu, intensywności (np. dla sektorów mięśnia sercowego z ubytkiem perfuzji).

Zastosowanie metody wymaga zdefiniowana początkowego modelu. W pracy zaproponowano, w zależności od rodzaju danych, kilka sposobów jego określenia. Dla większości protokołów obrazowania definicja początkowego modelu wymaga udziału operatora, co stanowi wadę zaproponowanej metody.

W pracy szczególny nacisk położono na ocenę uniwersalności metody, aplikując ją do danych pochodzących z różnych modalności obrazowania medycznego. Zbadano właściwości danych obrazowych, dla których weryfikowano metodę oraz zaproponowano metodę doboru optymalnego zestawu najważniejszych parametrów metody segmentacji dla poszczególnych modalności. Okazało się, że najważniejszymi parametrami metody są współczynniki

określające udział poszczególnych rodzajów energii w energii całkowitej modelu. Do optymalizacji wykorzystano algorytm minimalizacji Powella. Weryfikacji metody dokonano poprzez wykonanie szeregu eksperymentów dla danych pochodzących z 5 protokołów, reprezentujących 3 różne modalności obrazowania.

Dla każdej z metod modalności obrazowania zaproponowano sposób wyznaczenia modelu początkowego od którego rozpoczyna się proces minimalizacji energii. Wskazano także operacje dodatkowego przetworzenia danych.

Do weryfikacji działania metody segmentacji dla danych ultradźwiękowych wykorzystano syntetyczne dane, uzyskane z najbardziej realistycznych modeli komór, jakie podaje literatura. Wyznaczone segmenty porównano z siatkami tetragonalnych elementów objętościowych, które posłużyły do symulacji obrazów.

Działanie zaproponowanej metody segmentacji zweryfikowano także dla dwóch protokołów obrazowania tomografii rezonansu magnetycznego. Dla protokołu czynnościowego, wyznaczone na podstawie wyników segmentacji parametry hemodynamiczne serca (objętości lewej komory w końcowych fazach skurczu oraz rozkurczu), porównano z wartościami uzyskanymi na podstawie segmentów wyznaczonych manualnie przez lekarzy Instytutu Kardiologii. Natomiast na podstawie segmentów wyznaczonych przy użyciu zaproponowanej metody przeprowadzono modelowanie perfuzji mięśnia lewej komory serca i porównano uzyskane wyniki z uzyskanymi w ramach wcześniejszych prac na podstawie segmentów wyznaczonych manualnie.

Metodę zweryfikowano także dla danych pochodzących z pozytonowej tomografii emisyjnej. Wyniki analizy hemodynamicznej wykonanej na podstawie rezultatów działania zaproponowanej metody segmentacji dla danych pochodzących z protokołu bramkowanego sprawdzono poprzez porównanie z wynikami uzyskanymi przy użyciu oprogramowania, które uznać można za złoty standard w analizie kardiologicznych danych medycyny nuklearnej (PET, SPECT). Przydatność metody dla danych dynamicznych potwierdziło również jej zastosowanie do analizy transmuralnej perfuzji mięśnia lewej komory serca.

Zaproponowaną metodę segmentacji na tle metod opisanych w literaturze wyróżnia jej uniwersalność - metoda może być zastosowana do danych pochodzących z różnych modalności obrazowania medycznego przy niewielkiej zmianie parametrów. Zastosowanie metody do danych PET, MRI oraz ultrasonograficznych, pozwala przypuszczać, że można ją wykorzystać także dla danych pochodzących z innych niż opisane w pracy modalności obrazowania (np. tomografia rentgenowska, tomografia emisyjna pojedynczego fotonu

SPECT). Metoda jawi się także jako odpowiednia do segmentacji innych organów (np. mięśnia prawej komory serca, wątroby etc.). Jedynym warunkiem koniecznym do jej zastosowania jest możliwość opisu modelu reprezentującego dany organ przy użyciu współrzędnych sferycznych w postaci uwikłanej. Warunek ten jest spełniony, jeżeli model jest wypukły w sferycznym układzie współrzędnych.

Metoda stanowi istotne rozwinięcie pracy Barbosy i in. [6], której autorzy zaproponowali model oraz algorytm do śledzenia lewej komory serca w badaniach echokardiograficznych. Wprowadzenie dodatkowych składników energii modelu opisujących jego energię wewnętrzną zwiększyło możliwe spektrum jej zastosowań. Wyniki eksperymentu, w którym dobrano optymalny zestaw parametrów metody (rozdział 5.2), wskazują, że zarówno energia wynikająca z odporności na zginanie, jak i energia wynikająca z odporności na rozciąganie mają znaczący wpływ na poprawę wyników segmentacji. W przeciwnym razie, wyznaczone udziały energii wewnętrznej w całkowitej energii modelu byłyby znacznie mniejsze lub zbliżone do 0.

Do najważniejszych zadań przy kontynuowaniu rozwoju zaproponowanej metody segmentacji należy zaliczyć prace nad usprawnieniem procedury poprzez m.in. niezawodne automatyczne znajdowanie początkowego modelu. Kwestią wymagającą dalszej weryfikacji jest istnienie systematycznej różnicy objętości lewej komory serca wyznaczonej za pomocą metody zaproponowanej w niniejszej pracy a objętościami wyznaczonymi przy użyciu niektórych z opisanych w pracy metod referencyjnych.

# **7 Bibliografia**

- [1] M. A. Haidekker, *Advanced biomedical image analysis*. Hoboken, N.J: John Wiley & Sons, 2011.
- [2] A. C. Kak and M. Slaney, *Principles of computerized tomographic imaging*. New York: IEEE Press, 1988.
- [3] J. Radon, "On the determination of functions from their integral values along certain manifolds," *IEEE Trans. Med. Imaging*, vol. 5, no. 4, pp. 170–176, 1986.
- [4] D. Mozaffarian *et al.*, "Executive summary: heart disease and stroke statistics—2015 update," *Circulation*, vol. 131, no. 4, pp. 434–441, 2015.
- [5] "WHO | The top 10 causes of death," *WHO*. http://www.who.int/mediacentre/factsheets/fs310/en/. [Dostęp: 30.01.2017].
- [6] D. Barbosa, T. Dietenbeck, J. Schaerer, J. D'hooge, D. Friboulet, and O. Bernard, "B-Spline Explicit Active Surfaces: An Efficient Framework for Real-Time 3-D Region-Based Segmentation," *IEEE Trans. Image Process.*, vol. 21, no. 1, pp. 241–251, Jan. 2012.
- [7] Yongjian Yu and S. T. Acton, "Speckle reducing anisotropic diffusion," *IEEE Trans. Image Process.*, vol. 11, no. 11, pp. 1260–1270, Nov. 2002.
- [8] O. V. Michailovich and A. Tannenbaum, "Despeckling of medical ultrasound images," *IEEE Trans. Ultrason. Ferroelectr. Freq. Control*, vol. 53, no. 1, pp. 64–78, Jan. 2006.
- [9] E. M. Haacke, Ed., *Magnetic resonance imaging: physical principles and sequence design*. New York: Wiley, 1999.
- [10] M. Jerosch-Herold, N. Wilke, A. E. Stillman, and R. F. Wilson, "Magnetic resonance quantification of the myocardial perfusion reserve with a Fermi function model for constrained deconvolution," *Med. Phys.*, vol. 25, no. 1, pp. 73–84, 1998.
- [11] E. A. Zerhouni, D. M. Parish, W. J. Rogers, A. Yang, and E. P. Shapiro, "Human heart: tagging with MR imaging--a method for noninvasive assessment of myocardial motion.," *Radiology*, vol. 169, no. 1, pp. 59–63, Oct. 1988.
- [12] R. J. Kim *et al.*, "Relationship of MRI Delayed Contrast Enhancement to Irreversible Injury, Infarct Age, and Contractile Function," *Circulation*, vol. 100, no. 19, pp. 1992– 2002, Nov. 1999.
- [13] "17-Segment Model (AHA)." http://www.pmod.com/files/download/v34/doc/pcardp/3615.htm. [Dostęp: 09.08.2017].
- [14] T. Degrado et al., "Estimation of myocardial blood flow for longitudinal studies with 13N-labeled ammonia and positron emission tomography1," *J. Nucl. Cardiol.*, vol. 3, no. 6, pp. 494–507, Nov. 1996.
- [15] Y. Choi, H. Sung-Cheng, R. A. Hawkins, J. Y. Kim, and others, "Quantification of myocardial blood flow using (13 N)-ammonia and PET: Comparison of tracer models," *J. Nucl. Med.*, vol. 40, no. 6, p. 1045, 1999.
- [16] G. D. Hutchins, M. Schwaiger, K. C. Rosenspire, J. Krivokapich, H. Schelbert, and D. E. Kuhl, "Noninvasive quantification of regional blood flow in the human heart using N-13 ammonia and dynamic positron emission tomographic imaging," *J. Am. Coll. Cardiol.*, vol. 15, no. 5, pp. 1032–1042, Apr. 1990.
- [17] D. Otto, E. Weckesser, H.-G. Wolpers, and W. H. Knapp, "Jörg van den Hoff, Wolfgang Burchert, Anne-Rose Börner, Harald Fricke, Grit Kühnel, Geerd J. Meyer," *J Nucl Med*, vol. 42, pp. 1174–1182, 2001.
- [18] T. R. Miller, J. W. Wallis, B. R. Landy, R. J. Gropler, and C. L. Sabharwal, "Measurement of global and regional left ventricular function by cardiac PET," *J. Nucl. Med. Off. Publ. Soc. Nucl. Med.*, vol. 35, no. 6, pp. 999–1005, Jun. 1994.
- [19] R. O. Bonow, "Identification of viable myocardium," *Circulation*, vol. 94, no. 11, pp. 2674–2680, Dec. 1996.
- [20] I. Pitas, *Digital image processing algorithms and applications*. New York: Wiley, 2000.
- [21] S. E. Umbaugh, *Computer vision and image processing: a practical approach using CVIPtools*. Upper Saddle River, NJ: Prentice Hall PTR, 1998.
- [22] R. C. Gonzalez and R. E. Woods, *Digital image processing*, 2nd ed. Upper Saddle River, N.J: Prentice Hall, 2002.
- [23] B. Jähne, *Digital image processing*, 5., rev. And extended ed. Berlin: Springer, 2002.
- [24] P. . Sahoo, S. Soltani, and A. K. . Wong, "A survey of thresholding techniques," *Comput. Vis. Graph. Image Process.*, vol. 41, no. 2, pp. 233–260, Feb. 1988.
- [25] N. Otsu, "A threshold selection method from gray-level histograms," *IEEE Trans. Syst. Man Cybern.*, vol. 9, no. 1, pp. 62–66, 1979.
- [26] T. W. Ridler, S. Calvard, and others, "Picture thresholding using an iterative selection method," *IEEE Trans Syst Man Cybern*, vol. 8, no. 8, pp. 630–632, 1978.
- [27] J. N. Kapur, P. K. Sahoo, and A. K. C. Wong, "A new method for gray-level picture thresholding using the entropy of the histogram," *Comput. Vis. Graph. Image Process.*, vol. 29, no. 3, pp. 273–285, Mar. 1985.
- [28] C. Xu and J. L. Prince, "Snakes, shapes, and gradient vector flow," *IEEE Trans. Image Process.*, vol. 7, no. 3, pp. 359–369, 1998.
- [29] P. V. C. Hough, "Method and menas for recognizing complex patterns," Originating Research Org. not identified, US 3069654, Dec. 1962.
- [30] D. H. Ballard, "Generalizing the Hough transform to detect arbitrary shapes," *Pattern Recognit.*, vol. 13, no. 2, pp. 111–122, 1981.
- [31] R. O. Duda and P. E. Hart, "Use of the Hough transformation to detect lines and curves in pictures," *Commun. ACM*, vol. 15, no. 1, pp. 11–15, 1972.
- [32] L. Vincent and P. Soille, "Watersheds in digital spaces: an efficient algorithm based on immersion simulations," *IEEE Trans. Pattern Anal. Mach. Intell.*, no. 6, pp. 583–598, 1991.
- [33] V. Grau, A. U. J. Mewes, M. Alcaniz, R. Kikinis, and S. K. Warfield, "Improved Watershed Transform for Medical Image Segmentation Using Prior Information," *IEEE Trans. Med. Imaging*, vol. 23, no. 4, pp. 447–458, Apr. 2004.
- [34] A. Rosenfeld, Ed., *Multiresolution Image Processing and Analysis*, vol. 12. Berlin, Heidelberg: Springer Berlin Heidelberg, 1984.
- [35] X. Zhuang, C. Yao, Y. Ma, D. Hawkes, G. Penney, and S. Ourselin, "Registrationbased propagation for whole heart segmentation from compounded 3D echocardiography," in *Biomedical Imaging: From Nano to Macro, 2010 IEEE International Symposium on*, 2010, pp. 1093–1096.
- [36] K. Levenberg, "A method for the solution of certain non-linear problems in least squares," *Q. Appl. Math.*, vol. 2, no. 2, pp. 164–168, 1944.
- [37] D. W. Marquardt, "An Algorithm for Least-Squares Estimation of Nonlinear Parameters," *J. Soc. Ind. Appl. Math.*, vol. 11, no. 2, pp. 431–441, Jun. 1963.
- [38] M. J. D. Powell, "An efficient method for finding the minimum of a function of several variables without calculating derivatives," *Comput. J.*, vol. 7, no. 2, pp. 155–162, Feb. 1964.
- [39] R. E. Stone and C. A. Tovey, "The Simplex and Projective Scaling Algorithms as Iteratively Reweighted Least Squares Methods," *SIAM Rev.*, vol. 33, no. 2, pp. 220– 237, Jun. 1991.
- [40] D. Da Cunha Barbosa, "Automated assessment of cardiac morphology and function: An integrated B-spline framework for real-time segmentation and tracking of the left ventricle," Oct. 2013.
- [41] M. Kass, A. Witkin, and D. Terzopoulos, "Snakes: Active contour models," *Int. J. Comput. Vis.*, vol. 1, no. 4, pp. 321–331, 1988.
- [42] B. Vallet, E. D. Angelini, and A. F. Laine, "Variational segmentation framework in prolate spheroidal coordinates for 3D real-time echocardiography," Proceedings of SPIE - The International Society for Optical Engineering., n. 6144, 2006
- [43] D. Barbosa *et al.*, "Quantification of left ventricular volume and global function using a fast automated segmentation tool: validation in a clinical setting," *Int. J. Cardiovasc. Imaging*, vol. 29, no. 2, pp. 309–316, Feb. 2013.
- [44] D. Cremers, M. Rousson, and R. Deriche, "A Review of Statistical Approaches to Level Set Segmentation: Integrating Color, Texture, Motion and Shape," *Int. J. Comput. Vis.*, vol. 72, no. 2, pp. 195–215, Apr. 2007.
- [45] V. Caselles, R. Kimmel, and G. Sapiro, "Geodesic active contours," *Int. J. Comput. Vis.*, vol. 22, no. 1, pp. 61–79, 1997.
- [46] T. F. Chan and L. A. Vese, "Active contours without edges," *IEEE Trans. Image Process.*, vol. 10, no. 2, pp. 266–277, 2001.
- [47] A. Yezzi, A. Tsai, and A. Willsky, "A Fully Global Approach to Image Segmentation via Coupled Curve Evolution Equations," *J. Vis. Commun. Image Represent.*, vol. 13, no. 1–2, pp. 195–216, Mar. 2002.
- [48] V. Caselles, F. Catte, T. Coll, and F. Dibos, "A geometric model for active contours in image processing," *Numer. Math.*, vol. 66, no. 1, pp. 1–31, Dec. 1993.
- [49] R. Malladi, J. A. Sethian, and B. C. Vemuri, "A topology-independent shape modeling scheme," 1993.
- [50] R. Malladi, J. A. Sethian, and B. C. Vemuri, "Shape modeling with front propagation: a level set approach," *IEEE Trans. Pattern Anal. Mach. Intell.*, vol. 17, no. 2, pp. 158– 175, Feb. 1995.
- [51] R. Malladi, J. A. Sethian, and B. C. Vemuri, "Evolutionary fronts for topologyindependent shape modeling and recovery," in *Computer Vision — ECCV '94*, vol. 800, J.-O. Eklundh, Ed. Berlin, Heidelberg: Springer Berlin Heidelberg, 1994, pp. 1–13.
- [52] A. Blake and M. Isard, *Active contours: the application of techniques from graphics*, *vision, control theory and statistics to visual tracking of shapes in motion*. Springer Science & Business Media, 2012.
- [53] N. Paragios and R. Deriche, "Geodesic active regions and level set methods for motion estimation and tracking," *Comput. Vis. Image Underst.*, vol. 97, no. 3, pp. 259–282, Mar. 2005.
- [54] T. Zhang and others, "Tracking objects using density matching and shape priors," in *Computer Vision, 2003. Proceedings. Ninth IEEE International Conference on*, 2003, pp. 1056–1062.
- [55] S. Kichenassamy, A. Kumar, P. Olver, A. Tannenbaum, and A. Yezzi, "Gradient flows and geometric active contour models," in *Computer vision, 1995. proceedings., fifth international conference on*, 1995, pp. 810–815.
- [56] K. Siddiqi, A. Tannenbaum, and S. W. Zucker, "Area and length minimizing flows for shape segmentation.," in *Image Processing, 1997. Proceedings., International Conference on*, 1997, vol. 3, pp. 392–395.
- [57] S. Osher and J. A. Sethian, "Fronts propagating with curvature-dependent speed: algorithms based on Hamilton-Jacobi formulations," *J. Comput. Phys.*, vol. 79, no. 1, pp. 12–49, 1988.
- [58] H.-K. Zhao, T. Chan, B. Merriman, and S. Osher, "A variational level set approach to multiphase motion," *J. Comput. Phys.*, vol. 127, no. 1, pp. 179–195, 1996.
- [59] O. Michailovich, Y. Rathi, and A. Tannenbaum, "Image segmentation using active contours driven by the Bhattacharyya gradient flow," *IEEE Trans. Image Process.*, vol. 16, no. 11, pp. 2787–2801, 2007.
- [60] M. Rousson and R. Deriche, "A variational framework for active and adaptative segmentation of vector valued images," presented at the Image Analysis and Recognition: 6th International Conference, ICIAR 2009, Halifax, Canada, 2002, pp. 56– 61.
- [61] L. J. Savage, "The foundations of statistics Reconsidered," *Proc. Fourth Berkeley Symp. on Math. Statist. and Prob.*, Vol. 1 (Univ. of Calif. Press, 1961), 575-586
- [62] M. Hatt, F. Tixier, L. Pierce, P. E. Kinahan, C. C. Le Rest, and D. Visvikis, "Characterization of PET/CT images using texture analysis: the past, the present… any future?," *Eur. J. Nucl. Med. Mol. Imaging*, vol. 44, no. 1, pp. 151–165, Jan. 2017.
- [63] S. Lankton and A. Tannenbaum, "Localizing Region-Based Active Contours," *IEEE Trans. Image Process.*, vol. 17, no. 11, pp. 2029–2039, Nov. 2008.
- [64] Q. Duan, E. D. Angelini, and A. F. Laine, "Surface Function Actives," *J. Vis. Commun. Image Represent.*, vol. 20, no. 7, pp. 478–490, Oct. 2009.
- [65] Q. Duan, E. D. Angelini, and A. F. Laine, "Real-time segmentation by Active Geometric Functions," *Comput. Methods Programs Biomed.*, vol. 98, no. 3, pp. 223– 230, Jun. 2010.
- [66] O. Bernard, D. Friboulet, P. Thevenaz, and M. Unser, "Variational B-Spline Level-Set: A Linear Filtering Approach for Fast Deformable Model Evolution," *IEEE Trans. Image Process.*, vol. 18, no. 6, pp. 1179–1191, Jun. 2009.
- [67] M. Unser, "Splines: a perfect fit for signal and image processing," *IEEE Signal Process. Mag.*, vol. 16, no. 6, pp. 22–38, Nov. 1999.
- [68] S. Jehan-Besson, M. Barlaud, and G. Aubert, "DREAM 2 S: Deformable regions driven by an eulerian accurate minimization method for image and video segmentation," *Int. J. Comput. Vis.*, vol. 53, no. 1, pp. 45–70, 2003.
- [69] I. N. Bronštejn *et al.*, *Nowoczesne kompendium matematyki*. Warszawa: Wydawnictwo Naukowe PWN, 2015.
- [70] L. D. Cohen, "On active contour models and balloons," *CVGIP Image Underst.*, vol. 53, no. 2, pp. 211–218, Mar. 1991.
- [71] "PMOD Cardiac PET Modeling Tool." http://doc.pmod.com/pcardp/pcardp.htm. [Dostęp: 10.02.2018].
- [72] R. M. Haralick, K. Shanmugam, and I. Dinstein, "Textural Features for Image Classification," *IEEE Trans. Syst. Man Cybern.*, vol. SMC-3, no. 6, pp. 610–621, Nov. 1973.
- [73] W. H. Press, Ed., *Numerical recipes in C: the art of scientific computing*, 2nd ed. Cambridge ; New York: Cambridge University Press, 1992.
- [74] L. R. Dice, "Measures of the Amount of Ecologic Association Between Species," *Ecology*, vol. 26, no. 3, pp. 297–302, Jul. 1945.
- [75] M. Alessandrini *et al.*, "A Pipeline for the Generation of Realistic 3D Synthetic Echocardiographic Sequences: Methodology and Open-Access Database," *IEEE Trans. Med. Imaging*, vol. 34, no. 7, pp. 1436–1451, Jul. 2015.
- [76] S. Marchesseau *et al.*, "Preliminary specificity study of the Bestel–Clément–Sorine electromechanical model of the heart using parameter calibration from medical images," *J. Mech. Behav. Biomed. Mater.*, vol. 20, pp. 259–271, Apr. 2013.
- [77] Tomasz Kubik, "Wyznaczenie perfuzji mięśnia sercowego z obrazowych danych tomografii rezonansu magnetycznego." Praca dyplomowa magisterska, Politechnika Warszawska, 2012.
- [78] T. Kubik, K. Werys, K. Mikołajczyk, M. Śpiewak, J. Petryka-Mazurkiewicz, and J. Miśko, "Magnetic Resonance quantification of myocardial perfusion reserve using Fermi function model: comparison to visual qualification," in *Advanced Mechatronics Solutions*, vol. 393, R. Jabłoński and T. Brezina, Eds. Cham: Springer International Publishing, 2016, pp. 105–110.
- [79] "Quantitative Gated SPECT (QGS)." [Online]. Available: https://www.cedarssinai.edu/Patients/Programs-and-Services/Medicine-Department/Artificial-Intelligencein-Medicine-AIM/Projects/Quantitative-Gated-SPECT-QGS.aspx. [Accessed: 19-Nov-2017].
- [80] R. H. Slart *et al.*, "Comparison of gated PET with MRI for evaluation of left ventricular function in patients with coronary artery disease," *J. Nucl. Med.*, vol. 45, no. 2, pp. 176– 182, 2004.
- [81] M. Motwani, D. S. Berman, G. Germano, and P. Slomka, "Automated Quantitative Nuclear Cardiology Methods," *Cardiol. Clin.*, vol. 34, no. 1, pp. 47–57, Feb. 2016.
- [82] Y. Li *et al.*, "Gated F-18 FDG PET for Assessment of Left Ventricular Volumes and Ejection Fraction Using QGS and 4D-MSPECT in Patients with Heart Failure: A Comparison with Cardiac MRI," *PLoS ONE*, vol. 9, no. 1, p. e80227, Jan. 2014.
- [83] W. M. Schaefer *et al.*, "Quantification of Left Ventricular Volumes and Ejection Fraction from Gated 99mTc-MIBI SPECT: MRI Validation and Comparison of the Emory Cardiac Tool Box with QGS and 4D-MSPECT," p. 9.
- [84] H. Zhang, M. A. Babar, and P. Tell, "Identifying relevant studies in software engineering," *Inf. Softw. Technol.*, vol. 53, no. 6, pp. 625–637, Jun. 2011.
- [85] A. Willemsen, "Automated ejection fraction determination from gated myocardial FDG-PET data," *J. Nucl. Cardiol.*, vol. 6, no. 6, pp. 577–582, Dec. 1999.
- [86] R. Sciagrà *et al.*, "Validation of pixel-wise parametric mapping of myocardial blood flow with 13NH3 PET in patients with hypertrophic cardiomyopathy," *Eur. J. Nucl. Med. Mol. Imaging*, vol. 42, no. 10, pp. 1581–1588, Sep. 2015.
- [87] R. Calabretta, E. Milan, R.Giubbini, R. Durmo, L. Gallo, T. Kubik, R. Sciagra, "Feasibility of layer myocardial blood flow," *Eur. J. Nucl. Med. Mol. Imaging*, vol. 44, no. S2, pp. 119–956, Oct. 2017.
- [88] K. Erlandsson, I. Buvat, P. H. Pretorius, B. A. Thomas, and B. F. Hutton, "A review of partial volume correction techniques for emission tomography and their applications in neurology, cardiology and oncology," *Phys. Med. Biol.*, vol. 57, no. 21, pp. R119– R159, Nov. 2012.
- [89] J. B. Kneeland, A. Shimakawa, and F. W. Wehrli, "Effect of intersection spacing on MR image contrast and study time.," *Radiology*, vol. 158, no. 3, pp. 819–822, 1986.

### **8 Dodatki**

# **DODATEK A**

Tabela 8.1 W tabeli podano wyniki pomiaru objętości lewej komory serca otrzymane w efekcie wykonania eksperymentu z protokołem czynnościowym tomografii rezonansu magnetycznego opisanego w rozdziale 5.2.1. *MODEL* oznacza objętość modelu opisanego w niniejszej pracy, *QMASS*  oznacza wynik analizy danych przy pomocy programu QMASS, *EDV* oznacza objętość rozkurczową, *ESV* oznacza objętość skurczową. Wszystkie objętości podano w mililitrach.

| Pacjent          | <b>MODEL EDV</b> | <b>MODEL ESV</b> | <b>QMASS EDV</b> | <b>QMASS ESV</b> |
|------------------|------------------|------------------|------------------|------------------|
| PAT1             | 168,67           | 54,49            | 177,88           | 55,32            |
| PAT <sub>2</sub> | 173,01           | 59,24            | 215,18           | 68,99            |
| PAT <sub>3</sub> | 128,27           | 48,77            | 130,4            | 52,07            |
| PAT <sub>4</sub> | 108,56           | 41,12            | 116,85           | 42,01            |
| PAT5             | 118,4            | 47,23            | 116,03           | 47,44            |
| PAT <sub>6</sub> | 119,78           | 53,37            | 149,68           | 55,97            |
| PAT7             | 118,95           | 45,44            | 134,56           | 56,2             |
| PAT <sub>8</sub> | 160,64           | 48,38            | 195,08           | 68,16            |
| PAT <sub>9</sub> | 225,39           | 77,49            | 228,17           | 89,37            |

## **DODATEK B**

Tabela 8.2 Wartości perfuzji mięśnia lewej komory serca wyznaczone na podstawie modelowania krzywych intensywności wokseli w sektorach uzyskanych z ręcznie wyznaczonych segmentów w danych perfuzyjnych MRI. STRESS oznacza badanie wysiłkowe, REST badanie spoczynkowe. Numery sektorów są zgodne z numeracją AHA pokazaną na rysunku 2.2. Wartości podano w mililitrach/sekundę/gram tkanki.

| Sektor              | PAT1  | PAT <sub>2</sub> | PAT3  | PAT4  | PAT5     | PAT6  | PAT7  | PAT8  | PAT9      | PAT10 |
|---------------------|-------|------------------|-------|-------|----------|-------|-------|-------|-----------|-------|
| STRESS 13           | 2,957 | NA               | 2,356 | 1,846 | NA       | 5,047 | 2,659 | 2,952 | 8,375     | 6,901 |
| STRESS 14           | 4,098 | 4,872            | 3,031 | 3,171 | $\rm NA$ | NA    | 7,787 | 2,991 | 10,566    | 43165 |
| STRESS 15           | 1,974 | NA               | 2,203 | 2,772 | NA       | 5,047 | 3,616 | 3,292 | 28338     | 5,167 |
| STRESS 16           | 1,815 | NA               | 20090 | 1,784 | NA       | 3,626 | 2,006 | 2,689 | 7,807     | 4,767 |
| STRESS 7            | 16497 | 3,379            | 1,795 | 2,071 | 10,446   | 3,492 | 3,951 | 4,386 | 7,371     | 5,918 |
| STRESS 8            | 3,782 | 4,068            | 2,651 | 3,034 | NA       | 43196 | 4,319 | 42125 | 8,991     | 5,162 |
| STRESS <sub>9</sub> | 3,472 | 3,948            | 2,149 | 2,505 | $\rm NA$ | 5,118 | 3,792 | 4,027 | 9,031     | 5,378 |
| STRESS 10           | 2,074 | 2,998            | 17168 | 1,992 | 4,743    | 3,586 | 0,536 | 3,748 | 6,652     | 3,826 |
| STRESS 11           | 43133 | 34001            | 1,549 | 1,478 | NA       | 2,765 | 1,192 | 3,789 | 7,365     | 2,932 |
| STRESS 12           | 2,773 | 3,362            | 1,923 | 1,446 | $\rm NA$ | 2,893 | 3,739 | 19450 | NA        | 4,343 |
| STRESS <sub>1</sub> | 2,892 | 3,576            | 1,925 | 2,127 | NA       | 3,695 | 3,961 | 3,182 | 6,493     | 6,177 |
| STRESS <sub>2</sub> | 3,757 | 3,383            | 2,862 | NA    | 9,537    | 5,549 | 5,848 | 1,784 | NA        | 30103 |
| STRESS 3            | 3,164 | 3,394            | 2,167 | 2,724 | 7,945    | 3,312 | 1,661 | 2,652 | NA        | 5,383 |
| STRESS 4            | 2,436 | 2,043            | 1,635 | 2,179 | 5,512    | 2,404 | NA    | 43556 | NA        | 4,479 |
| STRESS 5            | 2,692 | 1,893            | 2,574 | 2,084 | 5,048    | 2,551 | 1,279 | 4,024 | NA.       | 3,491 |
| STRESS 6            | 2,703 | 26724            | 2,192 | 43497 | 4,442    | 4,122 | 2,207 | 3,406 | NA.       | 4,489 |
| REST 13             | 3,921 | 2,687            | 1,625 | 26665 | 1,693    | 5,596 | 1,591 | 3,095 | 2,031     | 3,526 |
| REST 14             | 5,858 | 5,184            | 2,602 | 2,629 | 2,205    | NA    | NA    | 4,381 | 2,879     | 3,193 |
| REST 15             | 2,097 | 3,415            | NA    | 1,819 | $\rm NA$ | 2,215 | 3,276 | 3,731 | NA        | 2,588 |
| REST 16             | 1,936 | 2,916            | 2,121 | 1,565 | NA       | 2,755 | 1,096 | 21276 | <b>NA</b> | 1,823 |
| REST 7              | 3,359 | 2,891            | 1,869 | 2,302 | 1,704    | 4,071 | 1,876 | 3,875 | 1,545     | 2,475 |
| REST 8              | 4,019 | 3,282            | 2,472 | 2,576 | 43161    | 3,142 | 2,642 | NA    | 2,589     | 2,331 |
| REST 9              | 2,907 | 3,028            | 31444 | NA    | 25204    | 5,053 | 1,988 | 3,698 | 2,633     | 2,354 |
| REST_10             | 2,212 | 2,102            | 2,366 | 1,276 | 1,863    | 3,459 | 1,207 | 2,967 | 1,639     | 23743 |
| $REST_11$           | 2,184 | 17930            | 2,408 | 0,914 | NA       | 2,355 | 1,371 | 2,913 | 1,072     | 17168 |
| REST 12             | 2,331 | 2,746            | 2,344 | 0,947 | NA       | 2,852 | 1,488 | 44986 | 1,127     | 2,402 |
| REST 1              | 2,927 | 2,367            | 1,906 | 2,023 | 1,161    | 2,576 | 27030 | 31444 | 1,291     | 2,274 |
| REST 2              | 3,714 | 2,731            | 2,287 | 1,729 | 1,882    | 3,245 | 2,085 | 3,477 | 1,625     | 12086 |
| REST 3              | 2,995 | 2,634            | NA    | 13547 | 1,223    | NA    | 2,733 | 43316 | 2,389     | 2,097 |
| REST 4              | 2,019 | 2,034            | 2,856 | 1,065 | 1,992    | 2,825 | NA    | 2,575 | 1,301     | 1,667 |
| REST 5              | 43253 | 2,668            | 3,075 | 0,526 | 1,252    | 2,504 | 0,923 | 3,221 | 1,227     | 1,248 |
| REST <sub>6</sub>   | 22678 | 2,505            | 3,018 | 1,272 | 1,001    | 3,447 | 0,986 | 3,194 | NA        | 1,698 |

Tabela 8.3 Wartości perfuzji mięśnia lewej komory serca wyznaczone na podstawie modelowania krzywych intensywności wokseli w sektorach. Sektory wykreślono na podstawie segmentów uzyskanych przy pomocy segmentacji wykonanej opisaną w niniejszej pracy metodą w danych perfuzyjnych MRI. STRESS oznacza badanie wysiłkowe, REST badanie spoczynkowe. Numery sektorów są zgodne z numeracją AHA pokazaną na rysunku 2.2. Wartości podano w mililitrach/sekundę/gram tkanki.

| Sektor              | PAT1  | PAT <sub>2</sub> | PAT3  | PAT4  | PAT5      | PAT <sub>6</sub> | PAT7  | PAT8  | PAT <sub>9</sub> | PAT <sub>10</sub> |
|---------------------|-------|------------------|-------|-------|-----------|------------------|-------|-------|------------------|-------------------|
| STRESS 13           | 3,061 | NA               | 1,865 | 41306 | NA        | 3,276            | 3,142 | 2,196 | 9,796            | 6,334             |
| STRESS 14           | 4,608 | 5,129            | 2,904 | 2,972 | NA        | NA               | 6,585 | 2,306 | 12,008           | 5,479             |
| STRESS_15           | 2,566 | NA               | 2,469 | 3,269 | NA        | 3,667            | 3,916 | 2,645 | 8,924            | 5,411             |
| STRESS 16           | 1,901 | NA               | 1,742 | 2,014 | NA        | 3,098            | 3,388 | 3,681 | 8,241            | 5,527             |
| STRESS 7            | 3,445 | 4,045            | 2,054 | 2,074 | 8,822     | 3,677            | 2,743 | 3,713 | 6,526            | 5,837             |
| STRESS 8            | 4,649 | 4,446            | 2,705 | 3,039 | <b>NA</b> | 5,556            | 3,671 | 4,462 | 8,077            | 5,743             |
| STRESS <sub>9</sub> | 4,356 | 4,058            | 2,309 | 3,207 | NA        | 4,323            | 4,017 | 3,778 | 8,574            | 5,105             |
| STRESS 10           | 2,453 | 3,034            | 2,066 | 1,898 | 4,003     | 20852            | 1,765 | 32174 | 6,612            | 3,377             |
| STRESS_11           | 2,095 | 3,181            | 2,116 | 1,654 | NA        | 16469            | 1,565 | 2,956 | 5,547            | 3,019             |
| STRESS 12           | 2,679 | 3,179            | 2,001 | 1,584 | NA.       | 2,425            | 31079 | 3,164 | NA               | 4,905             |
| STRESS 1            | 3,017 | 3,755            | 2,598 | 2,521 | NA        | 2,433            | 2,389 | 1,948 | 5,968            | 19480             |
| STRESS <sub>2</sub> | 3,638 | 3,964            | 3,341 | NA.   | 9,399     | 3,493            | 4,814 | 2,404 | NA               | 4,846             |
| STRESS 3            | 2,882 | 43283            | 29587 | 3,232 | 44378     | 3,277            | 2,629 | 2,251 | NA.              | 4,253             |
| STRESS 4            | 2,286 | 2,677            | 1,826 | 2,215 | 43409     | 2,006            | NA    | 2,412 | NA               | 3,925             |
| STRESS 5            | 2,562 | 2,999            | 1,435 | 2,031 | 3,865     | 2,963            | 2,624 | 3,234 | NA               | 2,582             |
| STRESS 6            | 2,564 | 3,602            | 1,952 | 17899 | 4,579     | 2,286            | 2,778 | 20515 | NA               | 3,312             |
| REST 13             | 4,101 | 2,964            | 1,479 | 1,617 | 14246     | 3,926            | 1,479 | 2,614 | 1,722            | 2,546             |
| REST 14             | 5,451 | 4,391            | 43437 | 2,016 | 1,903     | NA               | NA    | 3,297 | 2,221            | 1,963             |
| REST 15             | 2,445 | 2,816            | NA    | 1,319 | NA        | 2,705            | 2,421 | 2,722 | NA               | 1,722             |
| $REST_16$           | 1,873 | 3,152            | 2,013 | 1,506 | NA        | 2,754            | 1,882 | 2,697 | NA               | 2,527             |
| REST 7              | 3,328 | 3,596            | 1,857 | 1,226 | 1,548     | 3,516            | 2,136 | 2,663 | 1,297            | 2,161             |
| REST 8              | 5,028 | 2,856            | 2,564 | 15342 | 1,569     | 3,741            | 2,943 | NA.   | 36161            | 2,124             |
| REST 9              | 2,748 | 3,055            | 3,149 | NA    | 1,774     | 3,859            | 2,747 | 2,417 | 2,269            | 2,176             |
| REST_10             | 34335 | 1,766            | 13210 | 1,779 | 1,603     | 15008            | 43191 | 43222 | 43435            | 1,417             |
| REST 11             | 1,672 | 2,434            | 2,931 | 1,307 | NA        | 43102            | 1,589 | 2,883 | 0,983            | 1,008             |
| REST 12             | 2,676 | 2,531            | 1,847 | 1,098 | NA        | 43253            | 2,034 | 2,238 | 43160            | 2,131             |
| REST 1              | 2,862 | 2,643            | 2,226 | 0,943 | 15707     | 3,605            | 1,909 | 1,976 | 0,906            | 1,901             |
| REST 2              | 4,436 | 2,758            | 2,114 | 1,658 | 1,956     | 3,271            | 1,757 | 3,075 | 2,059            | 1,472             |
| REST 3              | 3,569 | 2,118            | NA.   | 1,335 | 1,258     | NA               | 3,066 | 3,022 | 1,613            | 1,223             |
| REST 4              | 1,328 | 1,226            | 1,992 | 1,172 | 1,045     | 2,613            | NA.   | 2,834 | 1,004            | 1,438             |
| REST 5              | 1,884 | 1,738            | 2,977 | 0,676 | 1,284     | 2,372            | 0,938 | 2,996 | 1,069            | 0,786             |
| REST 6              | 2,038 | 2,386            | 2,996 | 0.983 | 1,166     | 1,774            | 1,419 | 2,932 | NA               | 1,492             |

| Sektor | PAT1  | PAT <sub>2</sub> | PAT3  | PAT4  | PAT5      | PAT <sub>6</sub> | PAT7  | PAT8  | PAT9      | <b>PAT10</b> |
|--------|-------|------------------|-------|-------|-----------|------------------|-------|-------|-----------|--------------|
| 13     | 0,754 | 1,308            | 16438 | 1,066 | 5,766     | 0,902            | 1,671 | 0,954 | 4,123     | 1,956        |
| 14     | 0,7   | 0,94             | 1,165 | 1,206 | 9,769     | NA               | NA    | 0,683 | 24532     | 1,972        |
| 15     | 0,942 | 0,871            | NA    | 1,523 | <b>NA</b> | 2,279            | 1,104 | 0,882 | <b>NA</b> | 1,996        |
| 16     | 0,938 | 0,581            | 0,731 | 1,139 | NA        | 1,316            | 1,831 | 0,587 | NA        | 2,616        |
| 7      | 1,027 | 1,169            | 0,96  | 0,9   | 6,129     | 0,858            | 2,106 | 1,132 | 28216     | 2,391        |
| 8      | 0,941 | 1,238            | 1,072 | 1,178 | 4,877     | 1,923            | 1,635 | NA    | 3,472     | 2,215        |
| 9      | 1,194 | 1,304            | 0,751 | NA    | 5,866     | 1,013            | 1,907 | 1,089 | 15766     | 2,284        |
| 10     | 0,938 | 1,426            | 0,621 | 1,562 | 2,545     | 1,036            | 0,444 | 1,263 | 4,059     | 2,319        |
| 11     | 0,925 | 1,177            | 0,643 | 1,617 | NA        | 1,174            | 0,87  | 43160 | 6,871     | 1,995        |
| 12     | 43466 | 1,225            | 0,82  | 1,526 | NA        | 1,014            | 2,512 | 1,403 | 7,285     | 1,808        |
| 1      | 0,988 | 1,511            | 43101 | 1,051 | 43709     | 1,435            | 2,276 | 1,112 | 43164     | 2,717        |
| 2      | 1,012 | 1,238            | 1,252 | 27395 | 5,068     | 25934            | 2,805 | 0,513 | 5,237     | 2,927        |
| 3      | 1,056 | 1,289            | NA    | 1,149 | 6,498     | <b>NA</b>        | 0,608 | 0,65  | 2,555     | 2,568        |
| 4      | 1,206 | 1,004            | 0,573 | 2,047 | 2,767     | 0,851            | NA    | 1,627 | 6,033     | 2,687        |
| 5      | 1,307 | 0,709            | 0,837 | 3,961 | 4,033     | 1,019            | 1,385 | 1,249 | 24685     | 2,796        |
| 6      | 1,032 | 1,488            | 0,726 | 1,721 | 4,439     | 1,196            | 2,239 | 1,066 | <b>NA</b> | 2,642        |

Tabela 8.4 Wartości rezerwy perfuzji mięśnia lewej komory serca wyznaczone na podstawie porównania wartości perfuzji z tabeli 9.1. Numery sektorów są zgodne z numeracją AHA pokazaną na rysunku 2.2. Wartości podano w mililitrach/sekundę/gram tkanki.

Tabela 8.5 Wartości rezerwy perfuzji mięśnia lewej komory serca wyznaczone na podstawie porównania wartości perfuzji z tabeli 9.2. Numery sektorów są zgodne z numeracją AHA pokazaną na rysunku 2.2. Wartości podano w mililitrach/sekundę/gram tkanki.

| Sektor         | PAT1  | PAT <sub>2</sub> | PAT3  | PAT4  | PAT5      | PAT <sub>6</sub> | PAT7  | PAT8  | PAT9      | PAT <sub>10</sub> |
|----------------|-------|------------------|-------|-------|-----------|------------------|-------|-------|-----------|-------------------|
| 13             | 0,746 | NA               | 1,261 | 1,318 | NA        | 0,834            | 2,124 | 0,84  | 5,686     | 2,488             |
| 14             | 0,845 | 1,168            | 0,931 | 1,474 | NA        | NA               | 1,674 | 0,699 | 5,405     | 2,791             |
| 15             | 1,05  | NA               | 0,424 | 2,477 | NA        | 1,355            | 1,617 | 0,972 | 6,224     | 3,143             |
| 16             | 1,014 | NA               | 0,865 | 1,338 | NA        | 1,125            | 1,801 | 1,365 | 7,546     | 2,187             |
| 7              | 1,035 | 1,125            | 1,106 | 1,69  | 5,699     | 1,046            | 1,284 | 1,394 | 5,031     | 2,701             |
| 8              | 0,924 | 1,557            | 1,055 | 2,14  | NA        | 1,484            | 1,246 | 1,761 | 4,058     | 2,703             |
| 9              | 1,585 | 1,328            | 0,733 | NA    | NA        | 1,12             | 1,462 | 1,563 | 3,779     | 2,344             |
| 10             | 1,265 | 1,718            | 0,615 | 1,067 | 2,497     | 1,066            | 1,261 | 1,152 | 5,901     | 2,383             |
| 11             | 1,253 | 1,307            | 0,722 | 1,265 | <b>NA</b> | 1,219            | 0,985 | 1,025 | 5,642     | 2,995             |
| 12             | 1,001 | 1,256            | 1,083 | 1,443 | NA        | 1,177            | 1,401 | 1,414 | NA        | 2,302             |
| 1              | 1,054 | 1,421            | 1,167 | 2,672 | NA        | 0,675            | 1,252 | 0,986 | 6,587     | 2,908             |
| $\overline{2}$ | 0,82  | 1,437            | 1,581 | NA    | 4,803     | 1,068            | 2,741 | 0,782 | NA        | 3,292             |
| 3              | 0,807 | 1,275            | NA    | 2,42  | 5,729     | 0,719            | 0,858 | 0,745 | <b>NA</b> | 3,477             |
| 4              | 1,721 | 2,184            | 0,917 | 1,89  | 4,891     | 0,768            | NA    | 0,851 | NA        | 2,73              |
| 5              | 1,361 | 1,724            | 0,482 | 3,003 | 3,011     | 1,249            | 2,796 | 1,079 | NA        | 3,282             |
| 6              | 1,258 | 1,51             | 0,652 | 1,515 | 3,928     | 1,288            | 1,956 | 1,214 | <b>NA</b> | 2,22              |

## **DODATEK C**

Tabela 8.6 W tabeli podano wyniki pomiaru objętości lewej komory serca otrzymane w efekcie wykonania eksperymentu z protokołem bramkowanym pozytonowej tomografii emisyjnej opisanego w rozdziale 5.3.1. *MODEL* oznacza objętość modelu opisanego w niniejszej pracy, *QGS* oznacza wynik analizy danych przy pomocy programu QGS, *EDV* oznacza objętość rozkurczową, *ESV*  oznacza objętość skurczową, *STRESS* oznacza badanie wysiłkowe, *REST* oznacza badanie spoczynkowe. Wszystkie objętości podano w mililitrach.

| Pacjent           | <b>MODEL</b>  | <b>MODEL</b>  | <b>MODEL</b> | <b>MODEL</b> | <b>QGS</b>    | QGS           | QGS         | QGS         |
|-------------------|---------------|---------------|--------------|--------------|---------------|---------------|-------------|-------------|
|                   | <b>STRESS</b> | <b>STRESS</b> | <b>REST</b>  | <b>REST</b>  | <b>STRESS</b> | <b>STRESS</b> | <b>REST</b> | <b>REST</b> |
|                   | <b>EDV</b>    | <b>ESV</b>    | <b>EDV</b>   | <b>ESV</b>   | <b>EDV</b>    | <b>ESV</b>    | <b>EDV</b>  | <b>ESV</b>  |
| PAT1              | 120,50        | 69,81         | 105,03       | 48,67        | 152,00        | 105,00        | 134,00      | 65,00       |
| PAT <sub>2</sub>  | 179,60        | 109,79        | 128,40       | 58,54        | 182,00        | 118,00        | 188,00      | 123,00      |
| PAT3              | 185,02        | 118,65        | 76,27        | 35,23        | 133,00        | 100,00        | 123,00      | 69,00       |
| PAT4              | 121,29        | 65,90         | 101,09       | 35,08        | 132,00        | 63,00         | 114,00      | 39,00       |
| PAT5              | 117,42        | 64,32         | 114,81       | 63,12        | 125,00        | 68,00         | 122,00      | 67,00       |
| PAT6              | 85,01         | 34,90         | 78,05        | 34,55        | 94,00         | 37,00         | 87,00       | 36,00       |
| PAT7              | 97,53         | 38,11         | 87,19        | 26,94        | 105,00        | 37,00         | 91,00       | 27,00       |
| PAT8              | 92,54         | 40,73         | 67,60        | 20,74        | 104,00        | 69,00         | 78,00       | 37,00       |
| PAT9              | 88,48         | 34,70         | 81,31        | 33,76        | 110,00        | 50,00         | 98,00       | 43,00       |
| PAT10             | 88,31         | 47,60         | 100,80       | 55,77        | 112,00        | 53,00         | 116,00      | 59,00       |
| PAT11             | 130,55        | 57,24         | 110,23       | 53,01        | 135,00        | 62,00         | 130,00      | 54,00       |
| PAT12             | 120,30        | 56,42         | 116,98       | 56,26        | 130,00        | 56,00         | 120,00      | 56,00       |
| PAT13             | 141,48        | 54,45         | 119,58       | 44,52        | 172,00        | 96,00         | 150,00      | 61,00       |
| PAT14             | 87,13         | 29,87         | 74,17        | 23,09        | 91,00         | 33,00         | 91,00       | 34,00       |
| PAT15             | 82,66         | 30,81         | 79,63        | 31,44        | 148,00        | 62,00         | 145,00      | 51,00       |
| PAT16             | 139,03        | 43,74         | 117,78       | 35,78        | 127,00        | 48,00         | 108,00      | 29,00       |
| PAT17             | 83,73         | 51,39         | 73,16        | 25,24        | 112,00        | 66,00         | 100,00      | 41,00       |
| PAT18             | 148,45        | 65,95         | 169,77       | 68,87        | 164,00        | 76,00         | 173,00      | 71,00       |
| PAT19             | 109,78        | 55,67         | 83,07        | 23,80        | 125,00        | 59,00         | 99,00       | 36,00       |
| <b>PAT20</b>      | 65,92         | 22,80         | 67,92        | 24,18        | 85,00         | 26,00         | 80,00       | 19,00       |
| <b>PAT21</b>      | 91,34         | 28,05         | 74,83        | 22,88        | 107,00        | 30,00         | 89,00       | 24,00       |
| <b>PAT22</b>      | 115,12        | 47,31         | 110,71       | 43,83        | 123,00        | 49,00         | 117,00      | 44,00       |
| PAT23             | 138,25        | 64,19         | 124,16       | 43,47        | 160,00        | 68,00         | 143,00      | 51,00       |
| PAT24             | 130,00        | 48,77         | 115,38       | 41,71        | 148,00        | 52,00         | 136,00      | 45,00       |
| PAT25             | 155,43        | 75,91         | 126,82       | 56,14        | 186,00        | 106,00        | 163,00      | 90,00       |
| PAT <sub>26</sub> | 123,29        | 51,41         | 103,38       | 31,97        | 138,00        | 49,00         | 119,00      | 37,00       |
| PAT27             | 102,25        | 31,03         | 94,73        | 26,25        | 118,00        | 40,00         | 110,00      | 35,00       |
| PAT <sub>28</sub> | 68,40         | 22,65         | 59,10        | 19,32        | 77,00         | 24,00         | 67,00       | 21,00       |
| PAT29             | 102,83        | 41,68         | 100,73       | 48,16        | 120,00        | 59,00         | 103,00      | 46,00       |
| PAT <sub>30</sub> | 139,26        | 44,70         | 131,68       | 45,82        | 170,00        | 55,00         | 154,00      | 57,00       |
| PAT31             | 101,96        | 53,70         | 82,73        | 29,87        | 134,00        | 77,00         | 109,00      | 45,00       |

#### **DODATEK D**

W niniejszej rozprawie użyto miar tekstury obrazów wyznaczanych na podstawie histogramów i macierzy współwystąpień skali szarości. Miary zdefiniowano na podstawie pracy Hatta i in. [62].

- 1. Miary wyznaczone na podstawie histogramu  $h$ , rozumianego jako wektor indeksowany przez wartości intensywności wokseli w analizowanym obszarze obrazu o wartościach odpowiadających liczebności wokseli o danej intensywności. Oznacza to, że wartość i występuje w obrazie  $h_i$  razy.  $I_{max}$  oznacza maksymalną wartość intensywności występującą w analizowanym obszarze obrazu.
	- a. Wartość średnia

$$
\mu = \sum_{i=1}^{I_{max}} \{i \cdot h_i\} \tag{8.1}
$$

b. Wariancja

$$
\sigma^2 = \sum_{i=1}^{l_{max}} \{ (i - \mu)^2 \cdot h_i \}
$$
 (8.2)

c. Skośność (równa 0, gdy  $\sigma = 0$ )

$$
\mu_3 = \frac{1}{\sigma^3} \sum_{i=1}^{I_{max}} \{ (i - \mu)^3 \cdot h_i \}
$$
 (8.3)

d. Kurtoza (równa 0, gdy  $\sigma = 0$ )

$$
\mu_4 = \frac{1}{\sigma^4} \sum_{i=1}^{I_{max}} \{ (i - \mu)^4 \cdot h_i \}
$$
 (8.4)

e. Energia

$$
Ene = \sum_{i=1}^{I_{max}} \{ [h_i]^2 \}
$$
 (8.5)

f. Entropia

$$
Ent = -\sum_{i=1}^{I_{max}} \{h_i \cdot \ln[h_i]\}\tag{8.6}
$$

1. Miary wyznaczone na podstawie macierzy współwystąpień skali szarości  $p$ , rozumianej jako dwuwymiarowy histogram o indeksach *i* oraz *j*, gdzie wartość  $p_{i,j}$ określa prawdopodobieństwo, że woksel o intensywności *j* jest oddalony o woksela o intensywności w określonym dla danej macierzy kierunku o określoną dla danej macierzy odległość. Dla obrazu trójwymiarowego można wyznaczyć macierze współwystąpień dla wszystkich 26 kierunków, a wypadkowa miara może zostać wyznaczona jako wartość średnia miar dla każdego z nich.  $I_{max}$  oznacza maksymalną wartość intensywności występującą w analizowanym obszarze obrazu.

W definicjach miar macierzy współwystąpień użyto następujących wielkości:

$$
p_x(i) = \sum_{j=1}^{l_{max}} \{p_{i,j}\}
$$
 (8.7)

$$
p_{y}(j) = \sum_{i=1}^{l_{max}} \{p_{i,j}\}
$$
 (8.8)

$$
p_{x+y}(n) = \sum_{i+j=n} \{p_{i,j}\}; \quad n \in \{2,3,\dots,I_{max}\}
$$
 (8.9)

$$
p_{x-y}(n) = \sum_{|i-j|=n} \{p_{i,j}\}; \ \ n \in \{0, 1, \dots, I_{max} - 1\} \tag{8.10}
$$

$$
\mu_{x-y} = \sum_{n=0}^{I_{max}-1} \{ n \cdot p_{x-y}(n) \}
$$
 (8.11)

a. Energia

$$
f_1 = \sum_{i=1}^{l_{max}} \left\{ \sum_{j=1}^{l_{max}} \left\{ (p_{i,j})^2 \right\} \right\} \tag{8.12}
$$

b. Inercja

$$
f_2 = \sum_{i=1}^{I_{max}} \left\{ \sum_{j=1}^{I_{max}} \{ (i-j)^2 \cdot p_{i,j} \} \right\}
$$
 (8.13)

# c. Korelacja

$$
f_3 = \frac{\sum_{i=1}^{I_{max}} \left\{ \sum_{j=1}^{I_{max}} \left\{ (i - \mu_x) \cdot (j - \mu_y) \cdot p_{i,j} \right\} \right\}}{\sigma_x \cdot \sigma_y}
$$
(8.14)

gdzie:

$$
\mu_x = \sum_{i=1}^{I_{max}} \left\{ i \cdot \sum_{j=1}^{I_{max}} \{p_{i,j}\} \right\} \tag{8.15}
$$

$$
\mu_{y} = \sum_{j=1}^{l_{max}} \left\{ j \cdot \sum_{i=1}^{l_{max}} \{p_{i,j}\} \right\}
$$
(8.16)

$$
\sigma_x = \left( \sum_{i=1}^{l_{max}} \left\{ (i - \mu_x)^2 \cdot \sum_{j=1}^{l_{max}} \{p_{i,j}\} \right\} \right)^{1/2} \tag{8.17}
$$

$$
\sigma_{y} = \left(\sum_{j=1}^{l_{max}} \left\{ (j - \mu_{y})^{2} \cdot \sum_{i=1}^{l_{max}} \{p_{i,j}\} \right\} \right)^{1/2}
$$
(8.18)

d. Suma kwadratów wariancji

$$
f_4 = \sum_{i=1}^{I_{max}} \left\{ \sum_{j=1}^{I_{max}} \{ (i - \mu)^2 \cdot p_{i,j} \} \right\}
$$
 (8.19)

gdzie:

$$
\mu = \frac{\sum_{i=1}^{Imax} \{ \sum_{j=1}^{Imax} \{ p_{i,j} \} \}}{(I_{max})^2}
$$
(8.20)

e. Jednorodność

$$
f_5 = \sum_{i=1}^{l_{max}} \left\{ \sum_{j=1}^{l_{max}} \left\{ \frac{1}{1 + (i - j)^2} \cdot p_{i,j} \right\} \right\}
$$
(8.21)

f. Średnia suma

$$
f_6 = \sum_{n=2}^{2 \cdot l_{max}} \{ n \cdot p_{x+y}(n) \}
$$
 (8.22)

g. Suma wariancji

$$
f_7 = \sum_{n=2}^{2 \cdot l_{max}} \{ (n - f_6)^2 \cdot p_{x+y}(n) \}
$$
 (8.23)

h. Suma entropii

$$
f_8 = -\sum_{n=2}^{2\cdot l_{max}} \{p_{x+y}(n) \cdot \ln[p_{x+y}(n)]\}
$$
 (8.24)

i. Entropia

$$
f_9 = -\sum_{i=1}^{I_{max}} \left\{ \sum_{j=1}^{I_{max}} \{p_{i,j} \cdot \ln[p_{i,j}]\} \right\}
$$
 (8.25)

j. Wariancja różnic

$$
f_{10} = -\sum_{n=0}^{I_{max}-1} \left\{ \left( n - \mu_{x-y} \right)^2 \cdot p_{x-y}(n) \right\} \tag{8.26}
$$

k. Entropia różnic

$$
f_{11} = -\sum_{n=0}^{I_{max}-1} \{p_{x-y}(n) \cdot \ln[p_{x+y}(n)]\}
$$
 (8.27)

l. Korelacja informacyjna

$$
f_{12} = \frac{f_9 - Ent_{xy}}{max\{Ent_x; Ent_y\}}\tag{8.28}
$$

$$
Ent_x = -\sum_{i=1}^{I_{max}} \left\{ \sum_{j=1}^{I_{max}} \{p_{i,j}\} \cdot \ln \left[ \sum_{j=1}^{I_{max}} \{p_{i,j}\} \right] \right\}
$$
(8.29)

$$
Ent_{y} = -\sum_{j=1}^{I_{max}} \left\{ \sum_{i=1}^{I_{max}} \left\{ p_{i,j} \right\} \cdot \ln \left[ \sum_{i=1}^{I_{max}} \left\{ p_{i,j} \right\} \right] \right\}
$$
(8.30)

$$
Ent_{xy} = -\sum_{i=1}^{I_{max}} \left\{ \sum_{j=1}^{I_{max}} \{p_{i,j} \cdot \ln[p_x(i) \cdot p_x(i)]\} \right\}
$$
(8.31)

m. Autokorelacja

$$
f_{13} = \sum_{i=1}^{I_{max}} \left\{ \sum_{j=1}^{I_{max}} \{i \cdot j \cdot p_{i,j}\} \right\}
$$
 (8.32)

n. Odmienność

$$
f_{14} = \sum_{i=1}^{I_{max}} \left\{ \sum_{j=1}^{I_{max}} \{ |i-j| \cdot p_{i,j} \} \right\}
$$
 (8.33)

o. Cień klastra

$$
f_{15} = \sum_{i=1}^{I_{max}} \left\{ \sum_{j=1}^{I_{max}} \left\{ \left( i + j - \mu_x - \mu_y \right)^3 \cdot p_{i,j} \right\} \right\} \tag{8.34}
$$

p. Ekspozycja klastra

$$
f_{16} = \sum_{i=1}^{I_{max}} \left\{ \sum_{j=1}^{I_{max}} \left\{ \left( i + j - \mu_x - \mu_y \right)^4 \cdot p_{i,j} \right\} \right\} \tag{8.35}
$$

q. Maksymalne prawdopodobieństwo

$$
f_{17} = \max_{i,j} \{p_{i,j}\} \tag{8.36}
$$

r. Różnica odwrócona

$$
f_{18} = \sum_{i=1}^{I_{max}} \left\{ \sum_{j=1}^{I_{max}} \left\{ \frac{1}{1 + |i - j|} \cdot p_{i,j} \right\} \right\}
$$
(8.37)